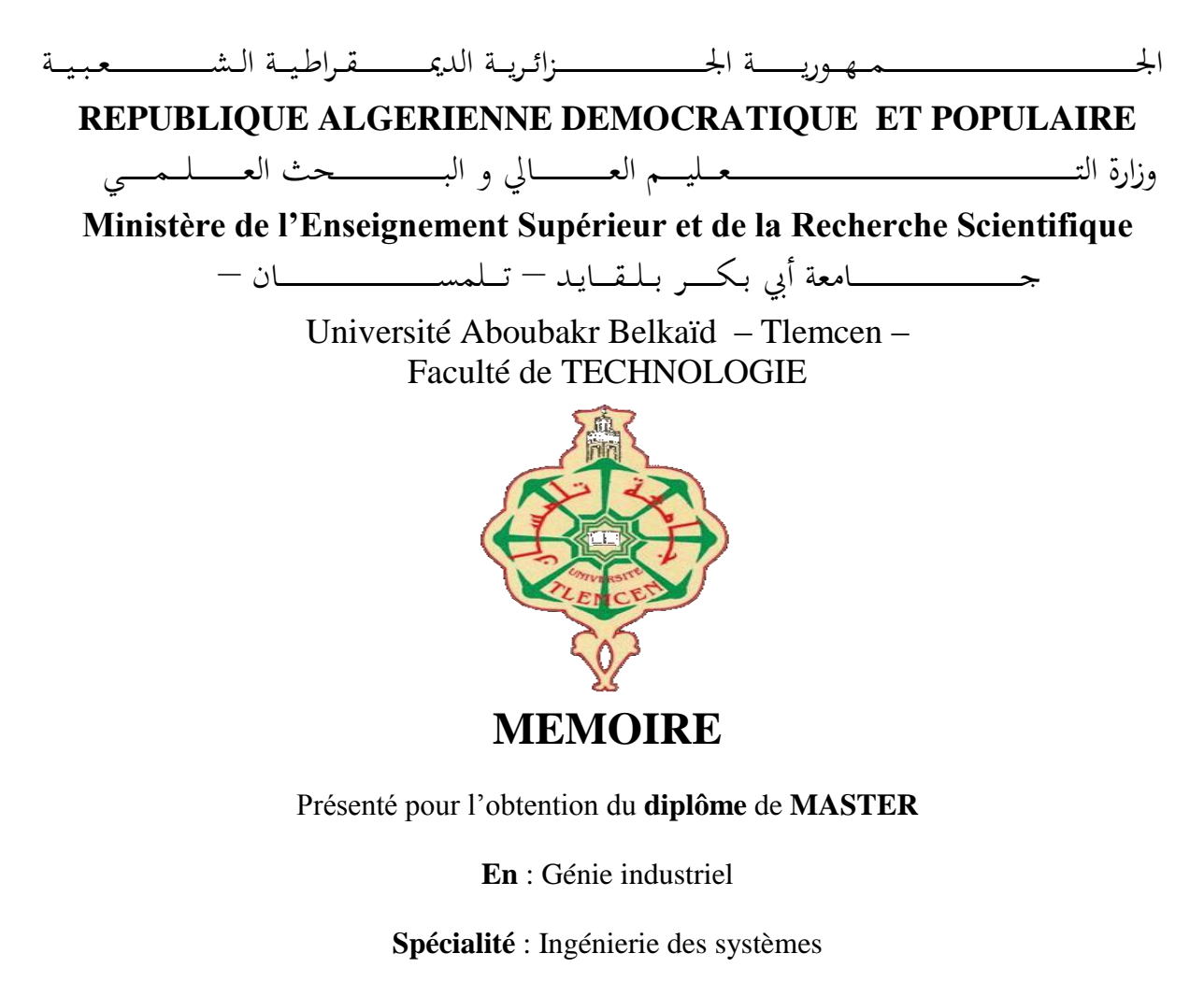

**Par** :

Azzaoui Ahlem Yasmine Boudjema Nouria

**Sujet** 

## La réalisation d'un bras palettiseur afin d'améliorer la productivité

Soutenu publiquement le 16 / 06 / 2016

Devant le jury composé de :

Melle Ghomri Latéfa Président Mr Bensalah Choukri Encadreur Mr Messaoudi Fethallah Co- Encadreur Mr Mekamecha Khalil Examinateur Mr Hadri Abdelkader Examinateur

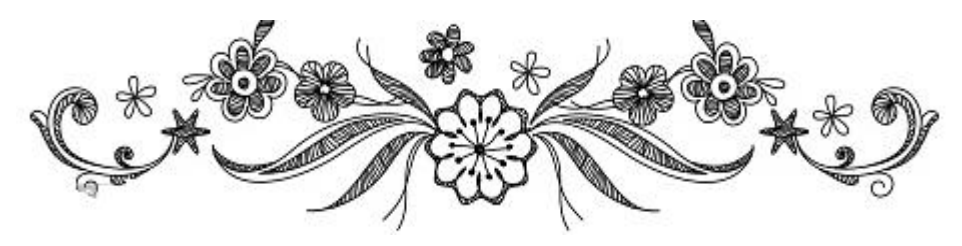

*Dédicaces*

*Je dédie ce travail :* 

*A mes très chers parents Pour leur amour inestimable, leur confiance, leur soutien, leurs sacrifices et toutes les valeurs qu'ils ont su m'inculquer.*

*A mes sœurs, ainsi qu'à mon frère Pour leurs tendresse, leurs complicité et toute l'affection qu'ils m'ont donnée et pour leurs précieux encouragements.*

*A mes chéries Mouna et Ahlem Pour tous les instants inoubliables que j'ai passés avec vous, je vous aime beaucoup.*

*Et à mes copines que j'adore Karima, Nor-EL Houda, Yasmine, Ikrame, Souad et Sara. Sans oublier mes cousines adorées Imane, Loubna, Aya, Manel et ma petite jolie Anfal.*

*A mes cousins Mohammed, Mohammed el Amine, Mouad, Iyad e Islam. Ainsi qu'a tous mes amis, collègues de la spécialité « Génie Productique»*

*A monsieur Bouanati et ses étudiants Fatima et Ibrahim et Monsieur Fethalah Messaoudi sans oublier Noureddine qui ne cessés pas de m'encourager et me conseillés. Cette humble dédicace ne saurait exprimer mon grand respect et ma profonde estime.*

*Ainsi qu'à tous ceux qui me connaissent ; qui m'ont aidé et qui sont toujours Présents à mes côtés, avec qui j'ai partagé le bon et le mauvais.*

*A toute la famille Boudjema*

*Nouria*

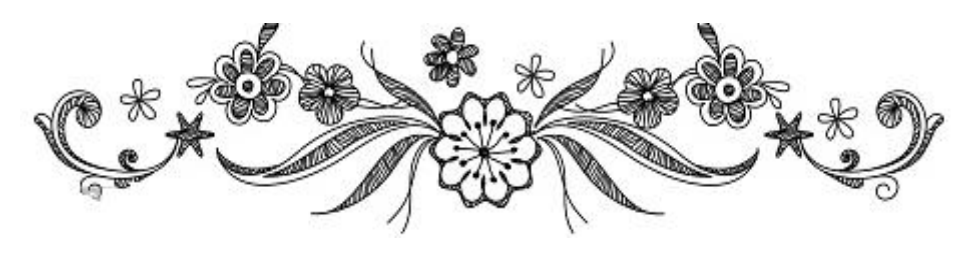

*Dédicaces*

*En témoignage d'amour et d'affection je dédie ce modeste travail à : Mes défunts grands parents que dieu est leur âme qui aurait souhaité d'assister à notre modeste travail.*

*Mes chers parents*

*Qui m'ont soutenu, encouragé pour que je puisse mener à bien mes études, et qui attendu ce jour avec impatience.*

*Ma chère sœur*

*Elle m'a toujours encouragé en donnant des conseils.*

*Mes anges*

*Tasnim ,chahd , Manar ,Wissal , Nourhane ,ashwak , Sirine et Loujayne , je vous aiment et je vous souhaitent Inshalah une vie pleine de joie et de bonheur.*

*Ma famille* 

*mes oncles ,mes tantes ,mes cousins et mes cousines Rahaf ,* Smène , Sanene , Ssmahen *Awatif ,Asma ,Abir , Bouchra et Ibtissem .* 

*Mes amis* 

*En témoignage de l'amitié sincère qui nous à lier à des bons moments passés ensembles, je dédie ce travail à tous mes amis en particulier mes chères Mouna, Nouria et Asma, en vous souhaitant un avenir radieux et plein de succées.*

*A tous les personnes de loin et de prés qui mon aidé à terminer ce travail* 

*Je vous remercie tous, votre soutien et vos encouragements me donnent la force de continuer.*

 *Ahlem Yasmine* 

Remerciement

 *Tout d'abord, Nous tenons à remercier DIEU le miséricordieux de nous avoir*  donné la possibilité de réaliser notre projet, d'arriver à notre souhaits et *d'atteindre notre objectifs.*

 *Nous aimerons dans ces quelques lignes remercier toutes les personnes qui d'une manière ou d'une autre, ont contribué au bon déroulement de notre travail, tout au niveau humain qu'au scientifique.*

 *Nous tenons tout d'abord à remercier Mlle Ghomri Latéfa Professeur à MELT qui a présidé le jury de soutenance.*

 *Nous tenons à remercier très chaleureusement les membres du jury Mr Mekamecha Khalil et Mr Hadri Abdelkader, pour l'attention qu'ils ont portée à notre travail et pour avoir également accepté de participer à la commission d'examen.*

 *Nos remerciements s'adressent à notre encadreur Mr Bensalah Choukri on a pu bénéficier de ses compétences scientifiques, tant pour résoudre les difficultés rencontrées lors de notre réalisation, de répondre à nos questions. Nous ajoutons en particulière sa patience qui nous a permis d'accomplir notre travail.*

 *Nous tenons à remercier très chaleureusement notre Co-encadreur Mr Messaoudi fethellah pour sa grande disponibilité, sa patience et ces encouragements nous a permis de travailler dans des bonnes conditions.*

 *Nous tenons à remercier Mr Bouanati Sidi Mohammed pour son soutien moral et Mr Zoubir pour so disponibilité.*

 *Nous exprimons notre gratitude à l'ensemble des professeurs du département génie productique qui ont contribué à notre formation, on les prie de bien vouloir croire à notre gratitude en espérant que cet humble travail fera crédibilité de leurs efforts.*

 *Grand remercient à tous nos amis en particulier Mouna, Noureddine, Yasser, Ibrahim El Khalil et Fatima.*

 *Pour conclure nos remerciements s'adressent à nos familles pour le grand soutien et les encouragements qu'il nous a donné durant notre parcours d'étude.*

#### **Résumé**

 Qui dit génie dit connaissance, dit conception, dit amélioration, c'est ce que nous faisons ou nous poussons notre filière génie industriel à faire même à petit pas avec la fameuse phrase qui dit que l'appétit vient en mangeant et c'est ce qui nous essayons dans notre cas en option ingénierie des systèmes ou cette dernière englobe l'aspect manageriel et l'aspect technique.

 Oui il est vrai que la recherche en robotique a fait un pas énorme dans ce dernier quart de siècle à travers le monde tandis qu'il est valable pour l'Algérie qui commence à faire son bout de chemin, particulièrement en industrie agroalimentaire, vue que les produits alimentaires sont plus disponible avec une grande variété le client est devenue plus libre dans son choix

 Cette connaissance des choses et leurs évolutions a été acquis grâce à nos stages pratiques et sorties aux milieux industriels durant notre formation avant et post graduation. La problématique majeure de ce travail est inspirée durant notre dernier stage au sein de l'entreprise l'Exquise en zone industrielle de Tlemcen. Après une étude économique en utilisant le logiciel Aréna, il s'est constaté que l'atelier palettisation des bouteilles (PET Poly Ethylène Téréphtalate) de façon manuelle posait problème. Pour remédier à ce problème, on a proposé d'automatiser cette tâche par le biais d'un robot palettiseur. Le choix et la forme du robot a été illustré sous forme d'un prototype. La validation de notre choix a été accrue par une étude mathématique de notre robot, par une visualisation et conception en 3D et par des simulations en exploitant une très grande variante de récents softwares.

 Après cette phase, une étude expérimentale a été menée où un prototype du bras palettiseur a été réalisé et commandé par une carte électronique.

 Pour conclure notre étude, on contribue nos connaissances comme étant des étudiantes d'une spécialité génie industriel en faisant une comparaison entre un atelier fonctionnant manuellement et l'autre avec robotisation qui s'est avéré très prometteuse.

### **Abstract**

Who says engineering said knowledge said design, and said improvement is what we do, we push our industrial engineering sector to make even small steps with the famous phrase that says that the appetite comes with eating and that is what we are trying in our case in systems engineering option, or it encompasses managerial aspects and the technical aspect.

 Yes it is true that robotics research has made a huge step in the last quarter century throughout the world as the same case for Algeria, which begins to take long way, especially in the food industry, the consumer is more comfortable cause he have more than one choice .

 This knowledge of things and their evolution took place not only through our internships in industry requested by our honorable teachers. From there, our last stage in the company L'exquise in Tlemcen industrial zone, after an economic study using the software Arena it turned out that the workshop PET bottle palletising manually is the cause of problematic in view of this solution was the proposal of a palletizing robot, after several studies there was a choice of design and so from there the prototype began to emerge on SolidWorks software then through a link on Solidworks and Matlab could simulate our arms while doing a theoretical study that encompasses the study geometric and kinematic study.

 After this phase, there's been the experimental study or we made a prototype of the palletizer arm it is ordered by an Arduino board

 To conclude our study as part of our industrial engineering specialty there was a comparison between a workshop operated manually and the other with robot which proved very promising.

#### الملخص

ان قلنا الهندسة نقول املعرفة او التصممي ونقصد لك ما يشمل التحسني وهذا ما نركز عليه يف قطاع الهندسة الصناعية اليت تشمل الك من الجانب الاداري والجانب التقني.

ان الأبحاث المتعلقة بالروبوتات قد حققت خطوة كبيرة في الربع الأخير من هذا القرن في كل أنحاء العالم كما هو الحال بالنسبة للجزائر التي بدأت باتخاذ شوط كبير، وخصوصا في صناعة المواد الغذائية حيث ان المستهلك أصبح يتمتع بحرية اختيار المنتوج نظرا لتوفر عدة اختيارات.

كل هذه المعارف تحصلنا عليها من خلال التدريبات التي قمنا بها في مختلف المؤسسات الصناعية ومن خلال المكتسـبات التي تحصلنا علهيا خالل مدة التكوين من طرف الاساتذة الكرام وبعد التدريب الاخري اذلي مقنا به يف املؤسسة الصناعية لكسكزي ومن خالل الدراسة الاقتصادية لورشة من ورشات الانتاج باستعمال البرمجية ارينا استنتجنا ان المشكل يكمن في الانتاج الغير الألي من هنا انطلق مشروعنا الحالي الذي يعتمد على اقتراح ادخال نظام الروبوت الذي يعتمد على منصات نقالة وبعد عدة دراسات تمكنا من تحديد نصميم نهائي لنموذج الروبوت الذي قمنا بإدخال تصميمه في برنامج سوليدوركس ومن خلال الرابط الموجود بين هذا الاخير وبين برنامج ماتلب تمكنا من تحديد مسار الروبوت بالإضافة الي تجسيد النموذج و التحكم فيه من خلال بطاقة الاردوينو. ل

وفي الحتام قمنا بمقارنة الورشة باستعمال النظام اليدوي مع استعمال النظام الالي في حالة تطبيق الحل المذكور اعلاه.

### Table des matières **Chapitre I**

#### Généralité Sur la robotique

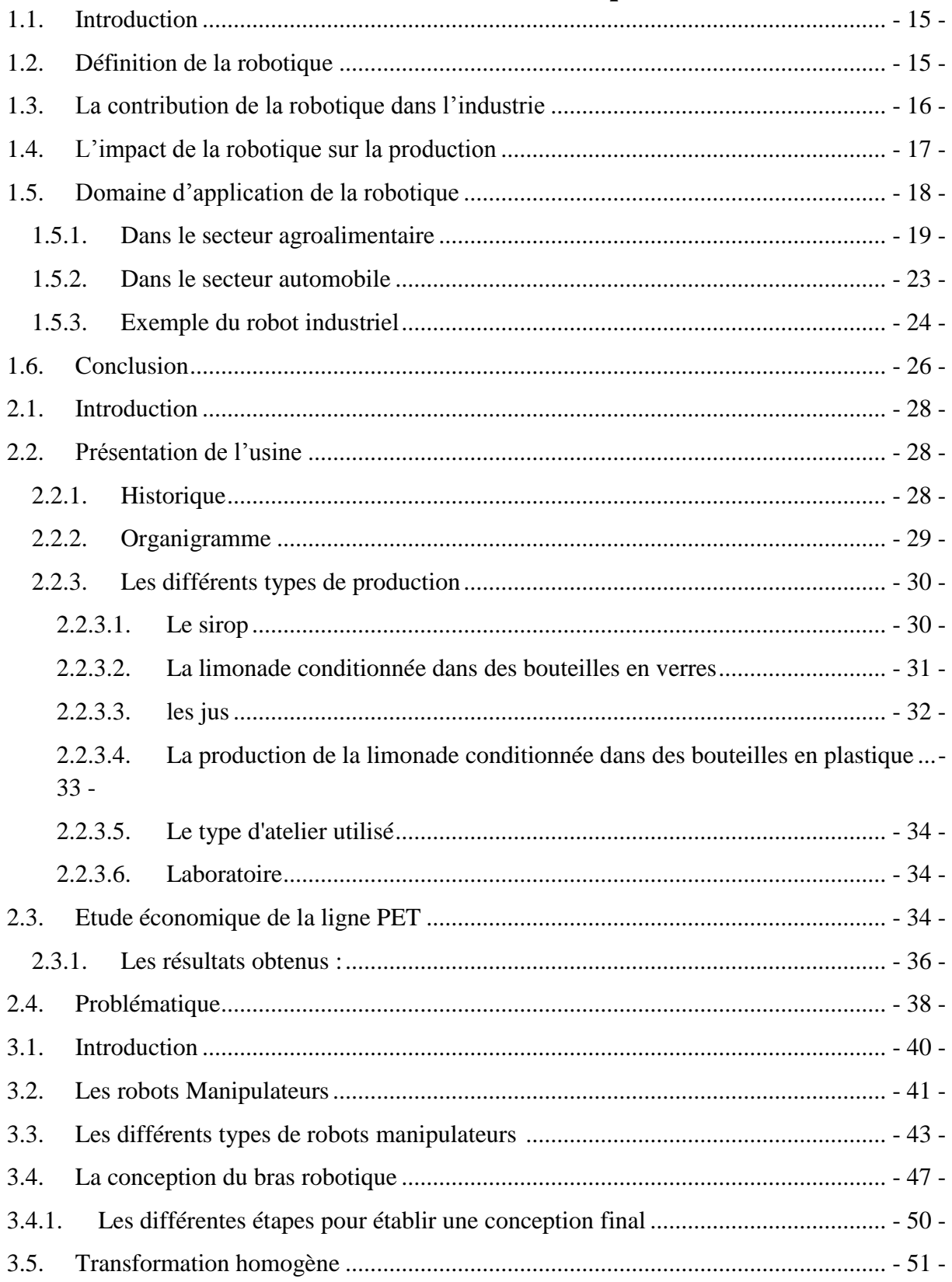

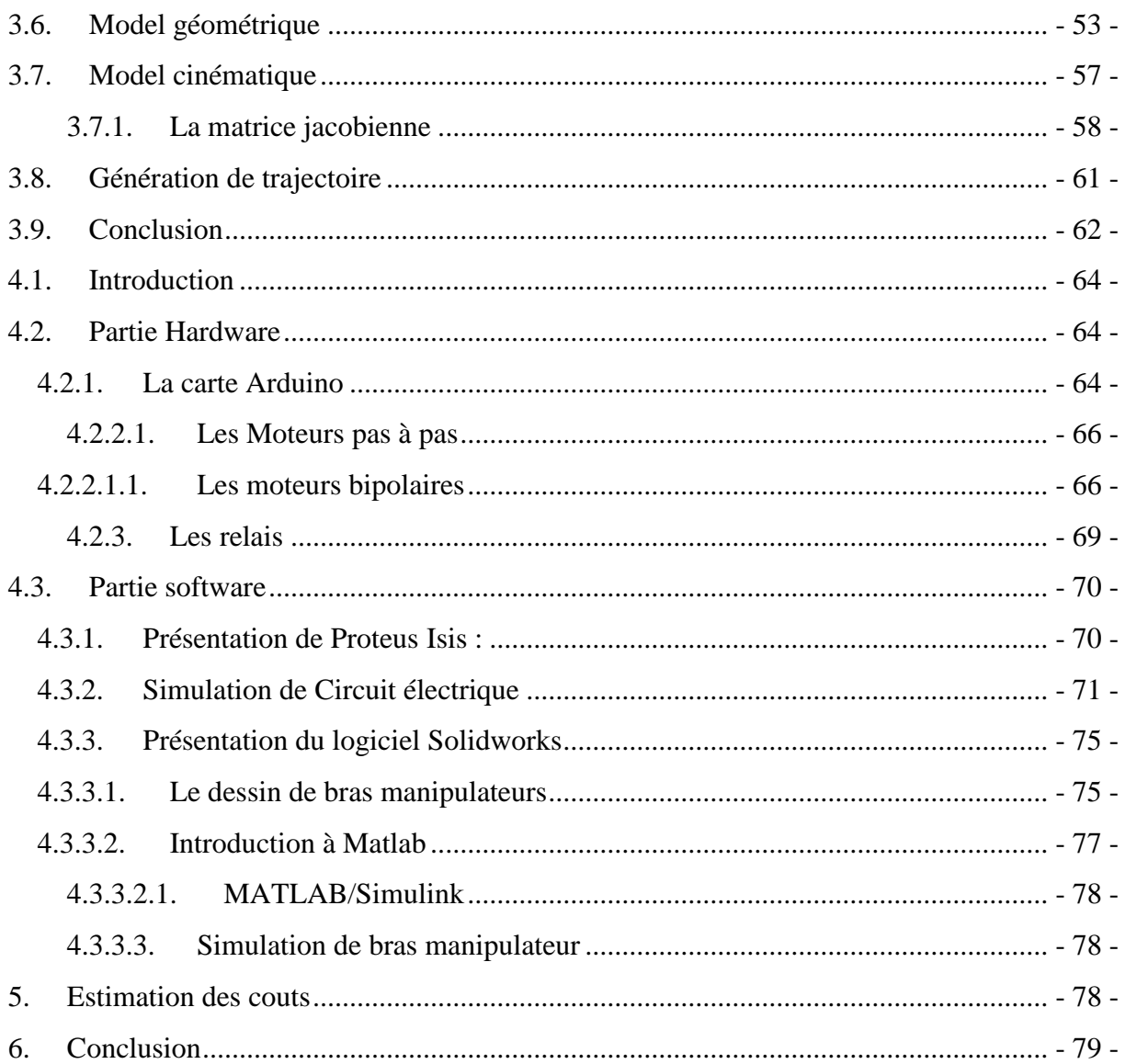

### *Liste des figures*

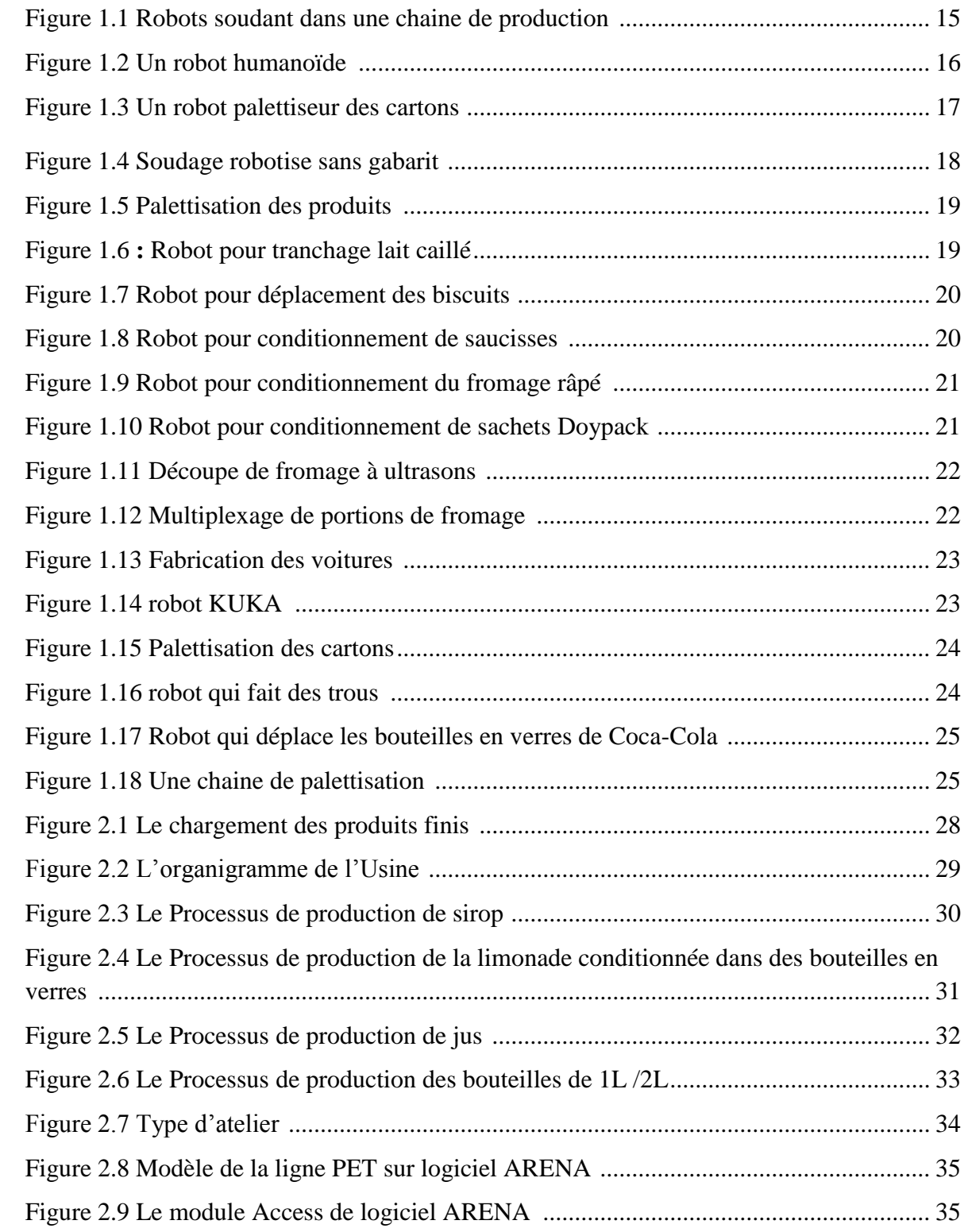

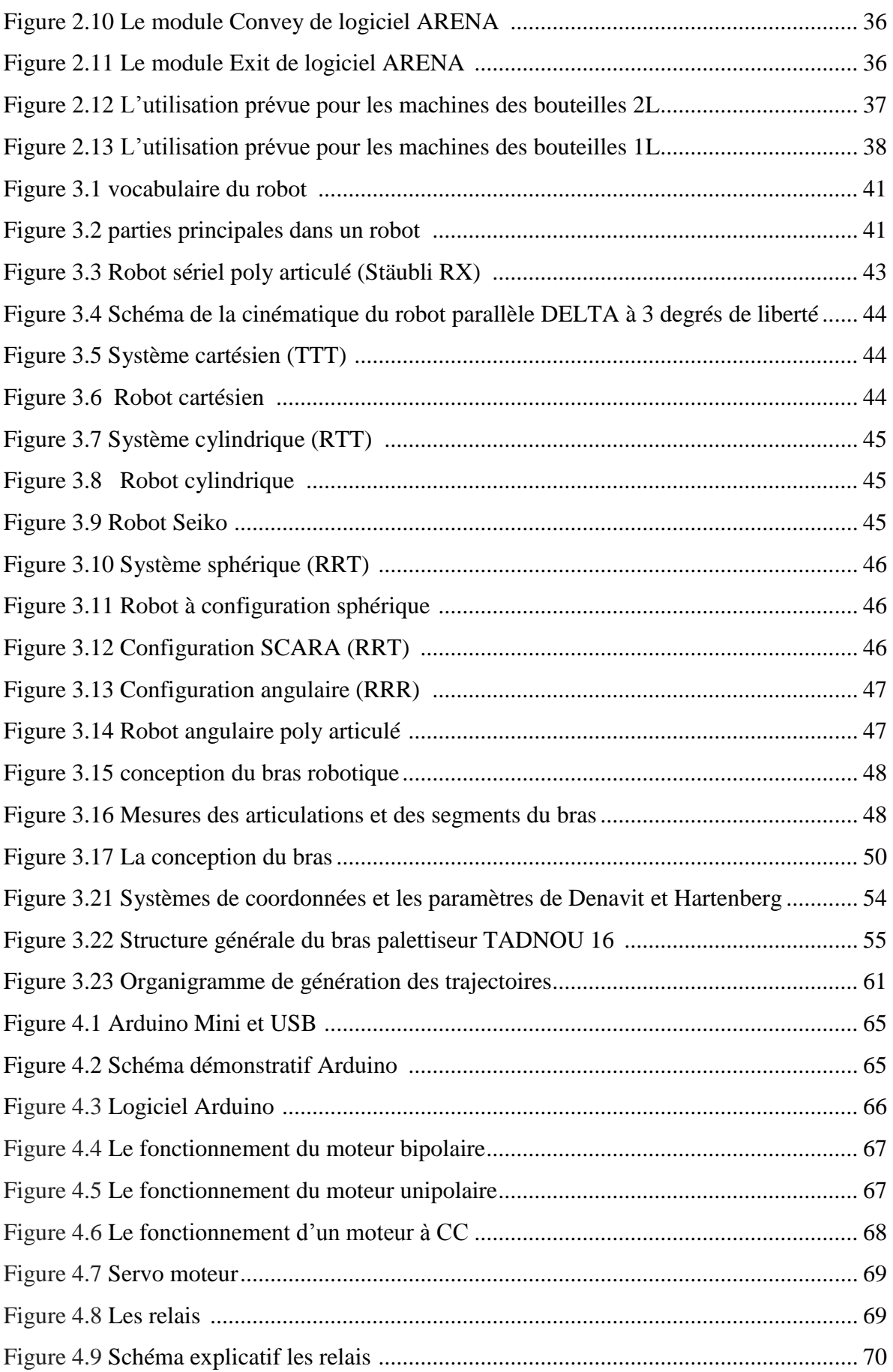

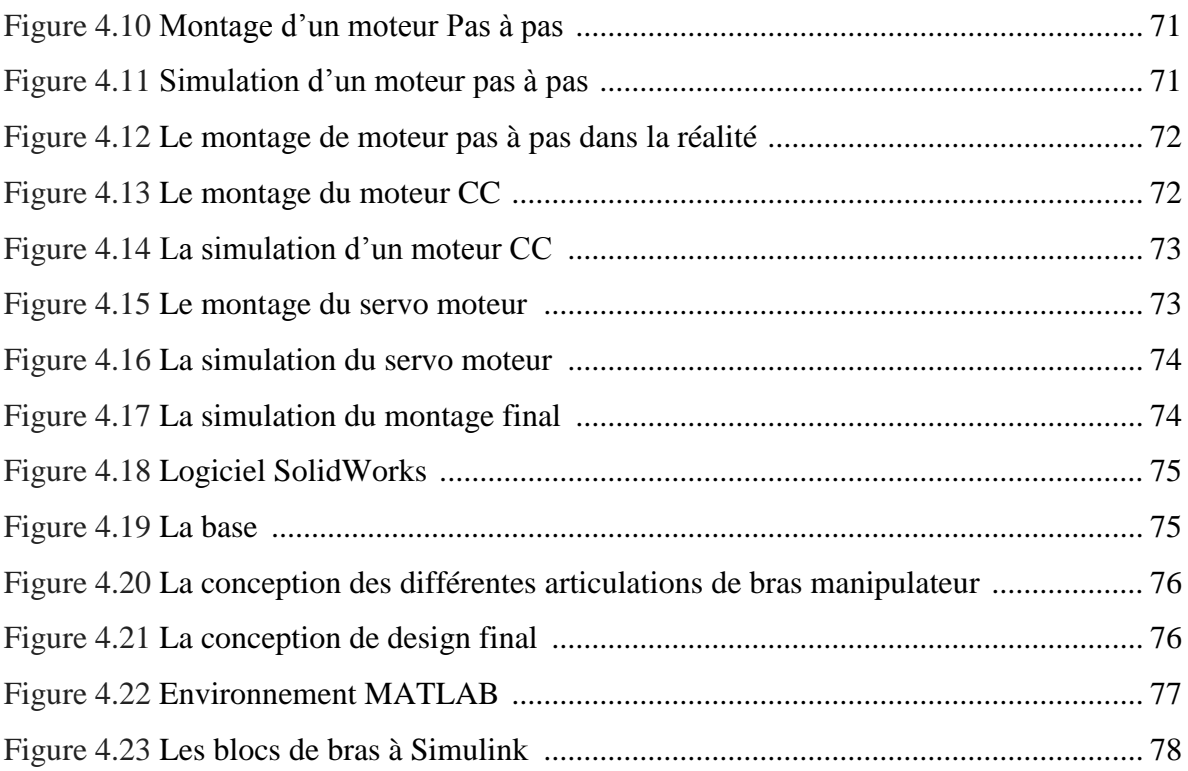

### *Liste des tableaux*

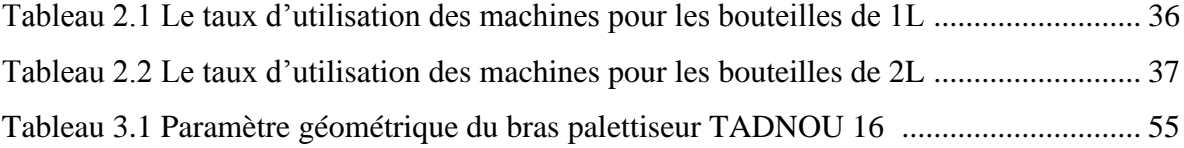

## *Introduction générale*

 Compte tenu des changements technologiques rapides et la présence accrue des économies émergentes sur le marché mondial de la fabrication, les entreprises sentent la pression sur plusieurs fronts. Pour cela, les entreprises à tous les niveaux de la chaîne de valeur ont la possibilité de bien se positionner pour stimuler la croissance grâce à leur expérience solide dans la fabrication, à un moteur d'innovation robuste, à une réputation pour la qualité et l'uniformité et à une main d'œuvre qualifiée. Afin d'améliorer la position concurrentielle de chaque pays et d'augmenter sa viabilité à long terme, il est indispensable d'envisager des changements aux méthodes de fabrication. Cela nous emmène à réfléchir aux futures usines qui puissent tirer parti des progrès dans le secteur manufacturier et d'autres grandes tendances émergentes dans l'industrie.

 De nos jours, l'utilisation des machines dans l'industrie où la recherche est de plus en plus importante. En effet, l'automatisation des systèmes permet une conception plus rapide et plus sûr que certains ouvrages. Dans le domaine de la recherche, on remarque que l'utilisation de la robotique est en constante évolution, car celle-ci permet de manipuler avec beaucoup de précision et donc de manière plus sûr divers produits ou objets, neutres ou dangereux. En plus, la robotique permet d'aider l'homme dans les tâches difficiles, répétitives ou pénibles. Elle constitue le rêve de substituer la machine à l'homme dans ces tâches, c'est la raison du choix du cas de l'entreprise l'exquise où on va proposer d'intégrée un bras manipulateur pour une application de palettisation.

 Dans le premier chapitre on va parler d'une façon générale de la robotique et plus précisément la robotique industrielle; sa contribution dans l'industrie et son impact sur la production tout en donnant des exemples à des robots industriels.

 Le deuxième chapitre sera dédié à la présentation de l'usine dont notre stage a été effectué. De plus, la présentation d'une étude économique d'une des lignes de production, suivi de la présentation de notre problématique seront évoquées en détaille.

 On parlera dans le troisième chapitre principalement de la citation des différents types de robots tels que les robots manipulateurs tout en faisant une description de notre bras palettisuer et en donnant le modèle géométrique et cinématique de ce bras.

 Le quatrième chapitre conclu l'étude expérimentale de notre robot, en définissant le matériel utilisé tels que la carte électronique, les moteurs, circuit de commande. Ensuite, on entame la partie software de notre bras robotisé simulation sur le logiciel Arduino en parallèle simulation du schéma électrique sous ISIS et simulation du système sous SOLIDWORKS, ce dernier sera liée avec MATLAB SIMULINK.

 Enfin, on terminera notre projet par une conclusion qui présente le bilan de ce travail, et les perspectives envisagés ainsi qu'une bibliographie et des annexes.

## *Chapitre I*

# *Généralité Sur la robotique*

#### <span id="page-15-0"></span>**1.1. Introduction**

 Ce chapitre est dédié principalement à des généralités à la robotique. Dans un premier temps on définit la robotique d'une façon générale en s'intéressant sur la robotique industrielle sa contribution dans l'industrie et son impact sur la production tout en donnant des exemples sur quelques robots industriels.

#### <span id="page-15-1"></span>**1.2. Définition de la robotique**

 La robotique est l'ensemble des techniques permettant la conception et la réalisation de [machines automatiques](https://fr.wikipedia.org/wiki/Syst%C3%A8me_automatis%C3%A9) ou de [robots.](https://fr.wikipedia.org/wiki/Robot)

[L'ATILF](https://fr.wikipedia.org/wiki/Analyse_et_traitement_informatique_de_la_langue_fran%C3%A7aise) définit le robot de la manière suivante : « Appareil effectuant, grâce à un système de commande automatique à base de micro-processeur, une tâche précise pour laquelle il a été conçu dans le domaine industriel, scientifique ou domestique » [1].

En étymologie : « le mot tchèque robota (travail), un robot est un système mécanique poly articulé mû par des actionneurs et commandé par un calculateur qui est destiné à effectuer une grande variété de tâches» [2].

L'aspect de la robotique industrielle est le contrôle de la fabrication, l'automatisation des chaines de production et la manipulation des objets. En plus, elle inspecte les produits, rapidement et d'une manière précise.

On appelle robot industriel un système poly articulé permettant de déplacer et d'orienter un outil ou "organe effecteur" dans un espace de travail [3].

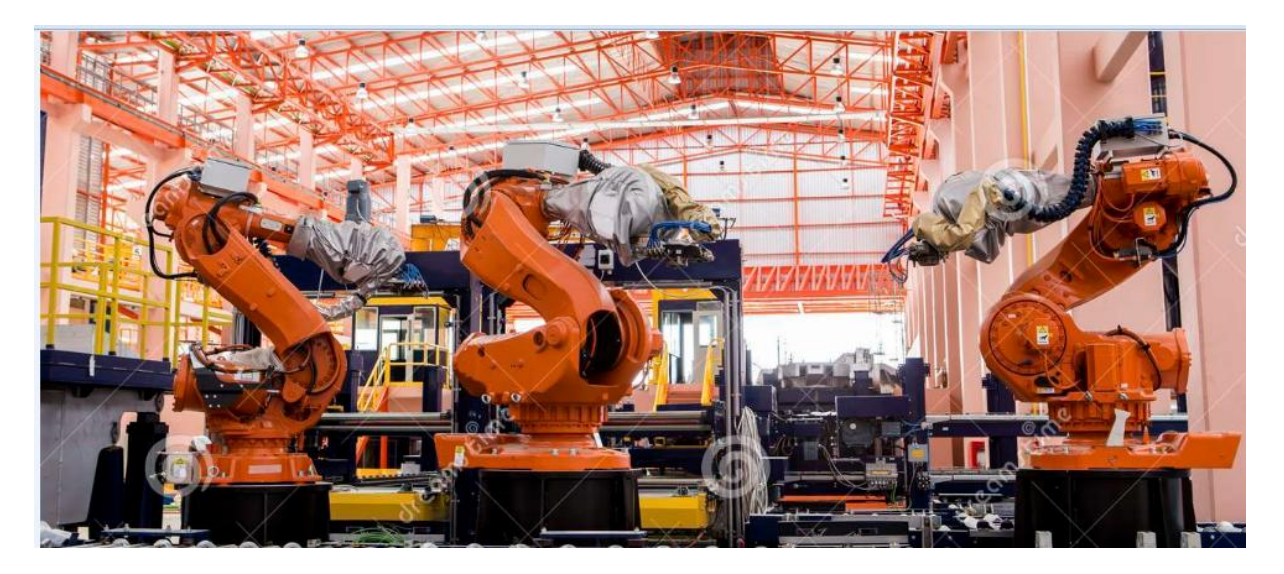

**Figure 1.1 : Robots soudant dans une chaine de production**

 Les robots industriels sont très utilisés en [automobile.](https://fr.wikipedia.org/wiki/Automobile) Leur conception nécessite une bonne connaissance et un très haut niveau dans le domaine de l['ingénierie](https://fr.wikipedia.org/wiki/Ing%C3%A9nierie) pour des raisons de sécurité, ces robots sont installés dans des cages pour éviter tous risques vis-à-vis des ouvriers. Ces derniers sont désormais munis de systèmes de vision qui accroissent leur souplesse d'exécution et permettent de vérifier la qualité des produits fabriqués.

Un robot se compose d'une partie mécanique, le bras lui-même, d'une armoire de commande composée d'une unité centrale qui pilote les électroniques de commande d'un ou plusieurs axes qui en assure l'asservissement, de variateurs de vitesse et d'un langage de programmation spécialisé qui permet de commander le robot[4].

 Certains robots disposent d'un mode d'apprentissage qui permet de répéter les mouvements réalisés librement à la main. L'élément essentiel étant la [fidélité](https://fr.wikipedia.org/wiki/Qualit%C3%A9_m%C3%A9trologique_des_appareils_de_mesure#Fid.C3.A9lit.C3.A9) la capacité du robot à atteindre successivement la même position dans une tolérance définie. Une procédure de calibration permet de reprendre le zéro de chacun des axes. Ils peuvent être associés à un système de vision qui leur permet de corriger les déplacements.

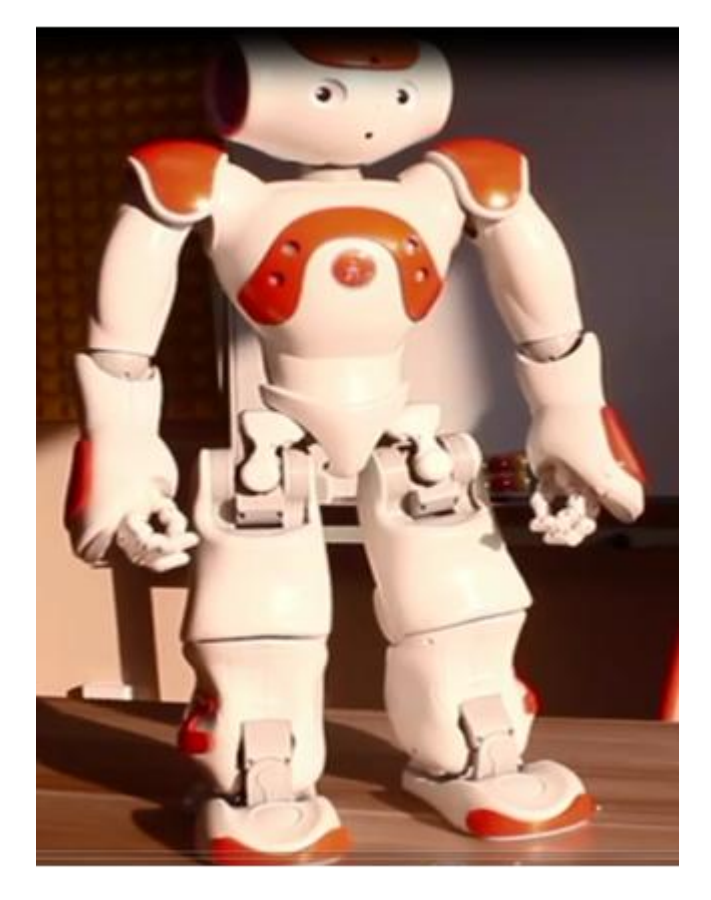

**Figure 1.2** *:* **Un robot humanoïde**

#### <span id="page-16-0"></span>**1.3. La contribution de la robotique dans l'industrie**

 La robotique possède de nombreuses formes de différentes disciplines. Les robots sont intensivement utilisés dans le domaine de l'industrie, où ils effectuent des tâches dangereuses avec rigueur. Avec le progrès de la robotique, la technologie des robots industriels s'améliore et leur coût diminue.

Ils ont été développés pour intervenir dans les milieux à risques, par exemple dans les centres nucléaires ou dans des environnements créant un fort taux de corrosion.

Ils sont depuis longtemps utilisés dans les chaînes de montage de l'industrie automobile en remplacement les ouvriers dans les tâches pénibles et dangereuses (peinture, soudage, emboutissage). Ils servent aussi beaucoup dans le maniement d'objets lourds ce qui est une autre utilisation très courante et aussi pour le petit assemblage de précision sur des petites séries.

Les robots contribuent aussi à appuyer la fabrication, « lean manufacturing » est un système de production qui utilise efficacement les ressources. « Lean manufacturing » raccourcit les délais et réduit les coûts en éliminant les déchets non-valeur. Cette approche réduit des stocks importants en ne produisant que sur une base ponctuelle.

La flexibilité est la clé de la production allégée. Les robots sont idéals pour la fabrication sans gaspillage, car ils sont intégrés avec des fonctionnalités qui permettent d'économiser du temps et de matériaux, la flexibilité et la possibilité de changer d'outils et d'effectuer plus d'une fonction ne sont que quelques-uns des avantages de robots industriels. Les robots éliminent le mouvement inutile en déplaçant seulement les mesures qu'ils sont programmées pour robots fiables réduisent les défauts dans le produit fini.

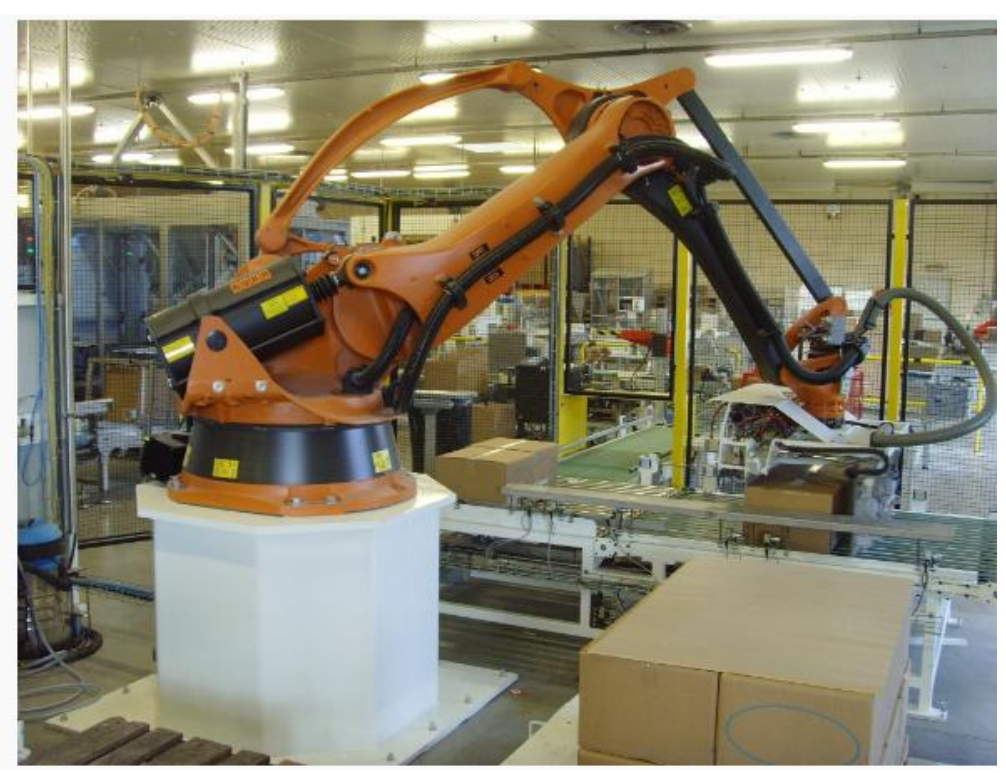

**Figure 1.3 : Un robot palettiseur des cartons**

#### <span id="page-17-0"></span>**1.4. L'impact de la robotique sur la production**

Les robots remontent la chaine de production lorsque les équipements ont atteint un niveau élevé de fiabilité mais nécessitent des ressources humaines importantes, la meilleure solution d'automatisation consiste à utiliser des outils flexibles basant sur les robots.

- Du point de vue contrôle du processus, il sera meilleur en facilitant le nettoyage du robot, zones de rétention minimales et protection de la connectique.

- Du coté rentabilité, ils améliorent la productivité en augmentant la vitesse de production.

- Une grande flexibilité avec multiplicité des options de fixation ce qui nous amène à un espace de travail plus réduit avec et une solution plus simple mécaniquement avec Lancement de produits et de packaging innovants.

- En parlant du packaging le conditionnement des produits étant plus simple ce qui influera sur l'hygiène d'une façon positive.

- Lors de la production, il y a lieu d'un système de perception permettant de contrôler le produit dans le processus de fabrication dans toutes les positions.

Quelques fabricants de robots travaillent actuellement à différents projets visant à permettre une soudure robotisée sans gabarit. Les pièces sont fixées par un robot manipulateur pendant le soudage, chez l'autre assortiment de positionneurs programmables qui veillent à ce que la tension, le serrage et le changement des pièces se déroulent de manière rapide et flexible. Cette innovation permet d'accroître sensiblement le rendement des robots soudeurs grâce à la modification plus rapide du serrage. De plus, ces positions peuvent être programmées.

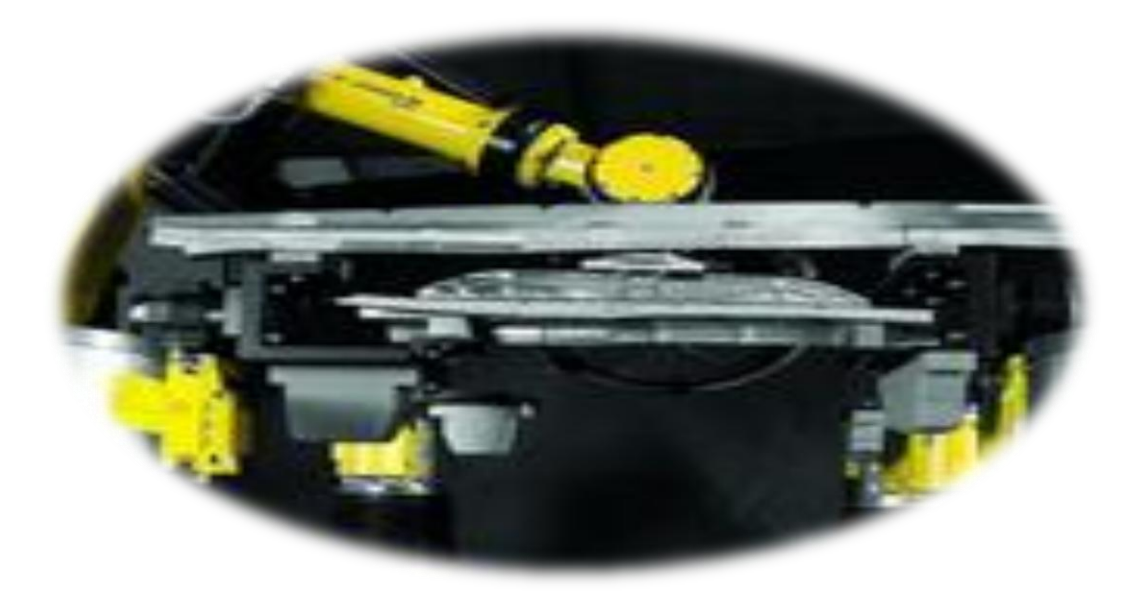

**Figure 1.4 : Soudage robotise sans gabarit**

#### <span id="page-18-0"></span>**1.5. Domaine d'application de la robotique**

 De plus en plus, l'implication de la robotique devient plus vaste permettant de réaliser une grande variété de tâches telles que : Le soudage à l'arc est une des applications robotisées les plus répandues.

Le gain de productivité est très important, de deux à cinq fois plus que pour les opérations de soudage manuel.

- Les opérations de manutention : Le robot de manipulation manipule une ou plusieurs pièces (ou produits) pour les déplacer d'un endroit à un autre.
- Le packaging ou conditionnement est une opération très souvent traitée par un robot.
- Les opérations d'assemblage : Ces opérations impliquent en effet des mouvements complexes, réalisés la plupart du temps par des robots disposant de 6 degrés de liberté afin de reproduire les actions d'un bras humain.
- Les applications de peinture et de pulvérisation avec robot ignorent des contraintes de plus en plus importantes imposées pour la protection de l'environnement.

La découpe et la finition. Il s'agit d'applications complexes et souvent dangereuses à effectuer manuellement. La précision des trajectoires d'un robot permet cette opération.

#### <span id="page-19-0"></span>**1.5.1. Dans le secteur agroalimentaire**

 Actuellement les robots sont plus flexibles et plus productifs. Ils sont de plus en plus présents au cœur du processus agroalimentaire dont les cellules robotisées sont compactes. ergonomiques et s'adaptent à toutes les exigences, un très grand nombre de processus agroalimentaire peuvent être robotisés:

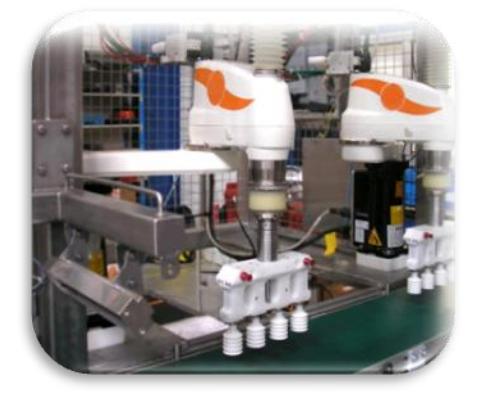

**Figure 1.5 : Palettisation des produits**

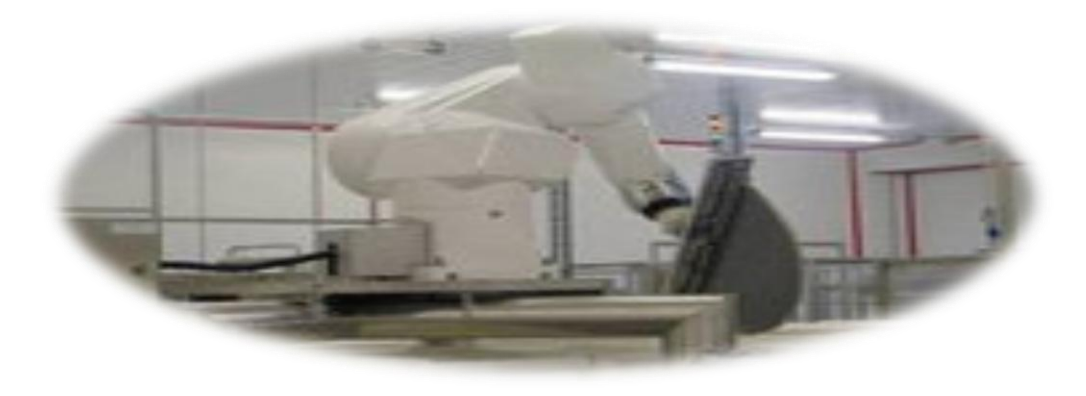

**Figure 1.6 : Robot pour tranchage lait caillé**

#### **Tranchage de lait caillé**

- Choix automatique de l'outil de découpe.
- Trajectoires complexes.
- Elimination des problèmes en environnement humide.
- Amélioration de la productivité de découpe.

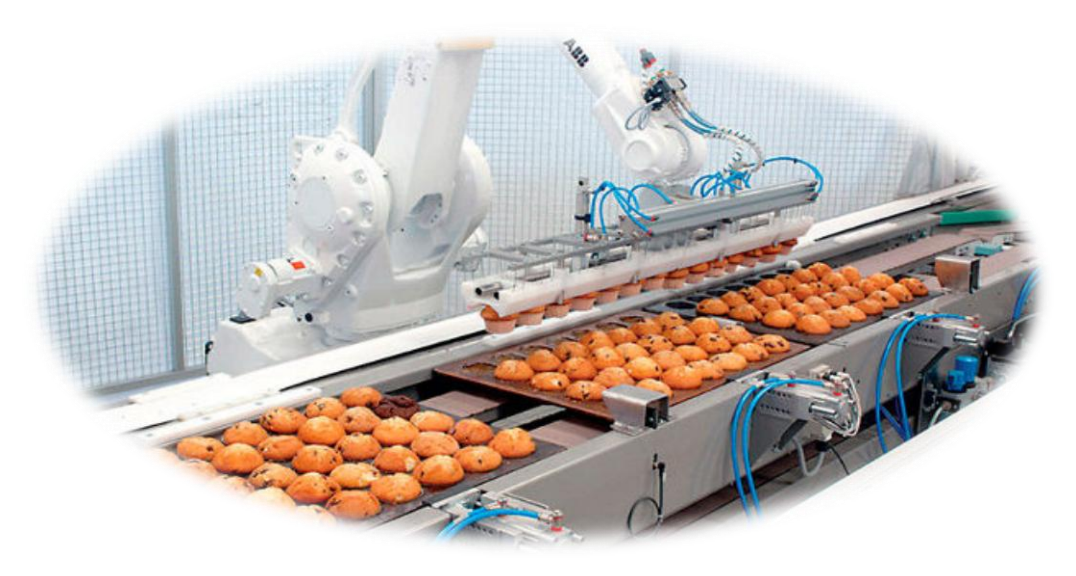

**Figure 1.7 : Robot pour déplacement des biscuits** 

#### **Déplacement des biscuits**

- Un seul robot.
- Manutention en série.
- Contrôle de qualité du produit.

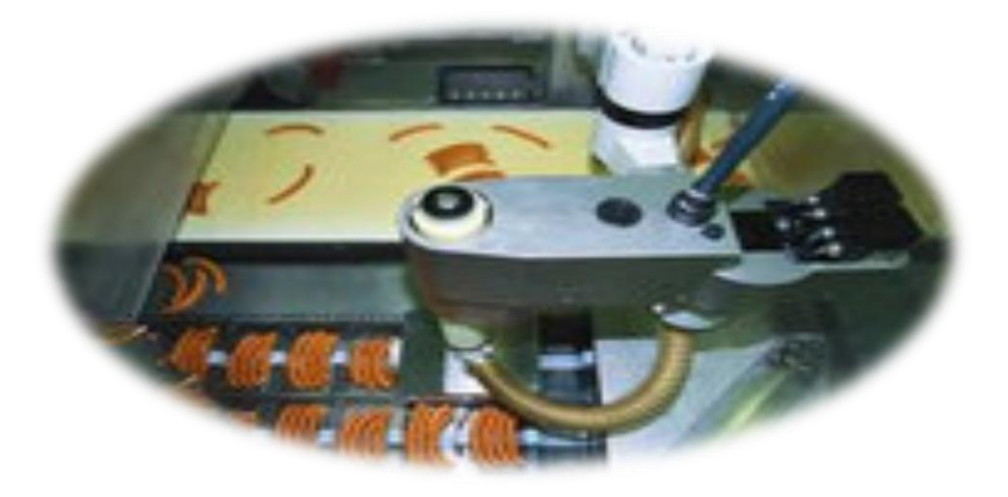

**Figure 1.8 : Robot pour conditionnement de saucisses**

#### **Application de conditionnement de saucisses**

- Prise à la volée de plusieurs saucisses en même temps.
- Fonctionnement en 3 x 8.
- 850 kg de hot dogs par jour.
- Amélioration de l'hygiène.

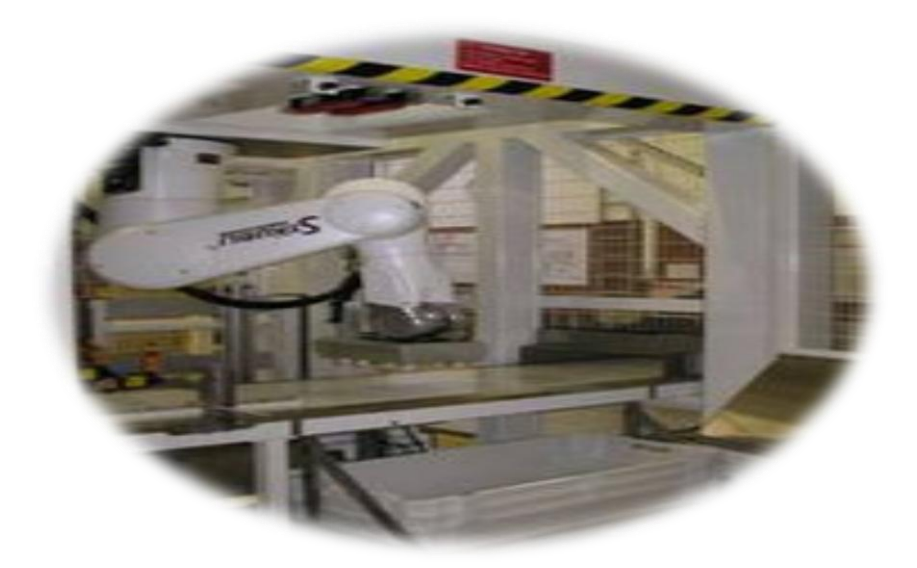

**Figure 1.9 : Robot pour conditionnement du fromage râpé** 

#### **Mise en sachets de fromage râpé**

- Vérification de détection de métal
- Mesure
- Contrôle Qualité
- Optimisation du conditionnement dans l'emballage

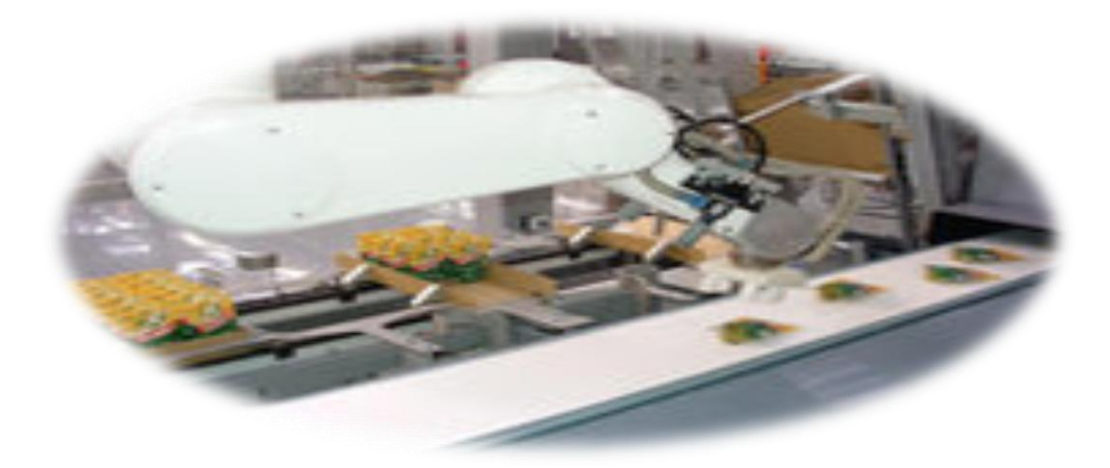

Figure **1.10 :** Robot pour conditionnement de sachets Doypack

#### **Conditionnement de sachets Doypack**

- Grande flexibilité et optimisation du conditionnement
- Dextérité élevée du robot
- Contrôle de la quantité emballée

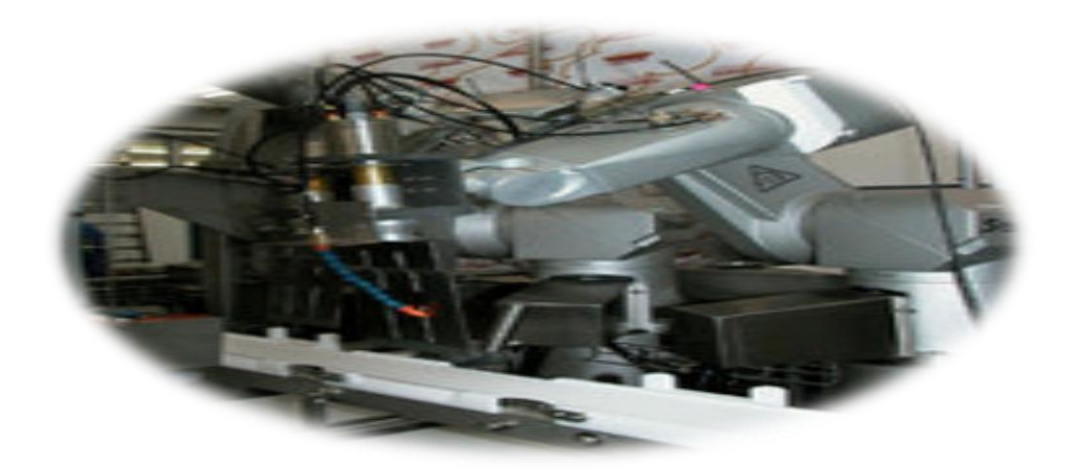

#### **Figure 1.11 : Découpe de fromage à ultrasons**

#### **Découpe de fromage à ultrasons**

- Découpe de portions précises semi-circulaires
- Changeur d'outils automatique
- Retour sur investissement en 18 mois
- Productivité de la cellule : 5 tonnes par équipe

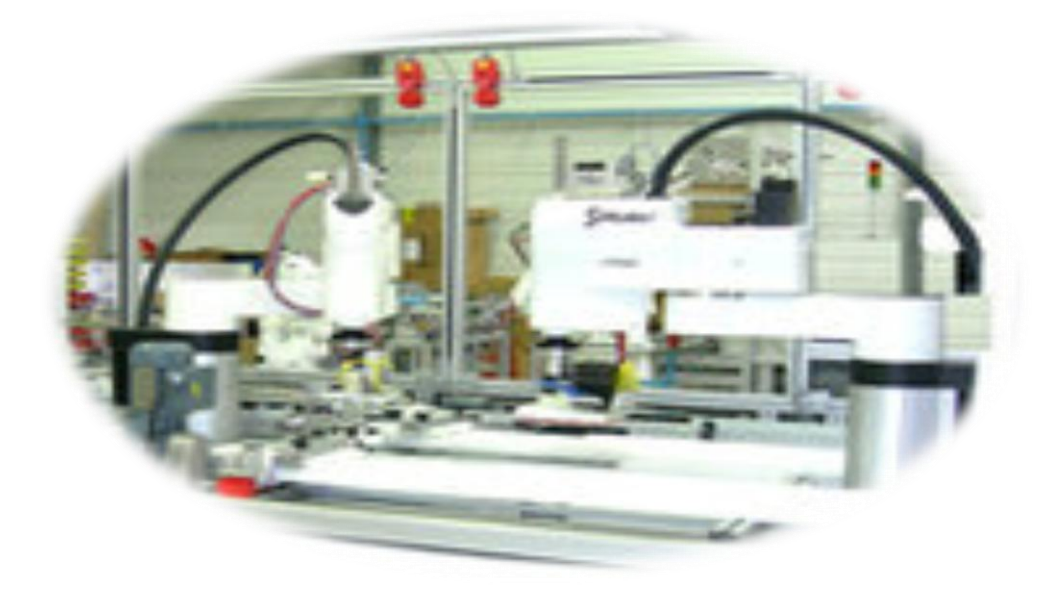

**Figure 1.12 : Multiplexage de portions de fromage** 

#### **Multiplexage de portions de fromage**

- 12 000 portions/ heure
- Retour sur investissement inférieur à 6 mois
- Meilleure hygiène
- Meilleure productivité

#### <span id="page-23-0"></span>**1.5.2. Dans le secteur automobile**

 L'industrie automobile a enregistré une croissance constante ces dernières années. Cette tendance se poursuit. De nouveaux marchés et de nouvelles technologies ouvrent des perspectives entièrement nouvelles.

Dans ce secteur l'innovation est très importante car la compétition est considérable, ce qui incite les fabricants à faire mieux que leurs concurrents. Rien de plus logique, dès lors, à ce que les grands acteurs de l'industrie automobile aient été demandeurs d'une utilisation à grande échelle non seulement de robots soudeurs et manipulateurs mais aussi d'une combinaison avec des machines-outils. Cette combinaison aboutit à un « Flexible Manufacturing System (FMS) », c'est-à-dire une chaîne de production flexible.

La configuration FMS la plus simple est la combinaison robot soudeur/robot manipulateur/machine-outil. Grâce aux changements rapides de produit qu'elle permet, cette combinaison possède une multitude d'applications.

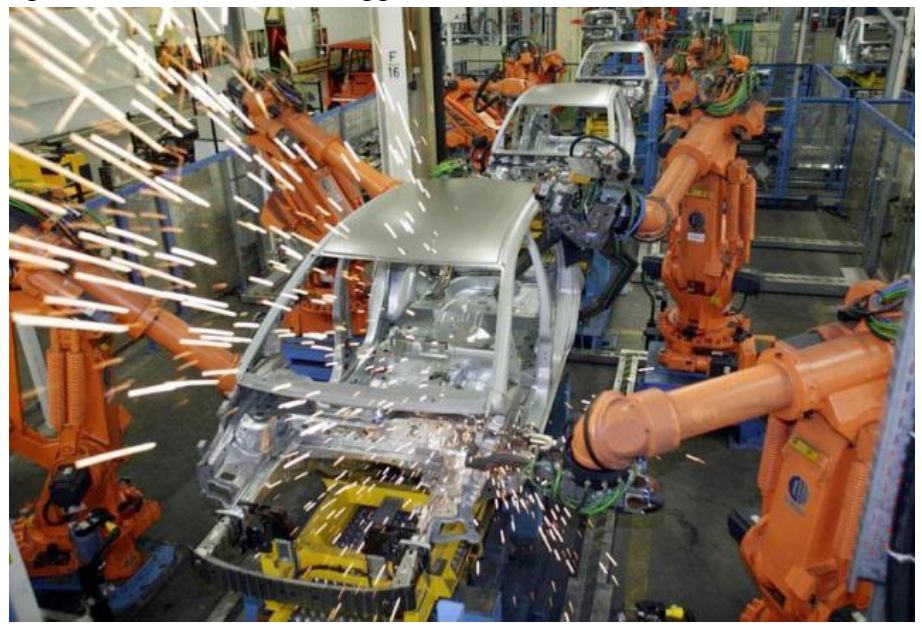

**Figure 1.13 : Fabrication des voitures** 

 Ils existent plusieurs modèles des robots sur le marché parmi eux, le fameux KUKA qui répond aux besoins de nombreux domaines, soudage, forgeage, laser ou palettisation. Ces machines aux multiples applications améliorent l'ensemble de la chaîne de production, de la presse jusqu'à la peinture et au montage final.

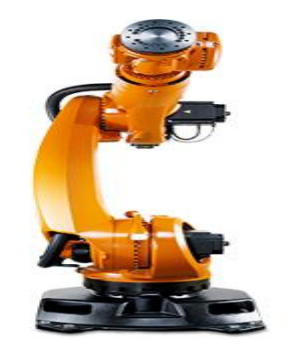

**Figure 1.14 : robot KUKA** 

#### <span id="page-24-0"></span>**1.5.3. Exemple du robot industriel**

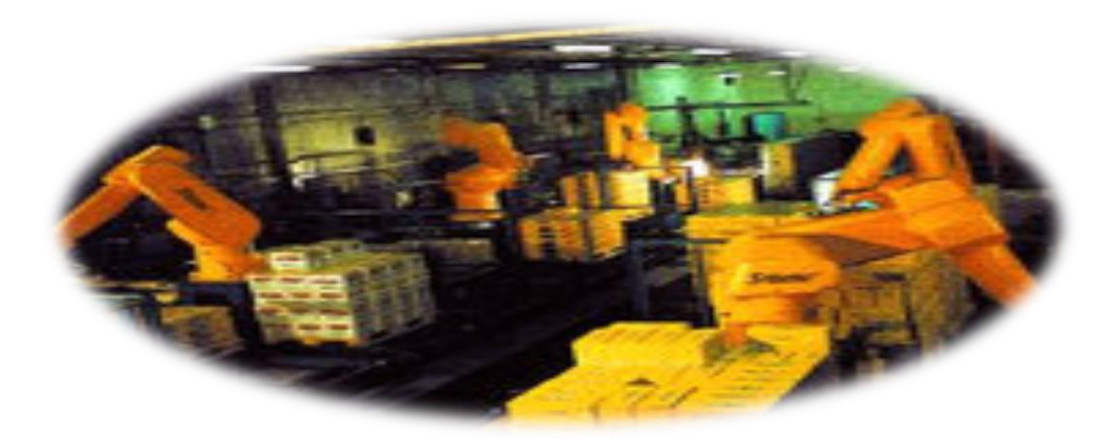

**Figure 1.15 : Palettisation des cartons**

#### **Application de palettisation**

- 2 lignes de palettisation.
- 2 robots
- 60 formats, 27 cartons/ min
- Poids : de 1à 15 kg.
- Identification automatique.
- Alimentation automatique des palettes.

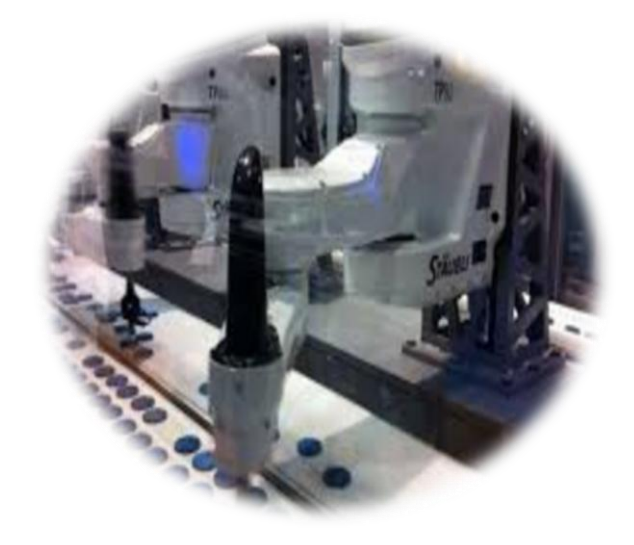

**Figure 1.16 : robot qui fait des trous** 

-2 robots

- -Identification automatique du produit.
- -Détection de défaut du produit.

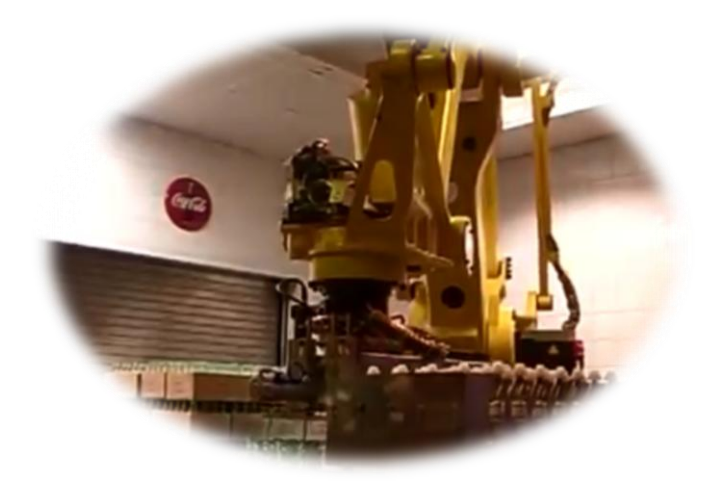

**Figure 1.17 : Robot qui déplace les bouteilles en verres de Coca-Cola**

-Un seul robot.

-Déplacement de plusieurs bouteilles à la fois

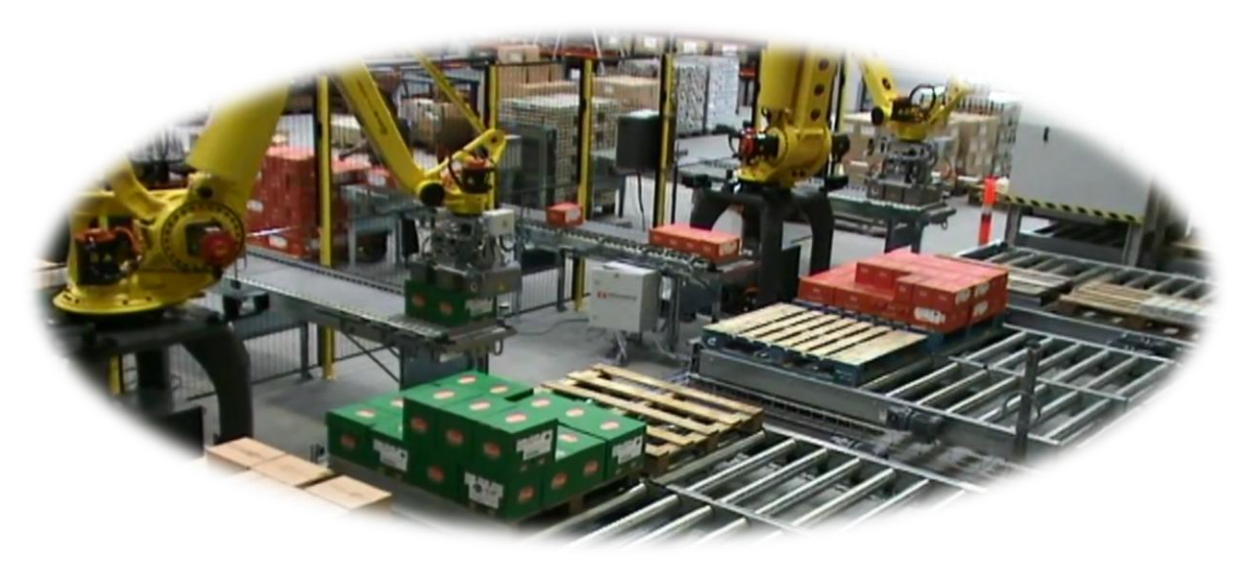

**Figure 1.18 : Une chaine de palettisation**

- 2 robots.
- 4lignes de palettisation.
- 4 différents types de palettes.

#### <span id="page-26-0"></span>**1.6. Conclusion**

 La robotisation à changer le monde depuis les premières créations, le faite d'éliminer le travail manuel sa influx d'une manière positive en évitant les flux d'attente, en production elle empêche la mal-conformité du produit en contrôlant la production ; de là on peut conclure que l'intégration de la robotique en industrie est indispensable.

## *Chapitre II*

# *Etude économique de la ligne PET et Problématique*.

#### <span id="page-28-0"></span>**2.1. Introduction**

 Ce chapitre est dédié principalement à la présentation générale de l'entreprise l'EXQUISE dans laquelle s'est déroulé notre recherche. L'organigramme de l'usine et son processus de production seront évoquées en détaille.

Dans un premier temps, on présentera une étude économique sur la ligne PET sur le logiciel ARENA. Ensuite, on abordera notre problématique.

#### <span id="page-28-1"></span>**2.2. Présentation de l'usine**

#### <span id="page-28-2"></span>**2.2.1. Historique**

\*Crée initialement par Labri RAHMOUN en 1928, la SARL les Fils Djilali RAHMOUN est une entreprise familiale plus connue sous le nom de L'EXQUISE.

\*Dès son retour d'Espagne, en 1927, Labri RAHMOUN créa la première limonadière en Algérie, en mars 1928. Déjà, son savoir acquis sur les terres ibériques, lui permettra de créer des boissons gazeuses de haute qualité. Associé à M. Djilali KHEDIM, ils créèrent la société L'EXQUISE. Labri RAHMOUN et Fils reprirent la société en 1951 après le départ de M. Djilali KHEDIM.

\*La société prendra un nouvel élan, pour moderniser et améliorer la fabrication de la fameuse boisson L'EXQUISE. Après le décès de Labri RAHMOUN, plusieurs générations se succéderont pour donner naissance à la nouvelle société : celle des Fils Djilali RAHMOUN.

\*Aujourd'hui, L'EXQUISE travaille de jour en jour pour améliorer ses produits afin d'apporter le meilleur de ses boissons à ses consommateurs les plus fidèles pour leur offrir la qualité optimale.

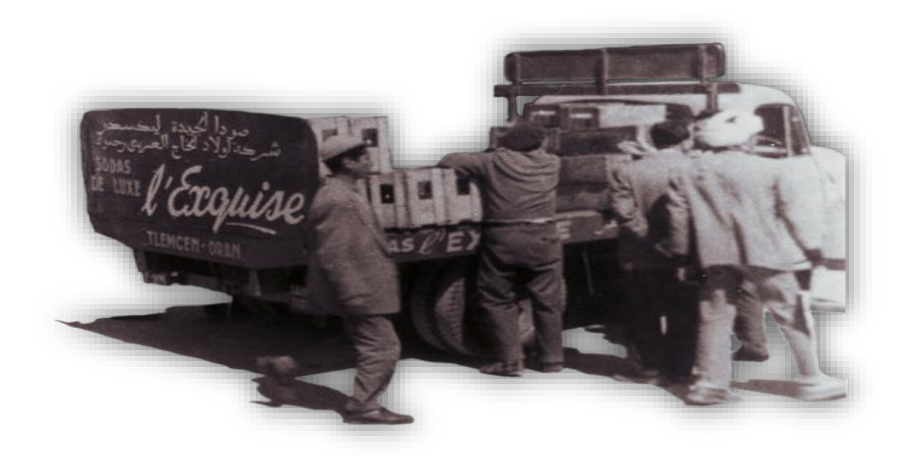

**Figure 2.1 : Le chargement des produits finis**

#### <span id="page-29-0"></span>**2.2.2. Organigramme**

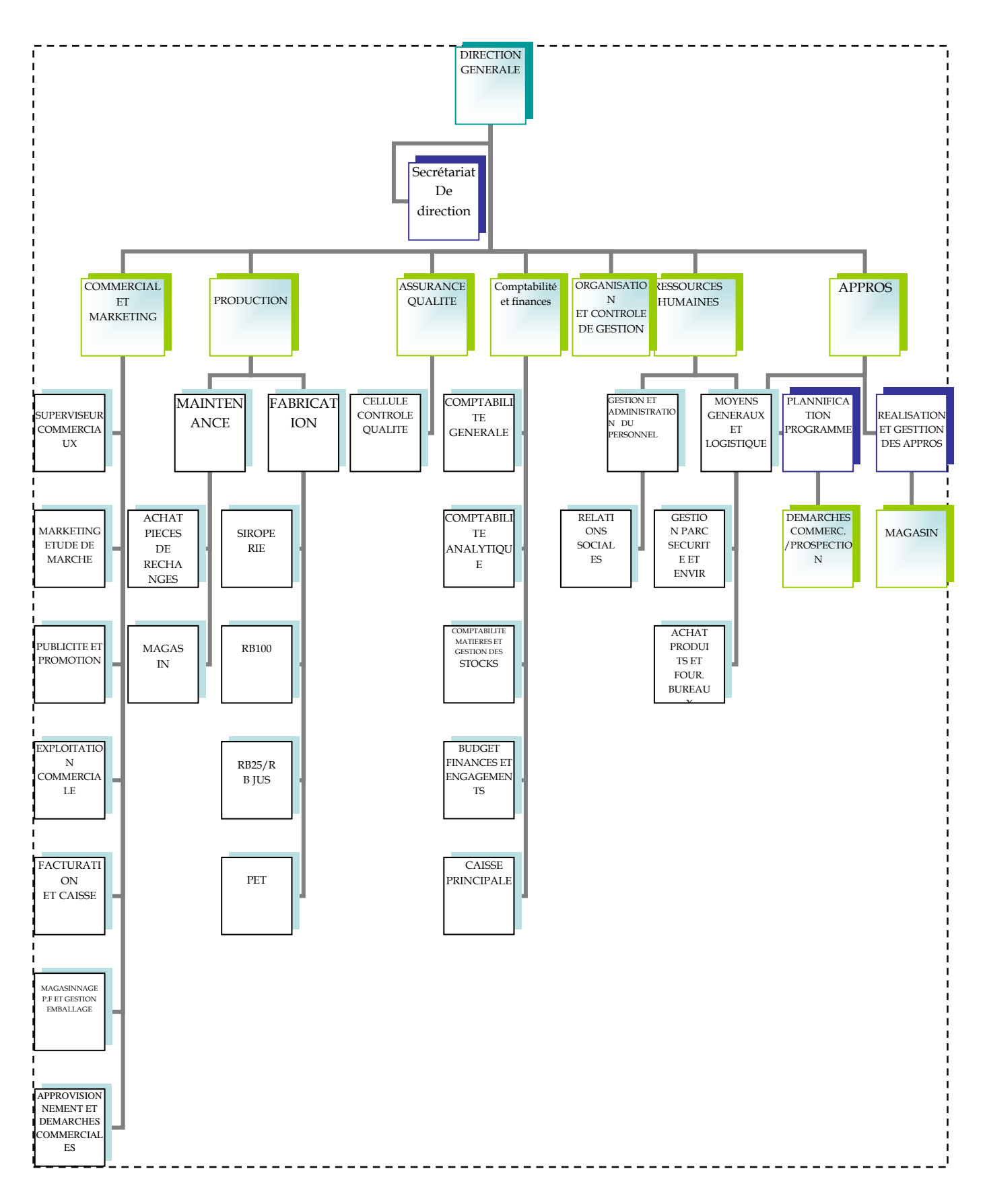

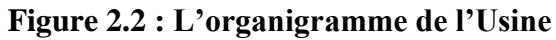

#### <span id="page-30-0"></span>**2.2.3. Les différents types de production**

#### <span id="page-30-1"></span>**2.2.3.1. Le sirop**

Le sirop étant la base d'une limonaderie. Sa qualité fait la renommée de cette marque (secret de préparation), après un mélanges des différentes matières premières telles les aromes, sucre, colorants, conservateur, acide ascorbique et citrique, gomme agar, pulpe…etc, ces dernières sont dirigées par canalisation aux différentes chaines de fabrication.

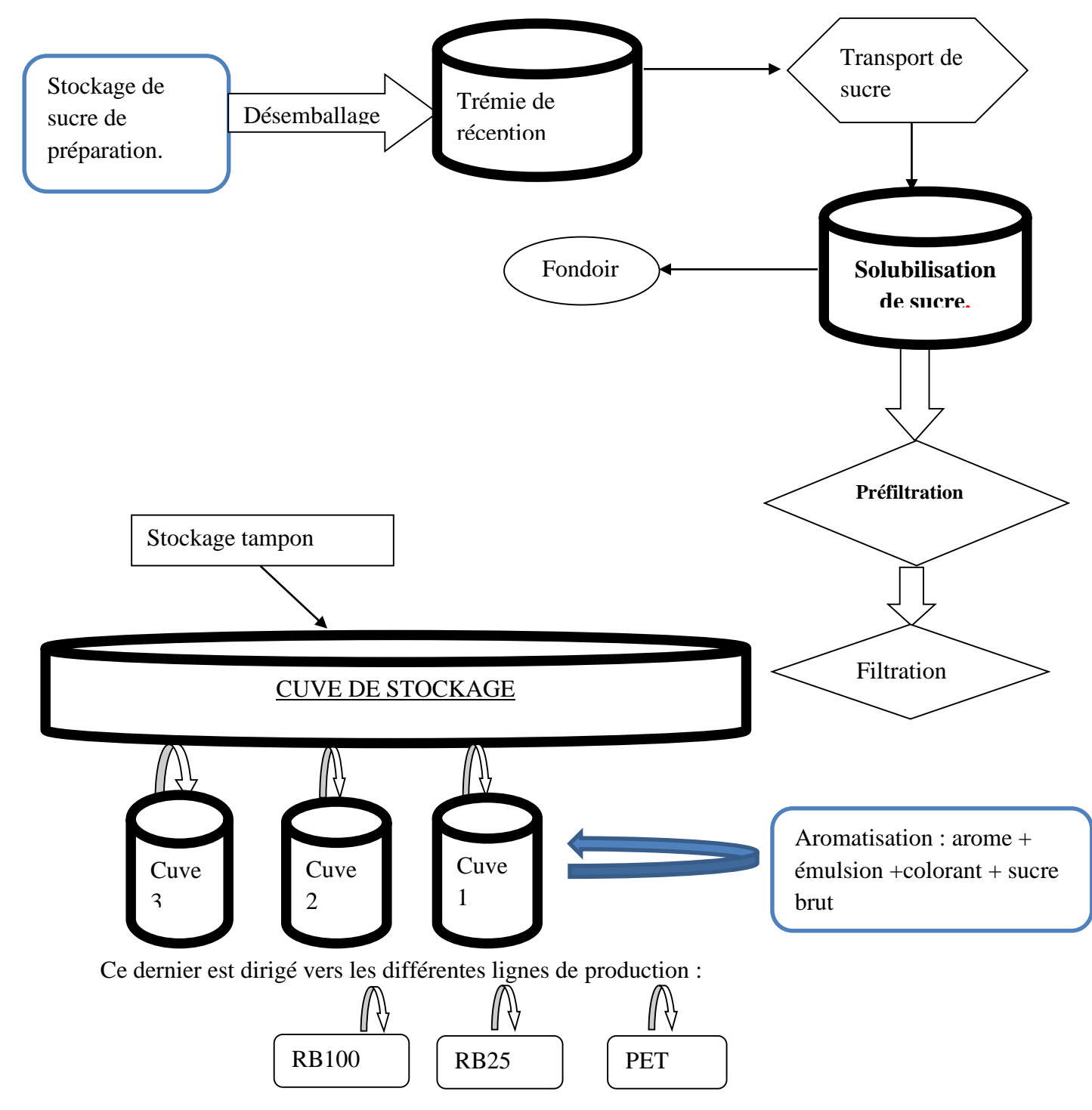

**Figure 2.3 : Le Processus de production de sirop**

#### <span id="page-31-0"></span>**2.2.3.2. La limonade conditionnée dans des bouteilles en verres**

 Cette unité produit une limonade conditionnée en bouteilles de verre de 1L et 0.25L ou le sirop une fois arrive, il est mélangé avec du l'eau pasteurisé et mis en bouteilles avec rajout  $du$  co<sub>2-</sub>.

Le tout est terminé par un bouchonnage suivi d'un étiquetage avec dateur en haut de chaine. Ensuite, les bouteilles sont mises en caisse suivie de la palettisation et le convoyage vers le magasin de stockage en attente éventuelle d'un chargement sur camion et la distribution aux différents clients.

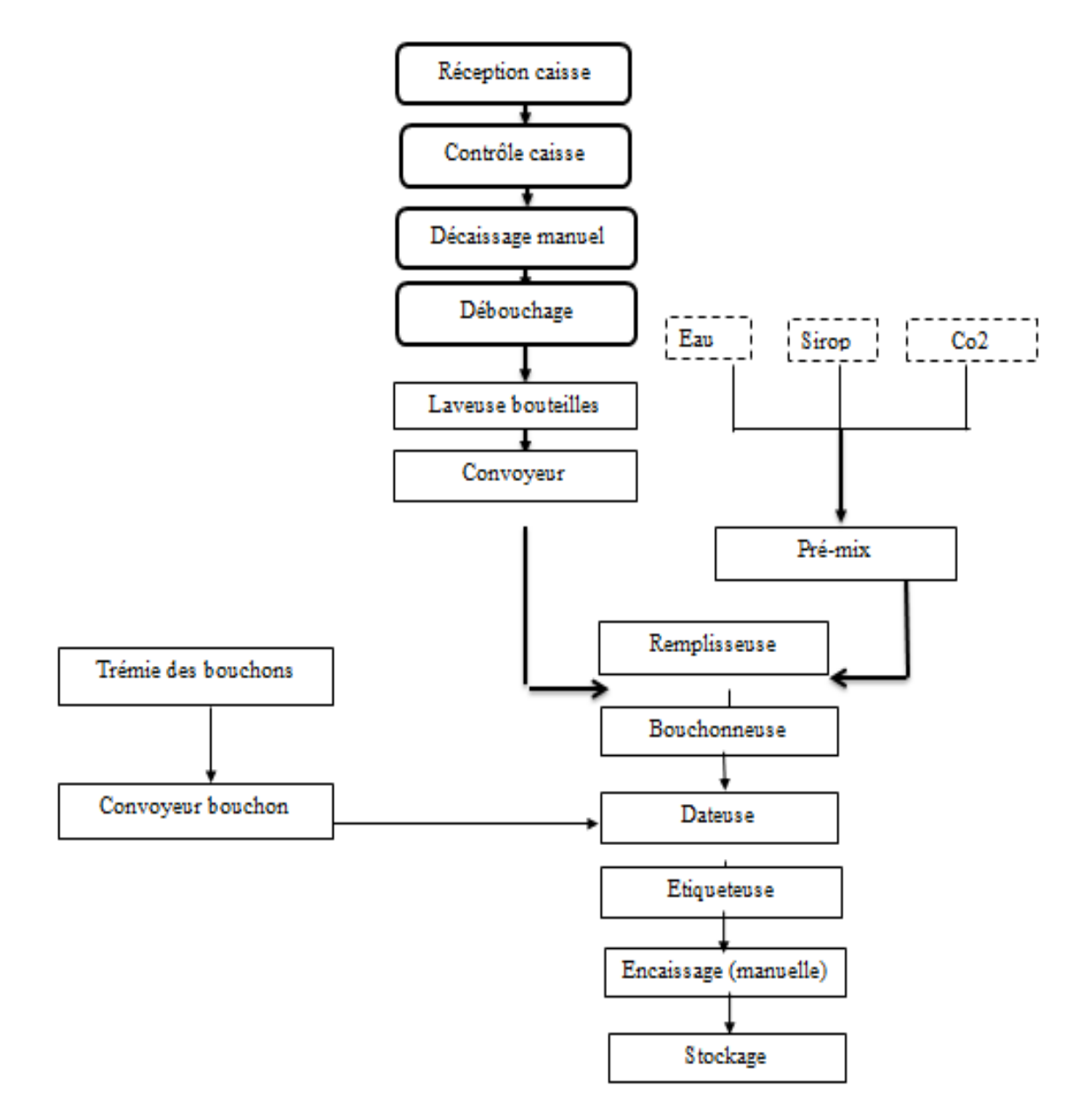

**Figure 2.4 : Le Processus de production de la limonade conditionnée dans des bouteilles en verres**

#### <span id="page-32-0"></span>**2.2.3.3. les jus**

 On a comme matière première l'extrait du fruit, sucre, arome, colorant et conservateur. Au début il y'a le mélange de ces matières premières suivi du remplissage puis bouchonnage et datage ensuit il va y avoir une appertisation des bouteilles pendant 20min sous une température de 85 °. A la fin de la chaine, les bouteilles seront étiquetées.

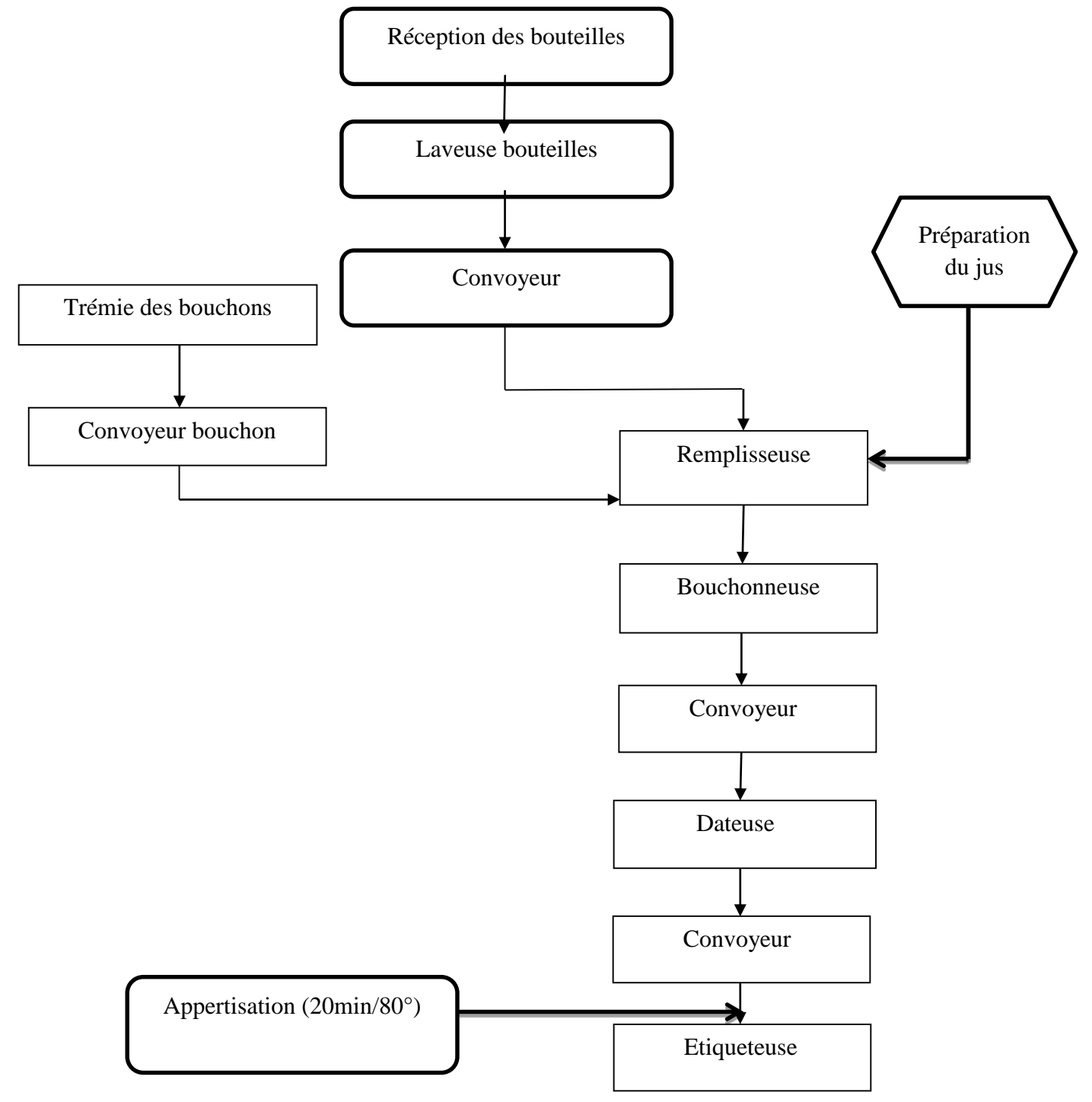

**Figure 2.5 : Le Processus de production de jus**

#### <span id="page-33-0"></span>**2.2.3.4. La production de la limonade conditionnée dans des bouteilles en plastique**

 La fabrication de la limonade et son conditionnement dans des bouteilles en plastique sont de contenance de 1L ou de 2L. Le type de plastic est du PET (Poly Ethylène Téréphtalate) à ce niveau l'entreprise réceptionne des préformes, qui passent dans la souffleuse pour l'obtention de la bouteille selon une forme déterminer par un moule a une pression de 40 bars. Après l'obtention de la bouteille, elles seront déplacées par un convoyeur aérien ou les bouteilles PET sont accrochées par leurs cols dans une goulotte, et elles seront déplacées jusqu'à la remplisseuse à l'aide d'un système de pression, cette dernière est alimentée par 3 pompes :

La 1<sup>ière</sup> pompe c'est la doseuse reliée à un variateur mécanique qui peut soit augmenter ou diminuer la vitesse par rapport à la quantité du sirop. La 2<sup>ième</sup> sert à mélanger l'eau et le sirop en l'amenant au bac tampon et la $3^{i\text{eme}}$  aspire le mélange pour le rajout de co<sub>2</sub>. Cette phase est suivie par un bouchonnage puis un étiquetage et un datage. Le produit fini continue son chemin à travers un tapis roulant pour être mis en fardeaux en plastic rétractable. Enfin ces derniers sont palettisés sous film rétractable aussi pour un éventuel chargement sur camion ou une mise en stockage.

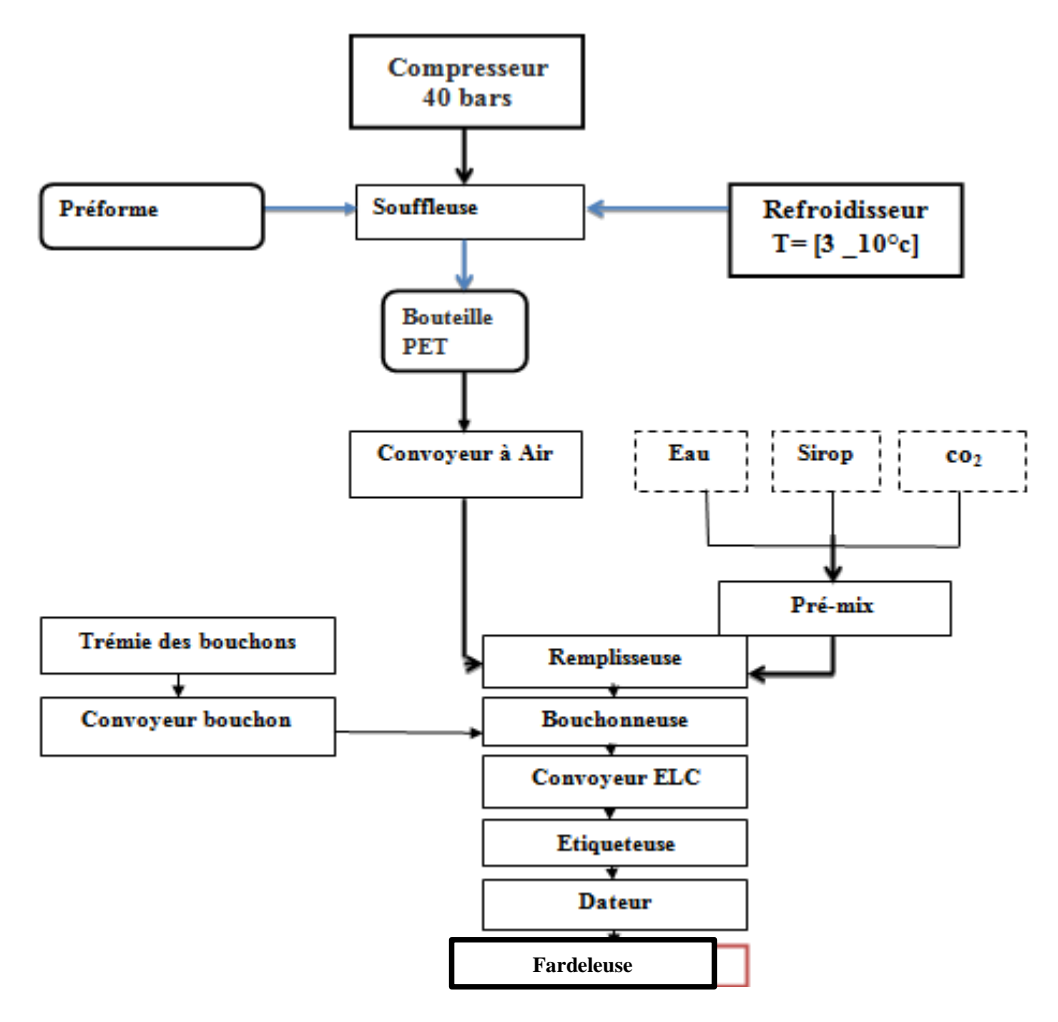

**Figure 2.6 : Le Processus de production des bouteilles de 1L /2L**

#### <span id="page-34-0"></span>**2.2.3.5. Le type d'atelier utilisé**

 Flow line car les machines sont rangées en chaines suivant la séquence d'opération réalisée sur les produit avec un seul type de produit à la fois temps de changement long avec une manutention automatisée.

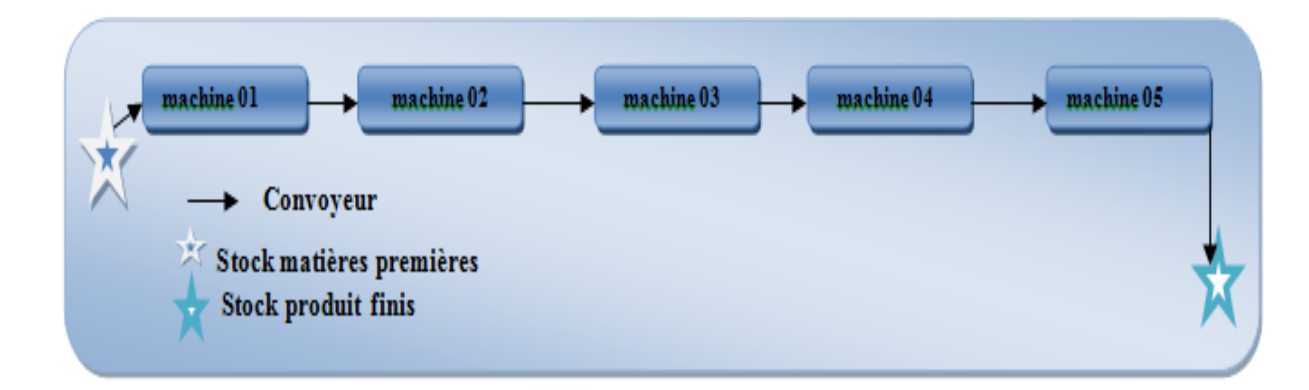

**Figure 2.7 : Type d'atelier**

#### <span id="page-34-1"></span>**2.2.3.6. Laboratoire**

 Le rôle du laboratoire est indispensable car la limonade est un produit alimentaire très délicat donc il doit être analysé régulièrement après chaque étape de production et il y'a deux types d'analyse; des analyses physico-chimique telles que la densité le PH, la pression le brix et un contrôle microbiologique recherche des germes.

#### <span id="page-34-2"></span>**2.3. Etude économique de la ligne PET**

 Dans cette étude on va présenter le taux d'utilisation des différentes machines de la ligne en commençant par la machine souffleuse jusqu'à la machine conditionneuse tout en comparant le résultat en format de 2L et de 1L avant l'intégration du robot palettiseur et après.

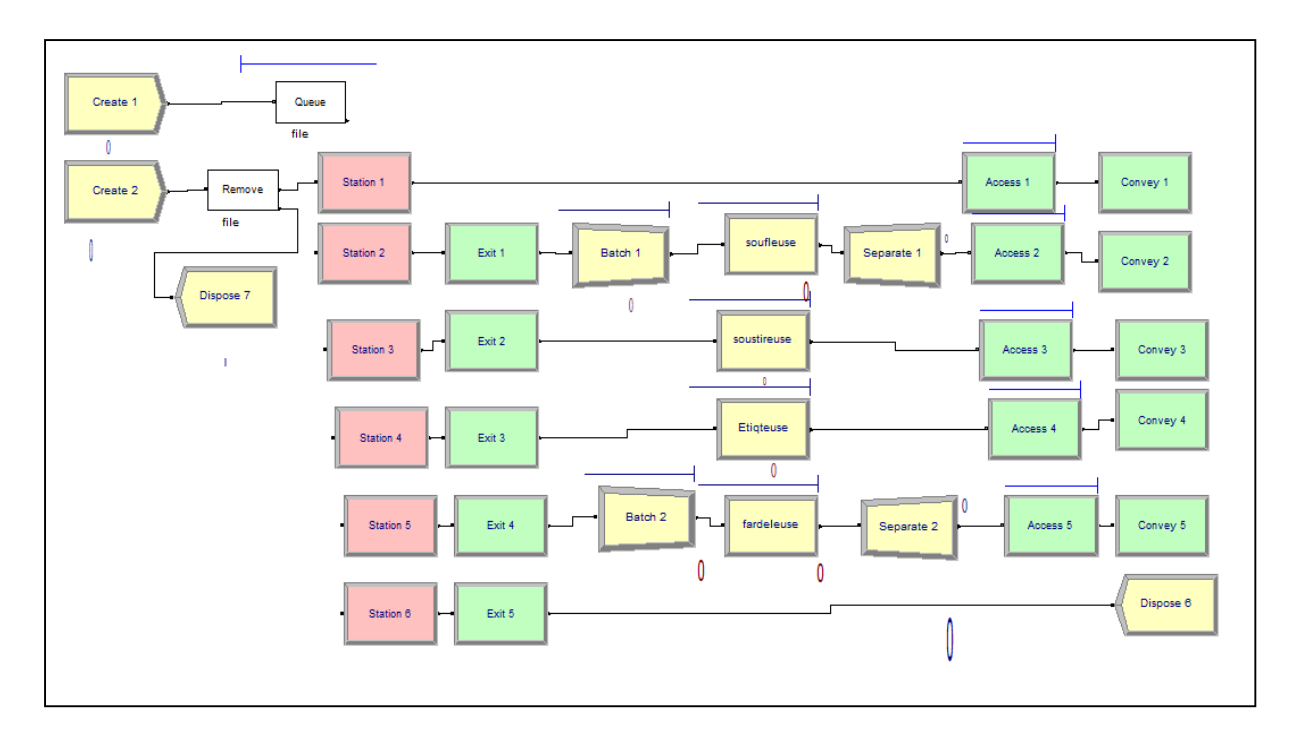

**Figure 2.8 : Modèle de la ligne PET sur logiciel ARENA**

En premier lieu on va stocker les préformes dans une trémie, La trémie est modélisée par le module Queue [de la bibliothèque Blocks de SIMAN/ARENA], puis on va utiliser le module Remove [de la même bibliothèque] pour prendre les préformes de la file d'attente vers la machine souffleuse.

Les préformes passent par un convoyeur qui contient 20 cellules, on va représenter le convoyeur par les modules Access, convey et Exit [de la bibliothèque Advanced Transfer de SIMAN/ARENA].

L'entrée sur le convoyeur est modélisée par le module « Access », ce module comporte une file d'attente, en effet une entité (préforme) arrivant à ce module peut ne pas avoir de la place sur le convoyeur, elle devra alors attendre sur cette file.

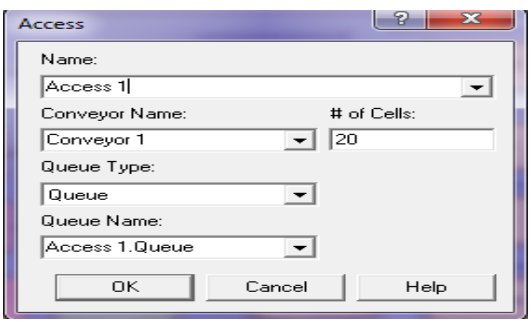

**Figure 1.9 : Le module Access de logiciel ARENA**
Une entité ayant accédé à un convoyeur se déplacera en passant par un module « convey »; il s'agit de l'un des modules de transfert permettant l'envoi d'une entité vers une station (le déplacement des préformes).

Le module exit permet d'enlever l'entité qui le traverse d'un convoyeur donc il s'agit de la modélisation de la sortie du convoyeur.

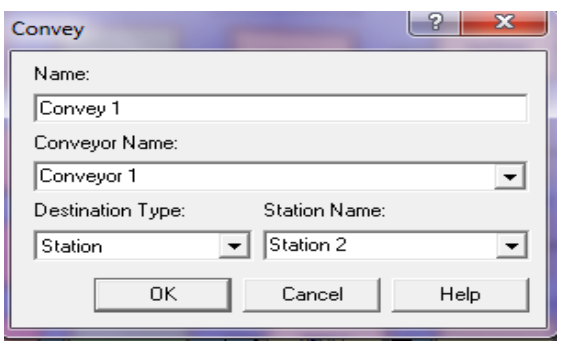

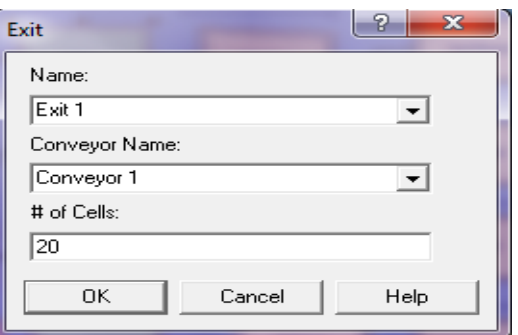

## **Figure III 10 : Le module Convey de logiciel ARENA Figure IIIIV 11 : Le module Exit de logiciel ARENA**

Au niveau de la machine souffleuse on a besoin de mettre le module Batch [de la bibliothèque Basic Process de SIMAN/ARENA] pour rassembler six préformes parce que vue que la machine produit 6 bouteilles à la fois dans un temps moyen de 1.54 min ; et le module Separate [de la même bibliothèque] pour séparer les bouteilles.

Après, la sortie des bouteilles de la souffleuse, elles vont être acheminées vers la sous tireuse par un convoyeur aérien qui contient 200 cellules, puis elles sont déplacées par d'autre convoyeur vers l'étiqueteuse.

Les bouteilles étiquetées sont acheminées vers la fardeleuse, dans cette étape on va utiliser d'autre batch et separate car on va faire le fardage de 6 bouteilles par un convoyeur puis vers la sortis.

#### **2.3.1. Les résultats obtenus :**

#### **- Production de la limonade conditionnée dans des bouteilles de 1 L :**

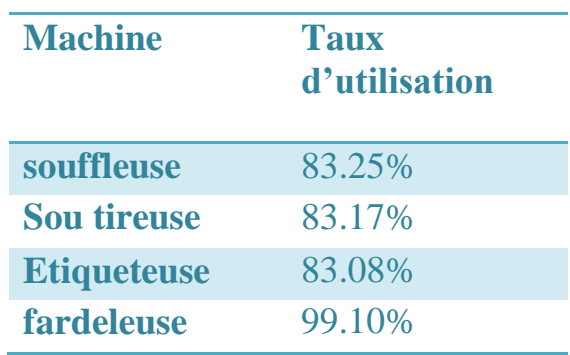

**Tableau 1.1 : Le taux d'utilisation des machines pour les bouteilles de 1L** 

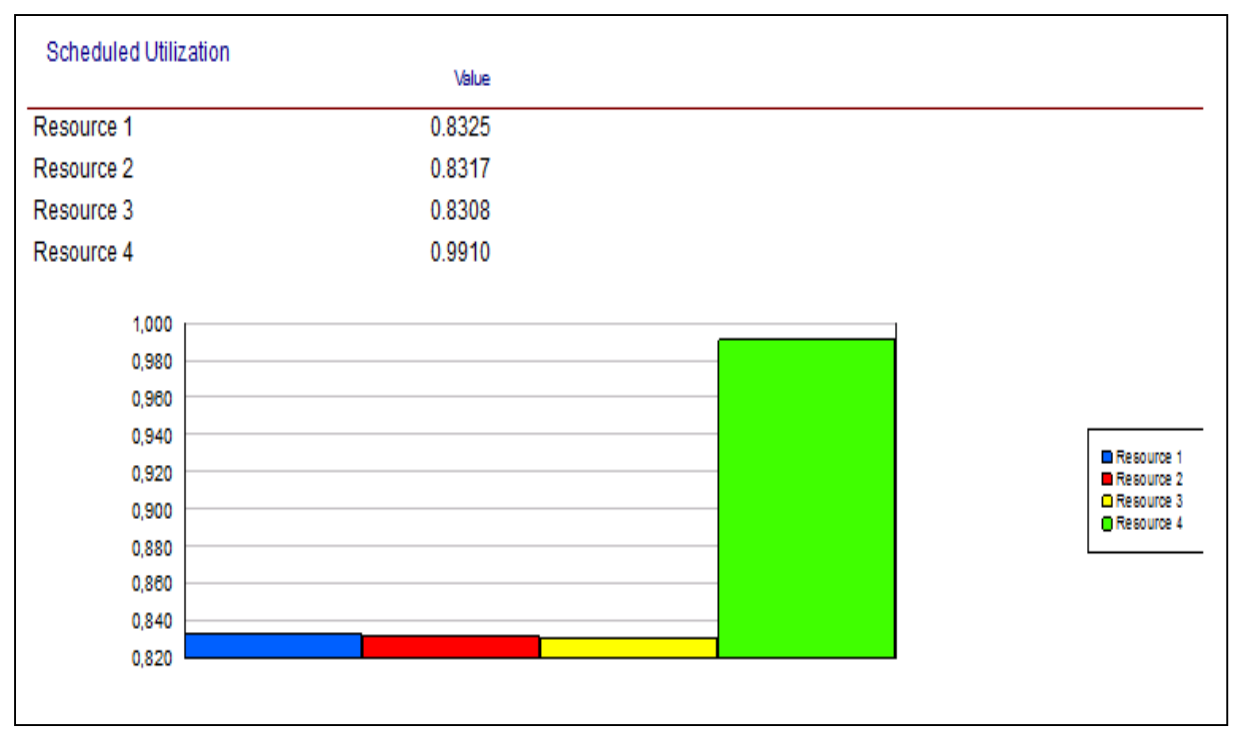

Figure **2.12 :** L'utilisation prévue pour les machines des bouteilles 2L

#### **- Production de la limonade conditionnée dans des bouteilles de 2 L :**

| <b>Machine</b>     | <b>Taux</b><br>d'utilisation |
|--------------------|------------------------------|
| souffleuse         | 88.25%                       |
| <b>Sou tireuse</b> | 83.17%                       |
| <b>Etiqueteuse</b> | 83.08%                       |
| <b>fardeleuse</b>  | 99.10%                       |

**Tableau 1.2 : Le taux d'utilisation des machines pour les bouteilles de 2L** 

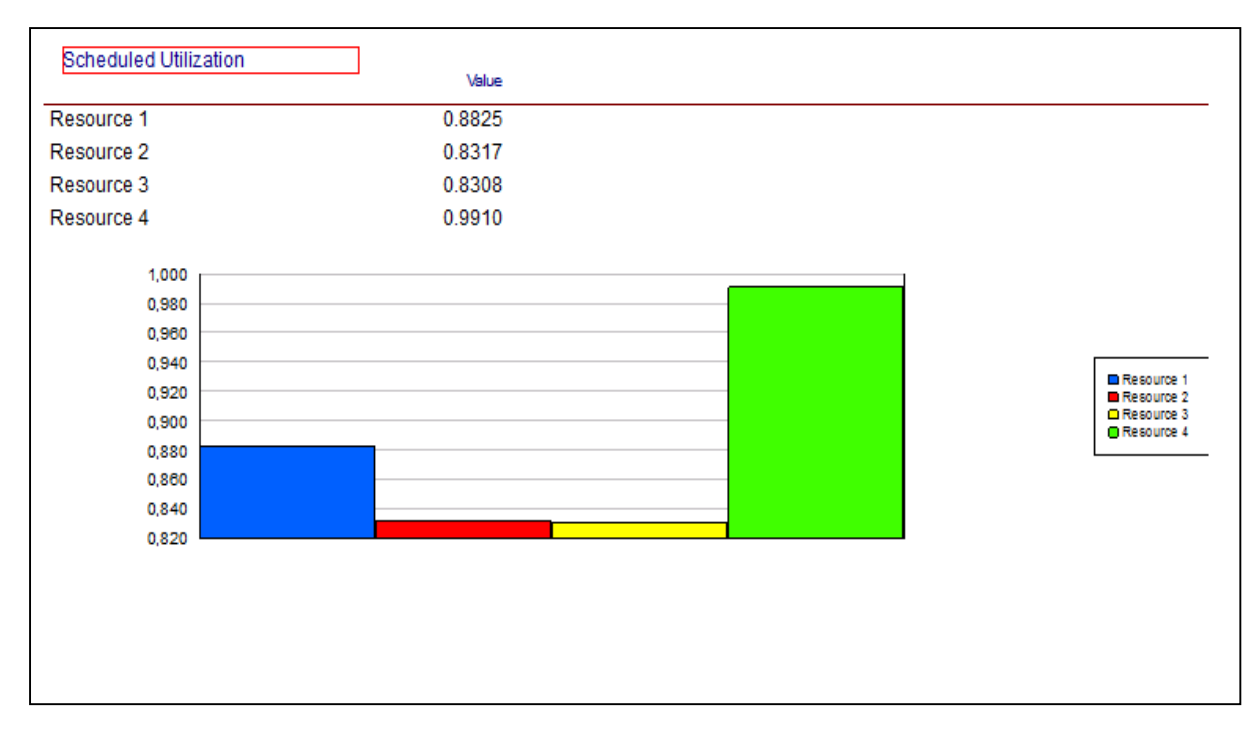

**Figure 2.13 : L'utilisation prévue pour les machines des bouteilles 2L**

 D'après les résultats obtenue ; on remarque que le taux d'utilisation des machines dans les deux formats est grand malgré le vieillissement de l'outil de production. Il varie entre **83.08%** et **99.10%**. Cela veut dire que la production dans cette ligne atteint son maximum en éliminant tous les micros arrêts et tout risques d'arrêts de production qui mènent à une perte de temps et comme conséquence, il y aura une perte d'argent et baisse du profit.

A la fin de la chaine de la ligne PET, on calcule le nombre de fardeaux sortants pour calculer le rendement de cette ligne alors on a obtenue **1200** fardeaux par heure .en contrepartie le nombre de fardeaux palettisées et de **600** fardeaux par heure.

#### **2.4. Problématique**

 Idéalement, le nombre des fardeaux sortants de la fardeleuse doit être identique aux nombres des fardeaux palettisés. Bien que, le problème se pose dans la phase de la palettisation ou on remarque que l'entrée de l'atelier de palettisation est plein de fardeaux cela est dû au déplacement manuelle de ces derniers et vue que l'être humain n'a pas de même rendement qu'une machine, alors il y'a toujours des retards à ce niveau-là.

Le processus de palettisation des fardeaux se fait comme suit : les bouteilles en fardeaux arrivent par à travers d'un tapis roulant où on trouve un certain nombre d'ouvriers qui vont placent les bouteilles sur un plateau. Lorsque ce dernier est plein, on obtient une forme cubique des

fardeaux, à ce moment-là les ouvriers font appellent au Clark pour déplacer les fardeaux et les gerber pour une éventuelle palettisation.

Notre solution c'est de remplacer la manœuvre humaine par un processus robotisé qui est un bras palettiseur.

#### **Conclusion**

 La résolution du problème de palettisation, l'entreprise gagne plus d'argent en évitant les micros arrêts et en remplaçant l'être humain par une machine cela veut dire tout sera automatisé et sa nécessite pas une intervention humaine tout sera programmer avec plus de flexibilité.

## *Chapitre III*

## *Etude théorique du Robot*.

#### **3.1. Introduction**

Dans cette partie on va faire une étude théorique d'un robot donc on va expliquer les différents types de robots tels que les robots manipulateurs tout en donnant le design de notre bras manipulateurs en déterminant son modèle géométrique et cinématique.

#### **3.2. Les robots Manipulateurs**

Un robot est un manipulateur reprogrammable à fonctions multiples. Il est conçu pour déplacer des matériaux, des pièces, des outils ou des instruments spécialisés suivant des trajectoires variables programmées, en vue d'accomplir des tâches très diverses.

L'utilisation des manipulateurs dans l'industrie n'a cessé d'augmenter ces dernières années. Ils ont permis d'augmenter la production et la précision des mouvements effectués. La plus grande partie de ces manipulateurs est constituée des manipulateurs séries dont la morphologie peut facilement être comparée à celle de l'être humain. Plus récemment, les manipulateurs parallèles sont apparus dans les domaines où l'on a besoin d'effectuer des mouvements rapides ou des placements très précis (simulateur de vol, usinage, chirurgie, etc.) ou transporter de lourdes charges [5].

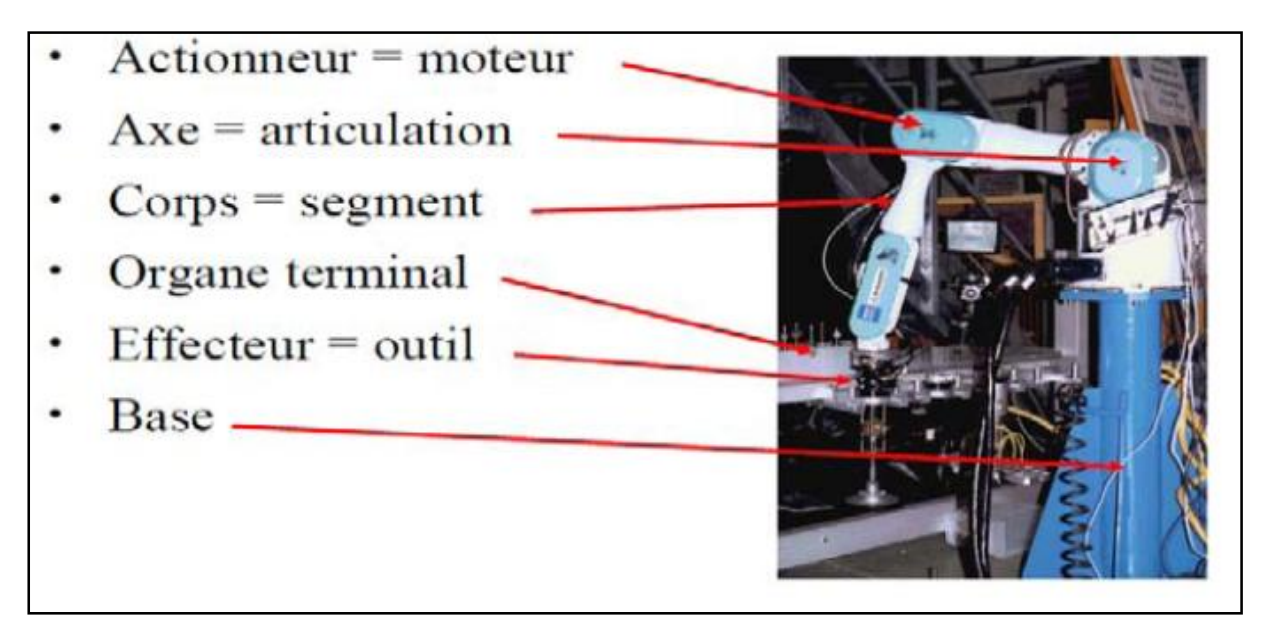

#### **Figure 3.1 : vocabulaire du robot**

On distingue classiquement 4 parties principales dans un robot manipulateur :

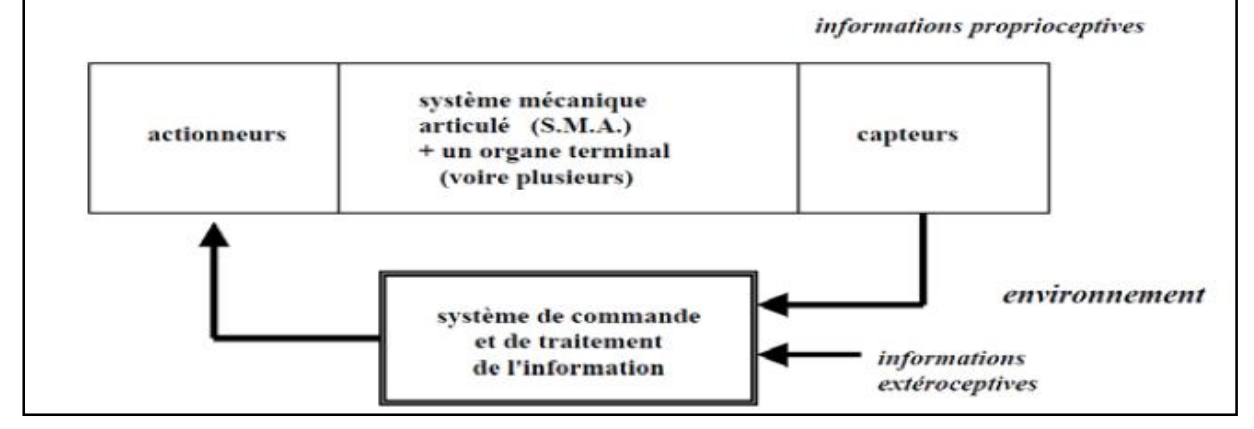

**Figure 3.2 : parties principales dans un robot**

**-Organe terminal :** tout dispositif destiné à manipuler des objets (dispositifs de serrage, dispositifs magnétiques, à dépression, …), ou à les transformer (outils, torche de soudage, pistolet de peinture, …). En d'autres termes, il s'agit d'une interface permettant au robot d'interagir avec son environnement. Un organe terminal peut être multifonctionnel, au sens où il peut être équipé de plusieurs dispositifs ayant des fonctionnalités différentes. Il peut aussi être monofonctionnel, mais interchangeable. Un robot, enfin, peut-être multi-bras, chacun des bras portant un organe terminal différent. On utilisera indifféremment le terme organe terminal, préhenseur, outil ou effecteur pour nommer le dispositif d'interaction fixé à l'extrémité mobile de la structure mécanique.

**-Le système mécanique articulé (S.M.A.)** : est un mécanisme ayant une structure plus ou moins proche de celle du bras humain. Il permet de remplacer, ou de prolonger, son action (le terme "manipulateur" exclut implicitement les robots mobiles autonomes). Son rôle est d'amener l'organe terminal dans une situation (position et orientation) donnée, selon des caractéristiques de vitesse et d'accélération données. Son architecture est une chaîne cinématique de corps, généralement rigides, assemblés par des liaisons appelées articulations. Sa motorisation est réalisée par des actionneurs électriques, pneumatiques ou hydrauliques qui transmettent leurs mouvements aux articulations par des systèmes appropriés.

- **Les actionneurs :** le S.M.A. comporte des moteurs le plus souvent avec des transmissions (courroies crantées), l'ensemble constitue les actionneurs. Les actionneurs utilisent fréquemment des moteurs électriques à aimant permanent, à courant continu, à commande par l'induit (la tension n'est continue qu'en moyenne car en général l'alimentation est un hacheur de tension à fréquence élevée ; bien souvent la vitesse de régime élevée du moteur fait qu'il est suivi d'un réducteur, ce qui permet d'amplifier le couple moteur), des moteurs pas à pas. Pour les robots devant manipuler de très lourdes charges (par exemple, une pelle mécanique), les actionneurs sont le plus souvent hydrauliques, agissant en translation (vérin hydraulique) ou en rotation (moteur hydraulique). Les actionneurs pneumatiques sont d'un usage général pour les manipulateurs à cycles (robots tout ou rien). Un manipulateur à cycles est un S.M.A. avec un nombre limité de degrés de liberté permettant une succession de mouvements contrôlés uniquement par des capteurs de fin de course réglables manuellement à la course désirée (asservissement en position difficile dû à la compressibilité de l'air).

**-Les capteurs :** Les organes de perception permettent de gérer les relations entre le robot et son environnement. Les capteurs dits proprioceptifs lorsqu'ils mesurent l'état interne du robot (positions et vitesses des articulations) et extéroceptifs lorsqu'ils recueillent des informations sur l'environnement (détection de présence, de contact, mesure de distance, vision artificielle).

**-La partie commande :** synthétise les consignes des asservissements pilotant les actionneurs, à partir de la fonction de perception et des ordres de l'utilisateur. S'ajoutent à cela : - L'interface homme-machine à travers laquelle l'utilisateur programme les tâches que le robot doit exécuter, - Le poste de travail, ou l'environnement dans lequel évolue le robot.

## **3.3. Les différents types de robots manipulateurs :**

**3.3.1. les robots séries :** caractérisés par le fait qu'une seule chaîne cinématique relie la base fixe à l'organe terminal mobile [10].

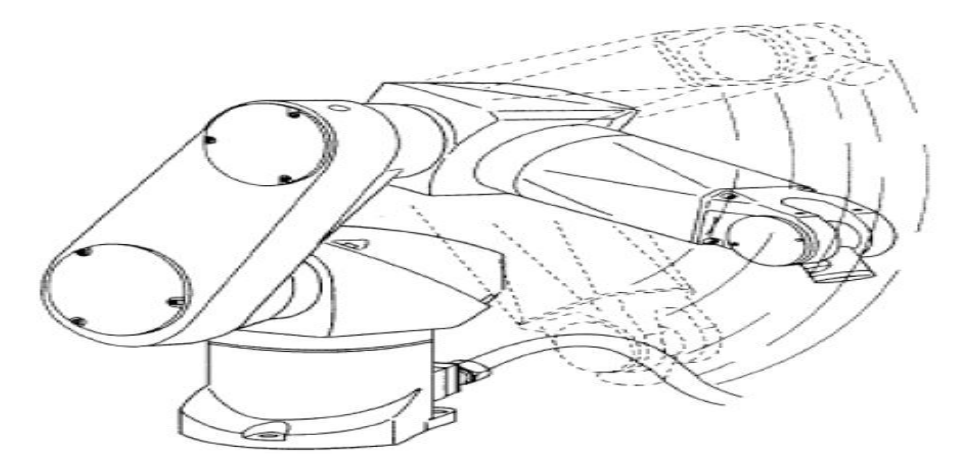

**Figure 3.3.Robot sériel poly articulé (Stäubli RX)**

**3.3.2. les robots parallèles :** caractérisés par le fait que plus d'une chaîne cinématique assure la liaison entre la base fixe et l'organe terminal mobile**.**

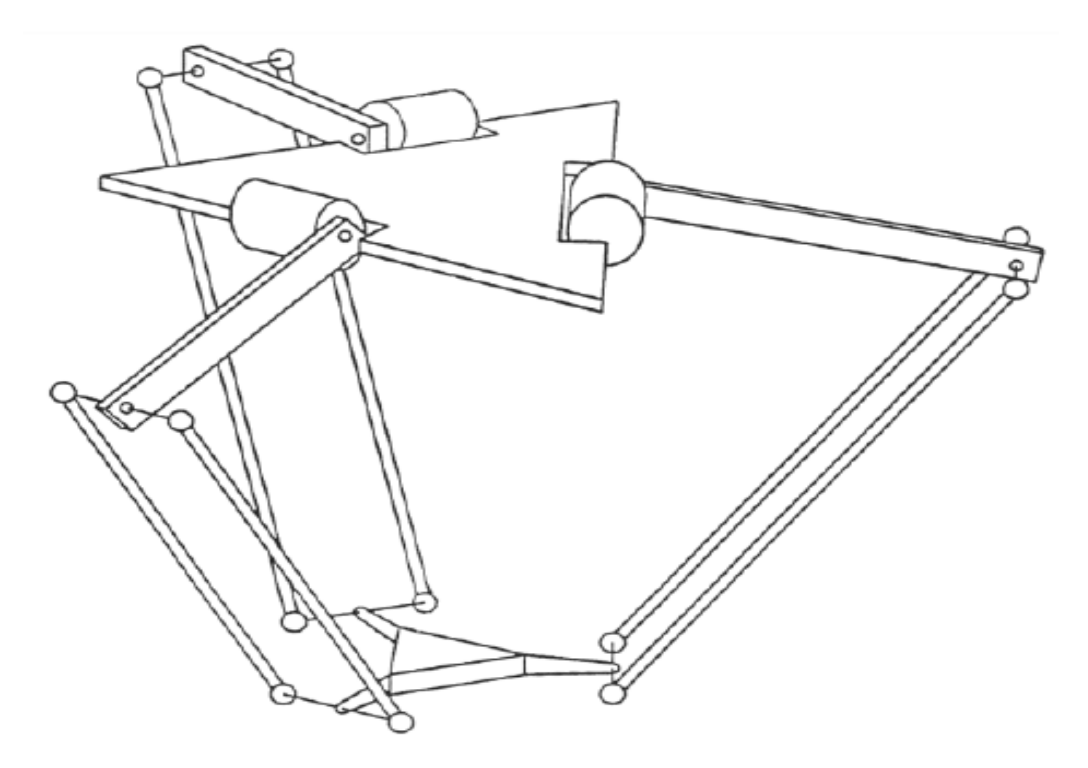

**Figure 3.4. Schéma de la cinématique du robot parallèle DELTA à 3 degrés de liberté**

#### **3.3.3. Robot cartésien :**

On appelle robot cartésien les robots dont le porteur assure des déplacements de l'organe terminal selon les trois axes d'un repère orthonormé (leur structure est donc de type TTT «trois translations»).

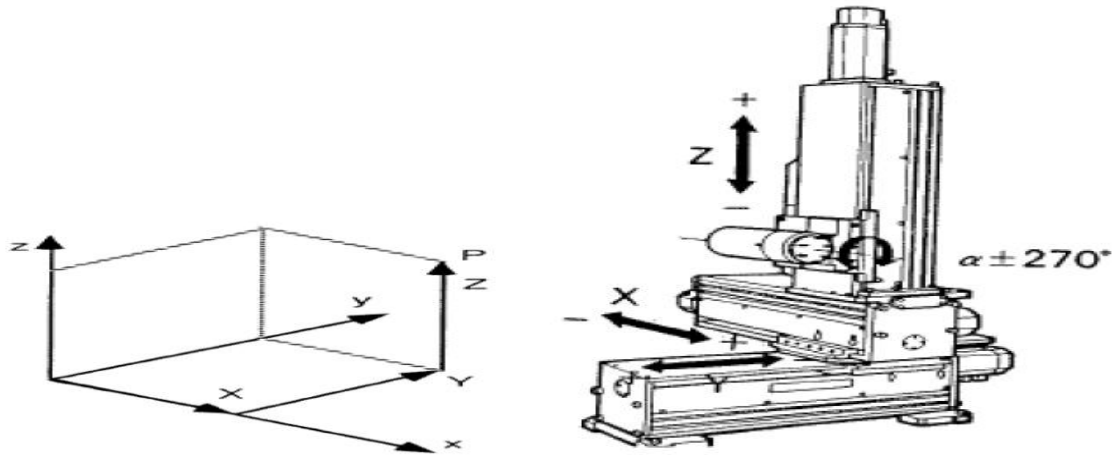

**Figure 3.5 : Système cartésien (TTT) Figure 3.6 : Robot cartésien**

Le robot cartésien est une alternative au robot poly articulé, dans certaines applications pour des raisons d'encombrement ou de contrainte client, nous pouvons intégrer des robots cartésiens.

#### **3.3.4. Robot cylindrique :**

La configuration RTT (à coordonnées cylindriques une rotation et deux translations) est la combinaison d'une rotation et de deux translations.

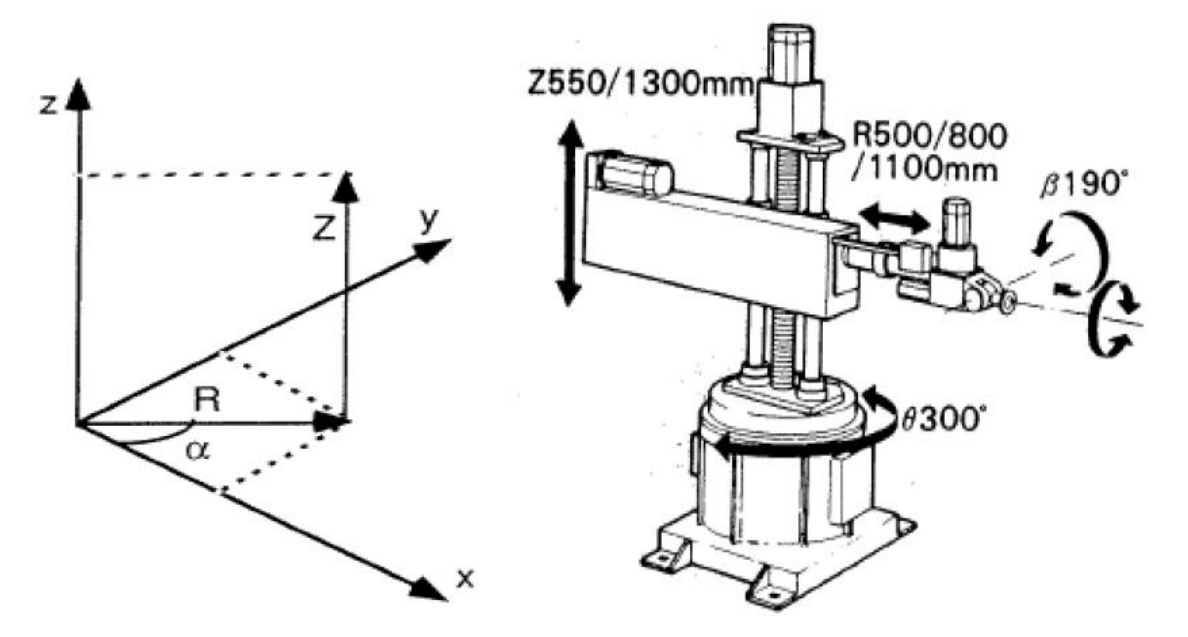

**Figure 3.7Système cylindrique (RTT) Figure 3.8 Robot cylindrique** 

Exemple :

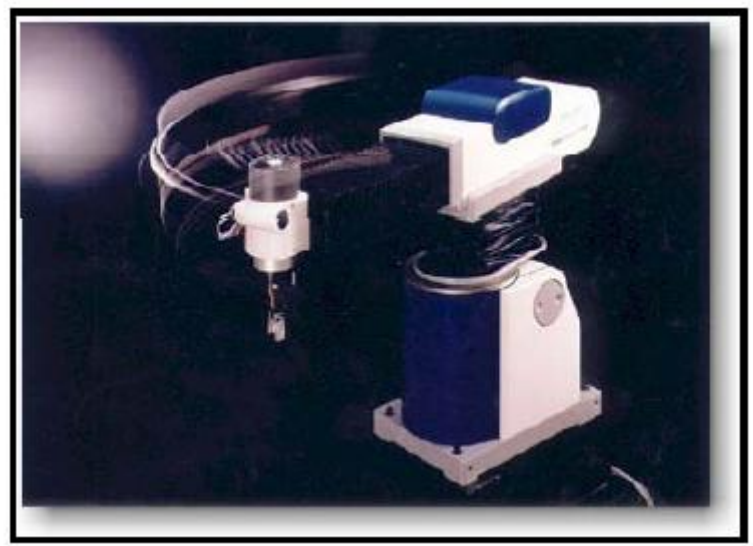

 **Figure 3.9: Robot Seiko**

#### **3.3.5. Robot sphérique / Robot polaire :**

Dans la configuration RRT, on trouve une grande variété de combinaisons. La plus ancienne d'entre elles est le robot à coordonnées sphériques.

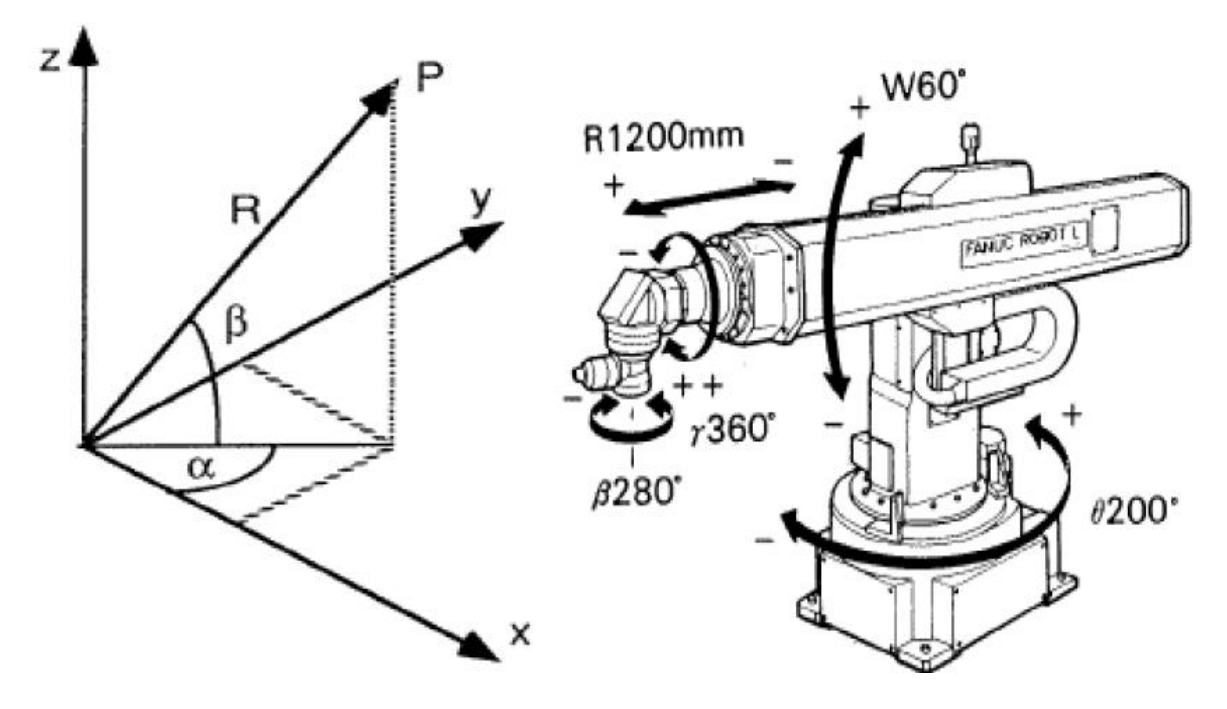

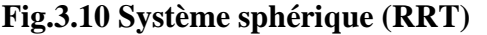

**Fig.3.10 Système sphérique (RRT) Fig.3.11 Robot à configuration sphérique** 

#### **3.3.6. Les robots SCARA**

D'autres robots industriels disponibles sur le marché présentent la translation sur un axe vertical. Cette configuration RRT, dénommée SCARA (Selective Compliance Assembly Robot Arm), a été développée au Japon dans les années 1980. Elle est la configuration la plus répandue dans le domaine de l'assemblage.

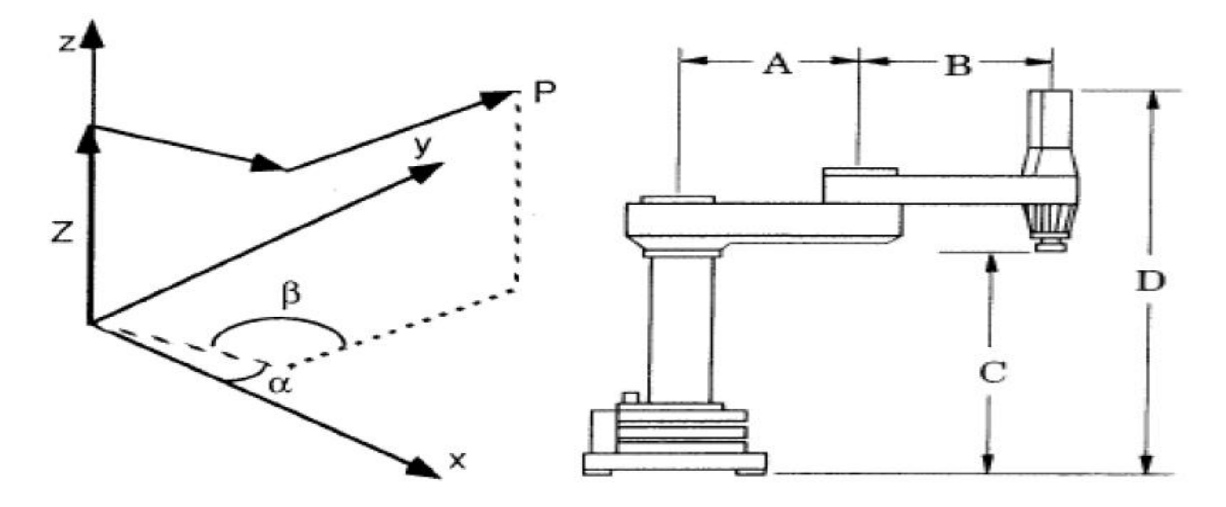

**Fig3.12 Configuration SCARA (RRT)** 

#### **3.3.7. Le robot poly articulé :**

Le système RRR à coordonnées angulaires également appelé robot poly articulé est certainement le plus simple du point de vue mécanique (formé uniquement par des axes rotatifs), mais il nécessite une commande sophistiquée, par exemple pour effectuer des déplacements en ligne droite. Il faut également apporter une grande attention à la conception des axes rotatifs qui doivent être très rigide pour assurer une fréquence propre élevée, nécessaire à une bonne répétitivité.

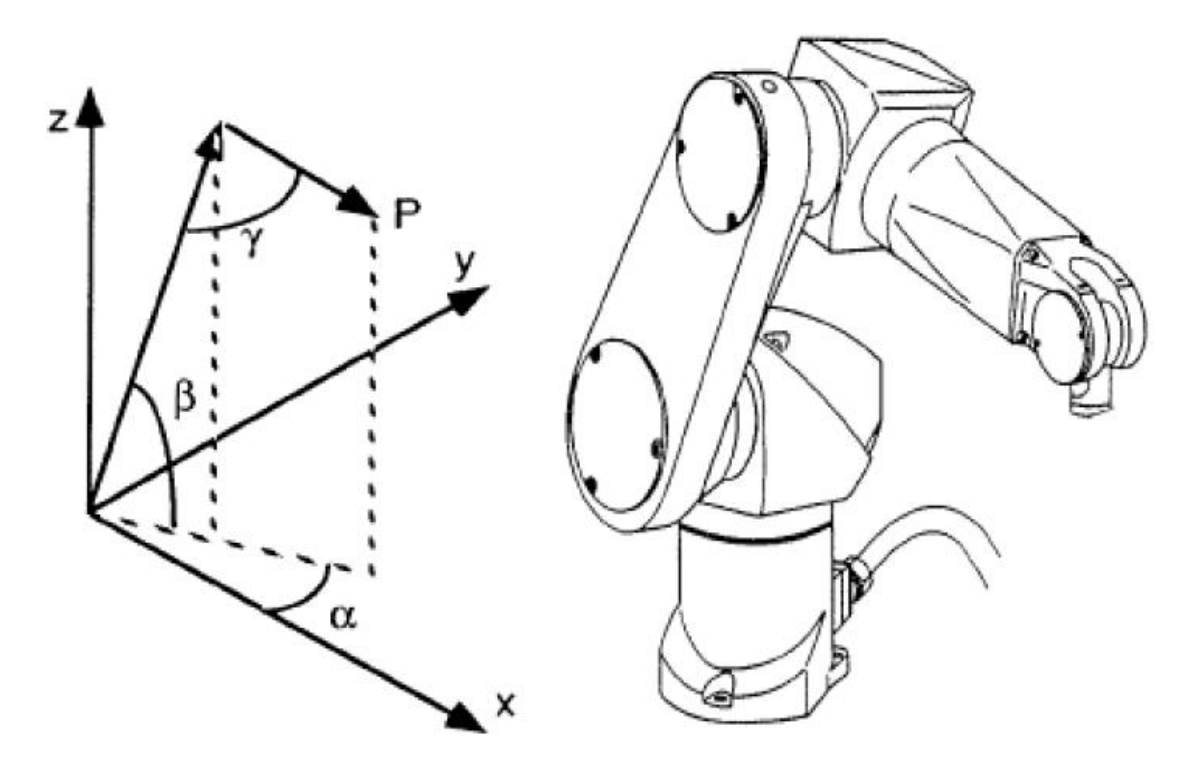

 **Fig3.13 Configuration angulaire (RRR) Fig.3.14 Robot angulaire poly articulé**

## **3.4. La conception du bras robotique**

Notre robot TADNOU 16 (le nom de notre robot) est de type palettiseur ce type de robot nous permet la palettisation automatisée, ou il y aura la capacité de gérer des produits de toutes formes, de tailles et de poids.

Ce robot à 4 degrés de liberté peut faire 3 types de mouvement différents :

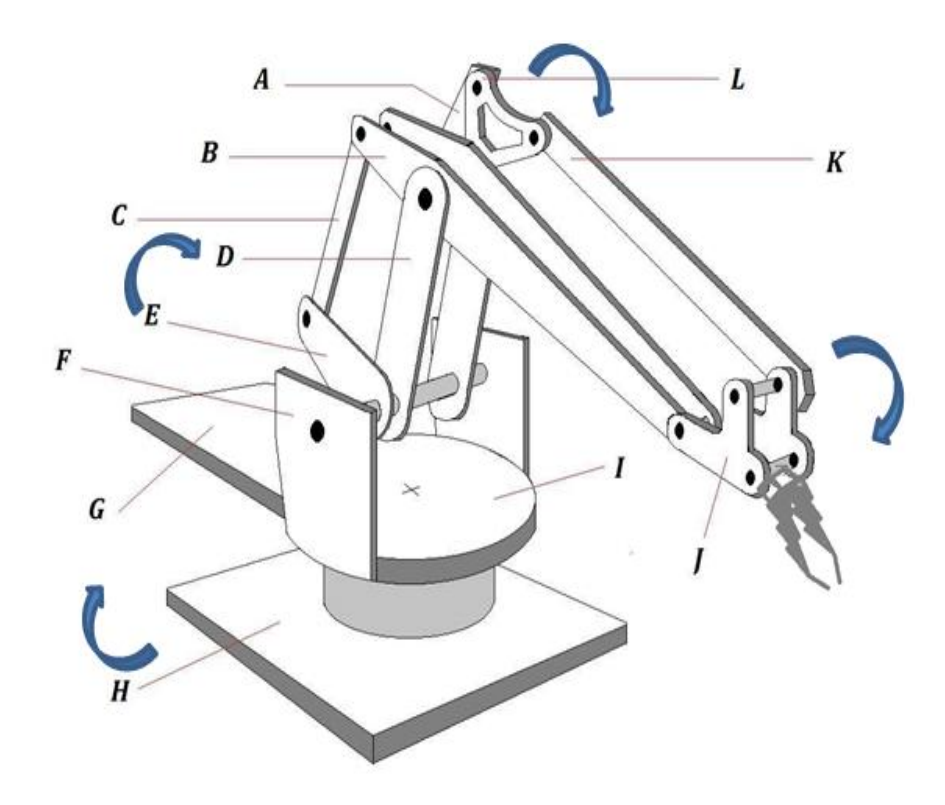

**Figure3.15 conception du bras robotique.**

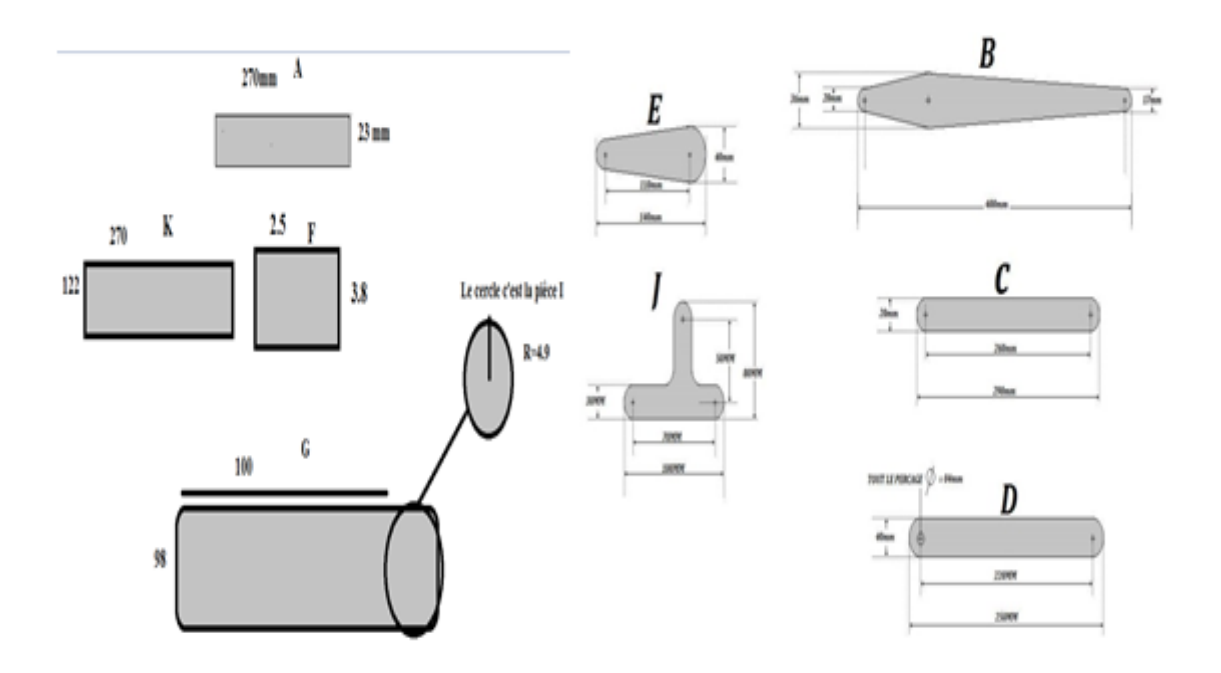

**Figure3.16 Mesures des articulations et des segments du bras.**

-Le premier mouvement c'est de tourner adroite et à gauche.

-Le deuxième mouvement c'est le déplacement en haut et en bas en déplacent les deux tiges B et **K.**

**-**Le troisième mouvement c'est le déplacement des deux tiges **B** et **K** vers l'avant et vers l'arrière.

Le changement de direction a été dû à plusieurs facteurs. L'une des principales est due aux designs innovants qui constituent une nouvelle gamme de robots manipulateurs qui permettent de telles fonctions différentes à effectuer.

La palettisation fait partie des systèmes de manutention qui se sont le plus développés au cours des trois dernières décennies. Elle consiste à grouper un certain nombre de colis sur un support : la palette ; l'opération de groupage est faite par un palettiseur.

Au début, les colis étaient mis à la main sur les palettes ; les postes de palettisation étaient donc manuels et étudiés de façon que les opérateurs aient un minimum de mouvements à effectuer pour leur permettre de bons rendements. Mais très vite, il a fallu aménager ces postes pour les rendre moins pénibles et améliorer les conditions de travail. Les industriels ont alors imaginé des postes manuels perfectionnés qu'ils ont améliorés de plus en plus, et c'est alors que sont apparus sur le marché des **appareils de palettisation**, d'abord semi-automatiques, dans lesquels l'opérateur doit effectuer un travail de rangement ou un travail de commande de mécanisme, puis complètement automatiques, c'est-à-dire pouvant travailler sans la présence d'un opérateur.

Après plusieurs études et recherches on a choisis ce design flexible, notre matière première utilisée c'est le bois de vue sa disponibilité et en plus la facilitée de réaliser un design assez innovant.

#### **Les avantages de ce type de robot**

-Augmentation de la production.

-Diminution du cout d'opération.

-Surveillance automatisée des opérations.

-Environnement de travail plus sûr.

-Moins de dommages dus à une manipulation plus lisse sac.

-Flexibilité pour gérer une large gamme de produits.

## **3.4.1. Les différentes étapes pour établir une conception final**

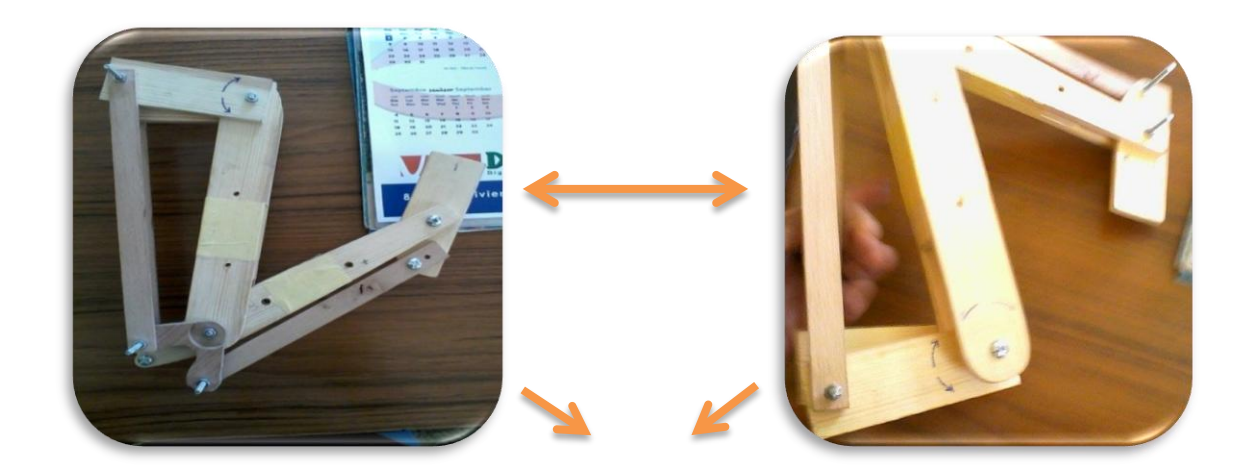

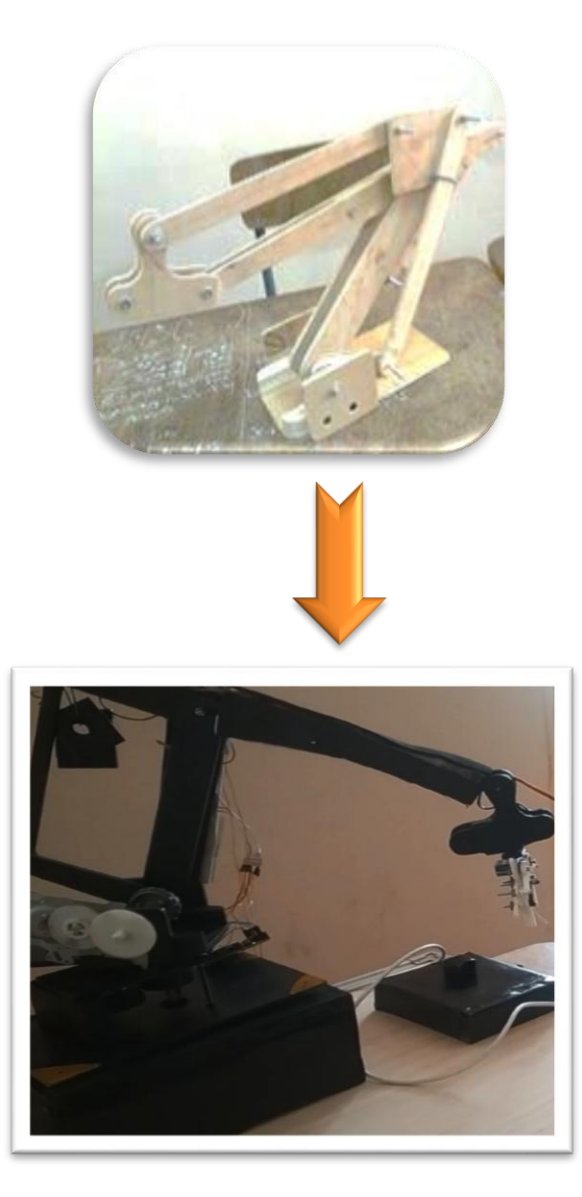

**Figure3.17 : La conception du bras.**

#### **3.5. Transformation homogène**

Le passage d'un repère initial  $R_i$  à un repère final  $R_f$  s'exprime par une matrice de dimension 4  $\times$  4 notée <sup>i</sup>M<sub>f</sub>, appelée matrice de transformation homogène, matrice de changement de repère ou matrice de passage [6].

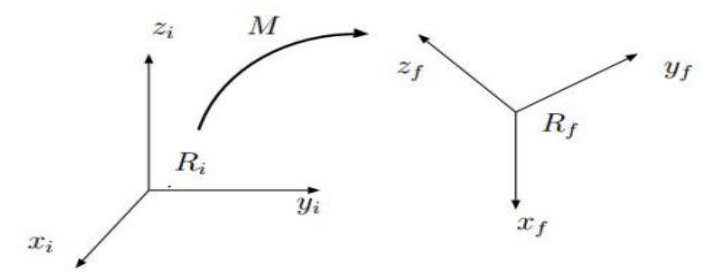

Figure 3.18 Passage d'un repère Ri initial à un repère Rf final

Cette matrice s'exprime sous la forme :

$$
{}^{i}T_{f} = {}^{i}M_{f} = [{}^{i}s_{f} , {}^{i}n_{f} , {}^{i}a_{f} , {}^{i}P_{f} ] = \begin{pmatrix} sx & nx & ax & Px \\ sy & ny & ay & Py \\ sz & nz & az & Pz \\ 0 & 0 & 0 & 1 \end{pmatrix} = \begin{pmatrix} iAf & iPf \\ 0 & 0 & 0 & 1 \\ 0 & 0 & 1 & 1 \end{pmatrix}
$$

Où i sj , i nj et i aj de la matrice i Aj désignent respectivement les vecteurs unitaire suivant les axes xj , yj et zj du repère Rj exprimés dans le repère Ri et i Pj est le vecteur exprimant l'origine du repère Rj dans le repère Ri, avec :

-iAf :matrice des rotations donnant l'orientation.

-iPf :matrice des translations donnant la position.

A l'aide de la matrice i Mf il est possible d'exprimer les coordonnées d'un point quelconque P de l'espace dans le repère Ri à partir de ces coordonnées homogènes exprimées dans le repère Rf par la relation :

$$
\begin{pmatrix} x' \\ y' \\ z' \\ 1 \end{pmatrix} = iM_f * \begin{pmatrix} x \\ y \\ z \\ 1 \end{pmatrix} = \begin{pmatrix} iAf & iPf \\ 0 & 0 & 1 \end{pmatrix} * \begin{pmatrix} x \\ y \\ z \\ 1 \end{pmatrix}
$$

#### **3.5.1. Matrice de transformations homogènes de translation pure**

Lorsque deux repères sont uniquement liés par une translation, il est possible de passer de l'un à l'autre en utilisant une matrice de transformation homogène de translation pure [6].

Nous utiliserons les notations suivantes :

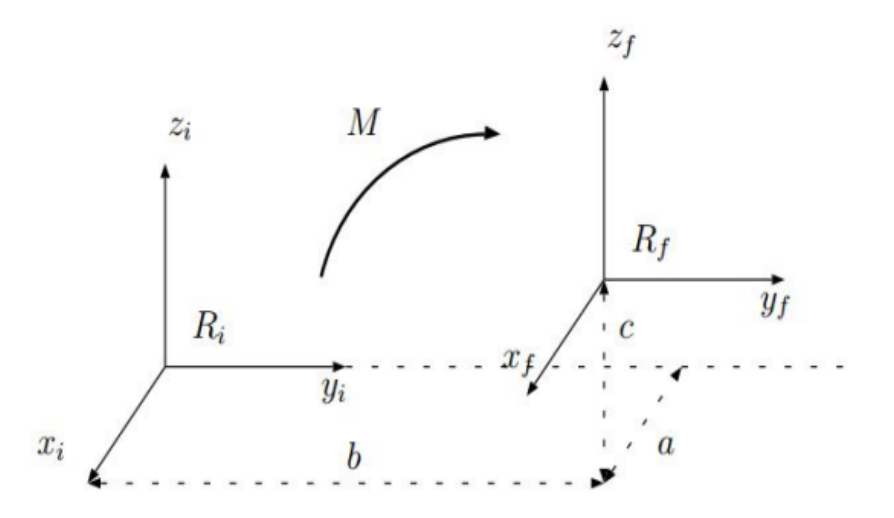

**Figure 3.19.Translation pure d'un repère Rf par rapport à un repère Ri**

Trans(a,b,c) pour indiquer une translation (a selon l'axe x, b selon l'axe y et c selon l'axe z)

 $-Trans(x, a)$  pour indiquer une translation a selon l'axe x.

-Trans(y, b) pour indiquer une translation b selon l'axe y.

-Trans(z, c) pour indiquer une translation c selon l'axe z.

-Les matrices de translation sont liées par la relation suivante :

 $Trans(a,b,c)=Trans(a,0,0).Trans(0,b,0).Trans(0,0,c)=Trans(x,a).Trans(y,b).Trans(z,c).$ 

La matrice de transformation homogène de translation pure i Mf associée à cette translation s'exprime alors :

$$
M = \begin{pmatrix} 1 & 0 & 0 & a \\ 0 & 1 & 0 & b \\ 0 & 0 & 1 & c \\ 0 & 0 & 0 & 1 \end{pmatrix} = \begin{pmatrix} 1 & 0 & 0 & a \\ 0 & 1 & 0 & 0 \\ 0 & 0 & 1 & 0 \\ 0 & 0 & 0 & 1 \end{pmatrix} * \begin{pmatrix} 1 & 0 & 0 & 0 \\ 0 & 1 & 0 & b \\ 0 & 0 & 1 & 0 \\ 0 & 0 & 0 & 1 \end{pmatrix} * \begin{pmatrix} 1 & 0 & 0 & 0 \\ 0 & 1 & 0 & 0 \\ 0 & 0 & 1 & c \\ 0 & 0 & 0 & 1 \end{pmatrix}
$$

#### **3.5.2Matrice de transformation homogène de rotation pure**

Lorsque deux repères sont uniquement liés par une rotation, il est possible de passer de l'un à l'autre en utilisant une matrice de transformation homogène de rotation pure [6]. Nous utiliserons les notations suivantes :

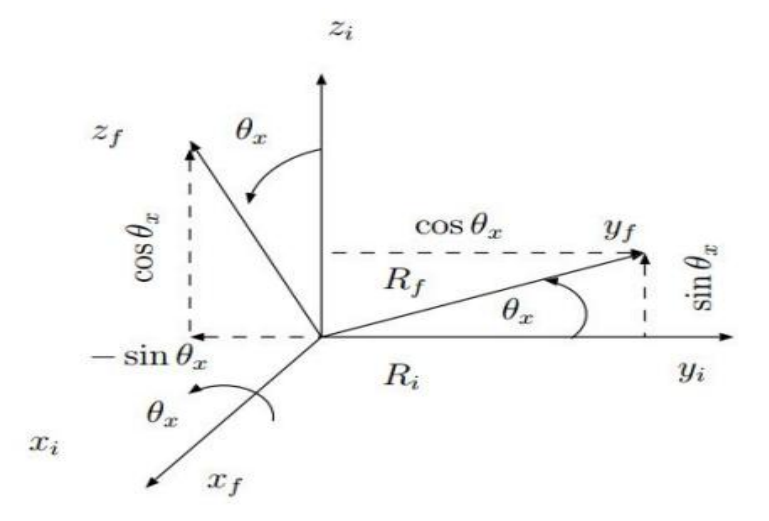

**Figure 3 .20.Rotation pure autour de l'axe x d'un repère Rf par rapport à un repère Ri**

Rot(x,  $θ$ x) pour indiquer une rotation ( $θ$ x autour de l'axe x) -Rot(y,  $θ$ <sub>y</sub>) pour indiquer une rotation ( $θ$ <sub>y</sub> autour de l'axe y) -Rot(z,  $θ$ z) pour indiquer une rotation ( $θ$ z autour de l'axe z)

#### **3.6. Model géométrique**

#### **Méthode deDenavit et Hartenberg**

La technique de Denavit et Hartenberg (DH 1955) est utilisée pour les chaînes cinématiques ouvertes, où l'articulation possède uniquement un degré de liberté [7].

Les étapes à suivre pour cette technique sont les suivantes :

1/Numérotation des segments constitutifs du bras manipulateur de la base vers l'organe terminal. On associe le référentiel zéro à la base de celui-ci, et l'ordre n à l'organe terminal. 2/Définition des axes principaux de chaque segment :

\*Si  $Z_i$  et  $Z_{i-1}$  ne se coupent pas et on choisit  $x_i$  de manière à être la parallèle avec l'axe perpendiculaire à  $Z_i$  et  $Z_{i-1}$ .

\*Si  $Z_i$  et  $Z_{i-1}$  sont en parallèle on choisit  $x_i$  dans le plan perpendiculaire à  $Z_{i-1}$ .

3/ Fixer les quatre paramètres géométriques  $(d_i, a_i, \theta_i, \alpha_i)$ :

 $*$   $\alpha_i$  angle entre les axes  $Z_{i-1}$  et  $Z_i$  correspondant à une rotation autour de  $x_i$ .

\* d<sub>i</sub> distance de l'origine  $Z_{i-1}$  à l'intersection entre les axes  $x_{i-1}$  et  $Z_{i-1}$  le long de  $Z_{i-1}$ .

 $* \theta_i$  angle entre les axes  $x_{i-1}$  et  $x_i$  correspondant à une rotation auteur  $Z_{i-1}$ .

 $*$  a<sub>i</sub> distance entre  $Z_{i-1}$  et  $Z_i$  au long de  $x_i$ .

On forme la matrice homogène de déplacement qui lie la rotation et la translation. La partie supérieure gauche définit la matrice de rotation A, et le vecteur droit pour la translation P.

$$
{}^{i}T_{j}\!=\!\!\!\begin{pmatrix} & iAj & & iPj \\ 0 & 0 & 0 & 1 \end{pmatrix}
$$

Avec :

$$
{}^{i}A_{j} = \begin{pmatrix} \cos(\theta_{j}) & -\cos(\alpha_{j})\sin(\theta_{j}) & \sin(\alpha_{j})\sin(\theta_{j}) \\ \sin(\theta_{j}) & \cos(\alpha_{j})\cos(\theta_{j}) & -\sin(\alpha_{j})\cos(\theta_{j}) \\ 0 & \sin(\alpha_{j}) & \cos(\alpha_{j}) \end{pmatrix}
$$

$$
{}^{i}P_{j} = \begin{pmatrix} a_{j} \cos(\theta_{j}) \\ a_{j} \sin(\theta_{j}) \\ d_{j} \end{pmatrix}
$$

Alors :

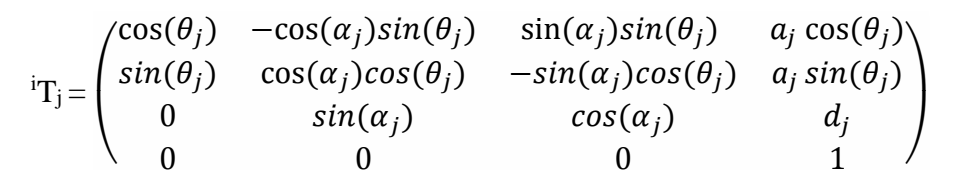

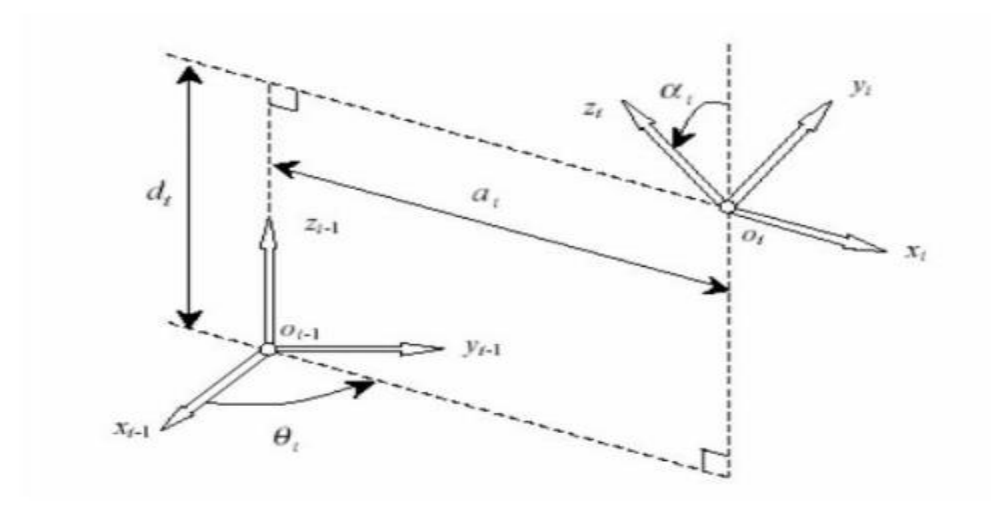

**Figure 3.21 Systèmes de coordonnées et les paramètres de Denavit et Hartenberg[7]**

#### **Application la Méthode de Denavit-Hartenberg sur le robot TADNOU16:**

L'étude faite sur la structure du bras manipulateur TADNOU 16 par la notation de Denavit et Hartenberg pour déterminer les paramètres géométriques. On procède dans une première étape à la définition des repères fixes par rapport à chaque corps.

Dans la deuxième étape, nous calculons les matrices de changement de repères.

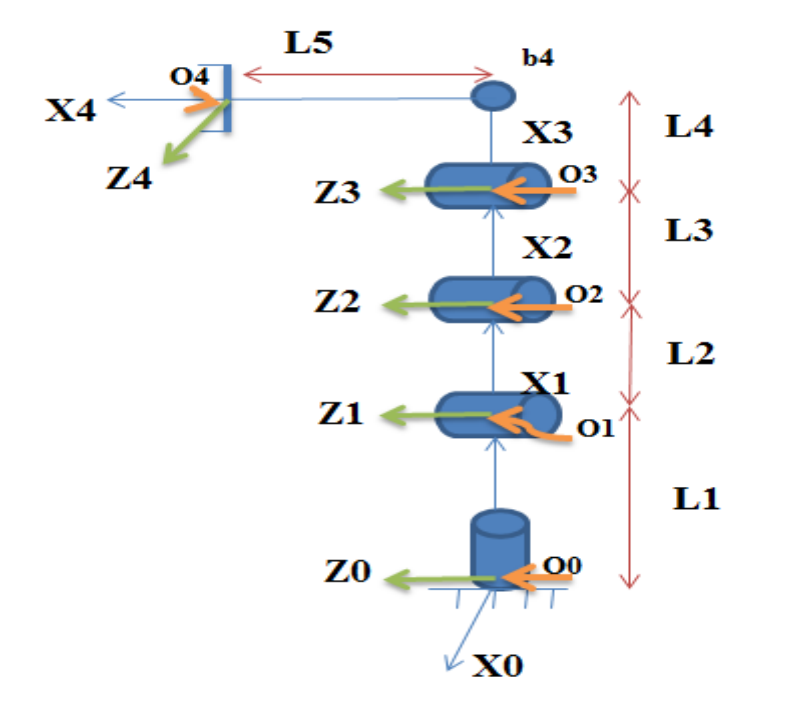

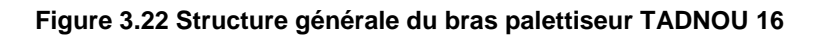

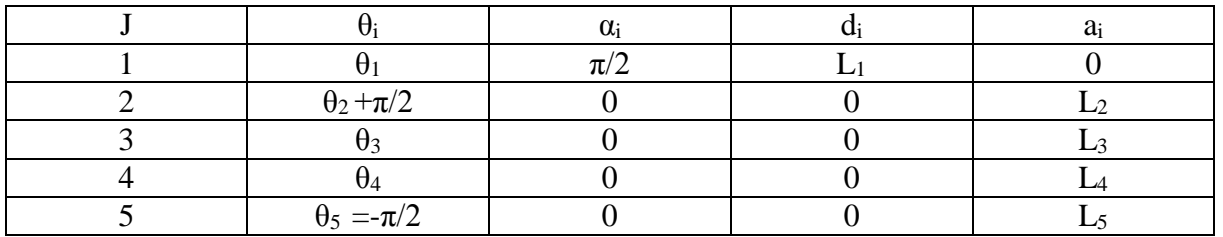

#### Tableau3.1 : **Paramètre géométrique du bras palettiseur TADNOU 16**

Pour le θ5 c'est une articulation fictive et cette dernière est fixée

La matrice de transformation  ${}^{0}T_{1}$ :

$$
{}^{0}T_{1}=\begin{pmatrix} \cos(\theta_{1}) & 0 & \sin(\theta_{1}) & 0 \\ \sin(\theta_{1}) & 0 & -\cos(\theta_{1}) & 0 \\ 0 & 1 & 0 & L1 \\ 0 & 0 & 0 & 1 \end{pmatrix}
$$

La matrice de transformation  ${}^{1}T_{2}$ :

$$
{}^{1}T_{2}=\begin{pmatrix} \cos(\theta_{2}+90) & -\sin(\theta_{2}+90) & 0 & L2\cos(\theta_{2}+90) \\ \sin(\theta_{2}+90) & \cos(\theta_{2}+90) & 0 & L2\sin(\theta_{2}+90) \\ 0 & 0 & 1 & 0 \\ 0 & 0 & 0 & 1 \end{pmatrix}
$$

La matrice de transformation  ${}^{2}T_{3}$ :

$$
{}^{2}T_{3}=\begin{pmatrix} \cos(\theta_{3}) & -\sin(\theta_{3}) & 0 & L3\cos(\theta_{3}) \\ \sin(\theta_{3}) & \cos(\theta_{3}) & 0 & L3\sin(\theta_{3}) \\ 0 & 0 & 1 & 0 \\ 0 & 0 & 0 & 1 \end{pmatrix}
$$

La matrice de transformation  ${}^{3}T_{4}$ :

$$
{}^{3}T_{4} = \begin{pmatrix} \cos(\theta_{4}) & -\sin(\theta_{4}) & 0 & \text{L4 } \cos(\theta_{4}) \\ \sin(\theta_{4}) & \cos(\theta_{4}) & 0 & \text{L4} \sin(\theta_{4}) \\ 0 & 0 & 1 & 0 \\ 0 & 0 & 0 & 1 \end{pmatrix}
$$
  

$$
{}^{4}T_{5} = \begin{pmatrix} 0 & 1 & 0 & 0 \\ \sin(\theta_{i}) & \cos(\alpha_{i})\cos(\theta_{i}) & -\sin(\alpha_{i})\cos(\theta_{i}) & -\text{L5} \\ 0 & -1 & 0 & 0 \\ 0 & 0 & 0 & 1 \end{pmatrix}
$$

La transformation globale qui permet de passer du repère R5 lié à l'organe terminal au repèreR0 lié à la base du robot est donnée par la relation suivante :

$$
{}^{0}T_{4} = {}^{0}T_{1} * {}^{1}T_{2} * {}^{2}T_{3} * {}^{3}T_{4} * {}^{4}T_{5} = \begin{pmatrix} sx & nx & ax & Px \\ sy & ny & ay & Py \\ sz & nz & az & pz \\ 0 & 0 & 0 & 1 \end{pmatrix}
$$

On a fait le calcul a l'aide du logiciel Maple, on a obtenus la matrice suivante :

```
T6 = \left[ \left( \cos(x)^2 \cos(x^2 + 90) + \cos(x) \sin(x^2 + 90) \sin(x^3) \right) \cos(x^4) \right]+(-\cos(x)\cos(x^2+90)\sin(x^3)) + \cos(x)\sin(x^2)+90) cos(x3) sin(x4), -(cos(x)^2 cos(x2 + 90) + cos(x) sin(x2)+90) \sin(x3)) \sin(x4) + \sin(x), -(-\cos(x)) \cos(x2)+90) sin(x3) + cos(x) sin(x2 + 90) cos(x3)) cos(x4),
   \left(\cos(x)^2 \cos(x^2 + 90) + \cos(x) \sin(x^2 + 90) \sin(x^3)\right) L4 \cos(x^4)+\sin(x) L1 + \cos(x) \cos(x^2 + 90) L3 \cos(x^3) + \cos(x) \sin(x^2)+90) L3\sin(x3) + \cos(x) L2\cos(x2) + 90].
   \int (sin(x) cos(x2 + 90) cos(x) + sin(x) sin(x2)+90) sin(x3)) cos(x4) + (-\sin(x) cos(x2 + 90) sin(x3)
    +\sin(x)\sin(x^2+90)\cos(x3))\sin(x4), -(\sin(x)\cos(x2)+90\cos(x) + \sin(x)\sin(x2 + 90)\sin(x3)) \sin(x4) - \cos(x),
   -(\sin(x)\cos(x^2 + 90)\sin(x^2)) + \sin(x)\sin(x^2)+90) cos(x3) cos(x4), (sin(x) cos(x2 + 90) cos(x)+\sin(x)\sin(x^2+90)\sin(x^3)) L4\cos(x^4) - \cos(x) L1+\sin(x)\cos(x^2+90) L3\cos(x3) + \sin(x)\sin(x2)+90) L3\sin(x3) + \sin(x) L2\cos(x2 + 90)],
   [(\sin(x2 + 9) \cos(x) + \cos(x2 + 90) \sin(x3)) \cos(x4) + (-\sin(x^2 + 9) \sin(x^3) + \cos(x^2 + 90) \cos(x^3) \sin(x^4) - (\sin(x^2 + 9))+ 9) cos(x) + cos(x^2 + 90) sin(x^3) sin(x^4), -(-sin(x^2))+9) sin(x3) + cos(x2 + 90) cos(x3)) cos(x4), (sin(x2)
    +9(\cos(x) + \cos(x^2 + 90) \sin(x^3)) L4 \cos(x^4) + \sin(x^2)+9) L3 cos(x3) + cos(x2 + 90) L3 sin(x3) + L2 sin(x2 + 90)
    +LI],
   [0, 0, 0, 1]. T5
```
#### **3.7. Model cinématique**

Le modèle cinématique est littéralement un modèle des vitesses. Il exprime les relations entre les vitesses articulaires de chaque articulation et les vitesses cartésiennes d'un point de la chaîne cinématique, généralement l'organe terminal.

Chaque variation élémentaire de la valeur d'une articulation implique une variation de position de l'organe terminal, et inversement.

Le modèle cinématique permet donc non seulement de compléter éventuellement le modèle géométrique en tenant compte des vitesses, mais aussi de remplacer le modèle géométrique

En agissant par accroissements successifs, on peut se déplacer d'un point donné à un autre.

Le modèle cinématique possède une propriété essentielle : il est une différentiation du modèle géométrique. Il est donc une linéarisation du système d'équations non linéaires représentant le modèle géométrique. Par conséquent on peut toujours facilement obtenir les transformations inverses puisqu'elles proviennent de l'inversion d'un problème linéaire.

Mais ce dernier à des inconvénients :

\* La non-unicité du modèle géométrique inverse implique qu'il existe plusieurs chemins pour se rendre d'un point à un autre.

\* Le traitement par incrément peut amener à des imprécisions.

\*Des singularités, mécaniques et/ou mathématiques apparaissent.

## **3.7.1. La matrice jacobienne**

L'outil principalement utilisé pour traiter le problème de la cinématique des robots est la matrice jacobienne. Elle représente un opérateur permettant de lier les vitesses des corps d'un robot exprimées dans différents espaces vectoriels.

## **Méthode géométrique**

L'expression géométrique de la jacobienne est obtenue en considérant le vecteur de vitesse rotative.

$$
\left[\begin{array}{c}v\\w\end{array}\right]=J\dot{q}\qquad\qquad\Longrightarrow\qquad J=\left[\begin{array}{cccc}J_{v1}&J_{v2}&\ldots&J_{vn}\\J_{w1}&J_{w2}&\ldots&J_{wn}\end{array}\right]
$$

L'expression géométrique de la matrice jacobienne s'exprime sur la forme suivante :

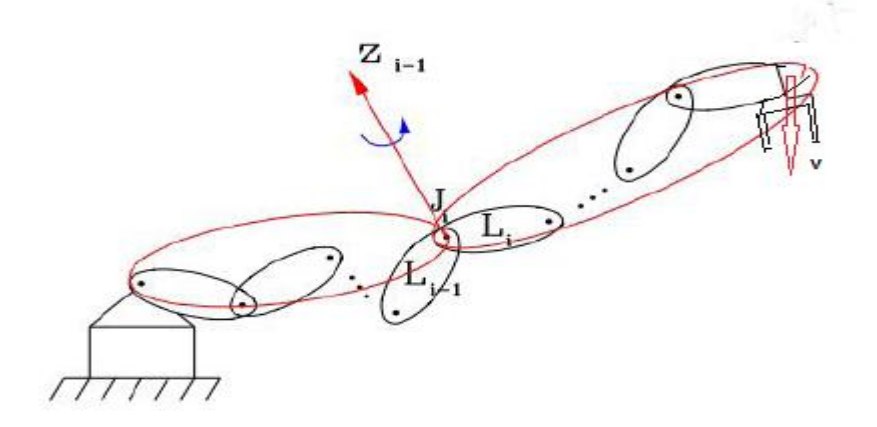

## **Méthode géométrique**

 $v = J_{v1}\dot{q}_1 + J_{v2}\dot{q}_2 + \ldots J_{vn}\dot{q}_n$ 

 $w = J_{w1} \dot{q}_1 + J_{w2} \dot{q}_2 + \dots J_{wn} \dot{q}_n$ 

avec : v la vitesse linéaire, w la vitesse rotative. La Jacobienne calculée selon le type d'articulation :

L'articulation rotoïde :

$$
\left[\begin{array}{c}J_{vi}\\J_{wi}\end{array}\right]=\left[\begin{array}{c}0_{z_{i-1}}\times(0_{p_n}-0_{p_{i-1}})\\0_{z_{i-1}}\end{array}\right]
$$

**L'articulation prismatique**

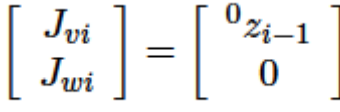

## **Le modèle cinématique du bras palettiseur TADNOU 16**

On à utiliser la méthode géométrique pour trouver Le modèle cinématique du bras TADNOU 16.

$$
J = \begin{bmatrix}\n z0 \times (p5 - p0) z1 \times (p5 - p1) z2 \times (p5 - p2) z3 \times (p5 - p3) z4 \times (p5 - p4) \\
z0 & z1 & z2 & z3 & z4\n\end{bmatrix}
$$
\n
$$
P0 = \begin{bmatrix}\n 0 \\
0 \\
0 \\
0 \\
0\n\end{bmatrix} \cdot P1 = \begin{bmatrix}\n 0 \\
0 \\
0 \\
11\n\end{bmatrix}
$$
\n
$$
P2 = \begin{bmatrix}\n cos(\theta_1)L2 \cos(\theta_2) + 90 \\
sin(\theta_1)L2 \cos(\theta_2 + 90) \\
1.2 sin(\theta_1 + 90) + 1.1\n\end{bmatrix}
$$
\n
$$
P3 = \begin{bmatrix}\n cos(\theta_1)\cos(\theta_2 + 90)L3 cos(\theta_3) + cos(\theta_1) sin(\theta_2 + 90)L3 sin(\theta_3) \\
+ cos(\theta_1)L2 cos(\theta_2 + 90) \\
sin(\theta_1) cos(\theta_2 + 90)L3 cos(\theta_3) + sin(\theta_1) sin(\theta_2 + 90)L3 sin(\theta_3) + sin(\theta_1)L2 cos(\theta_2 + 90)\n\end{bmatrix}
$$
\n
$$
sin(\theta_2 + 9)L3 cos(\theta_3) + cos(\theta_2 + 90)L3 sin(\theta_3) + 22 sin(\theta_2 + 90) + L1
$$

 $P4=$ 

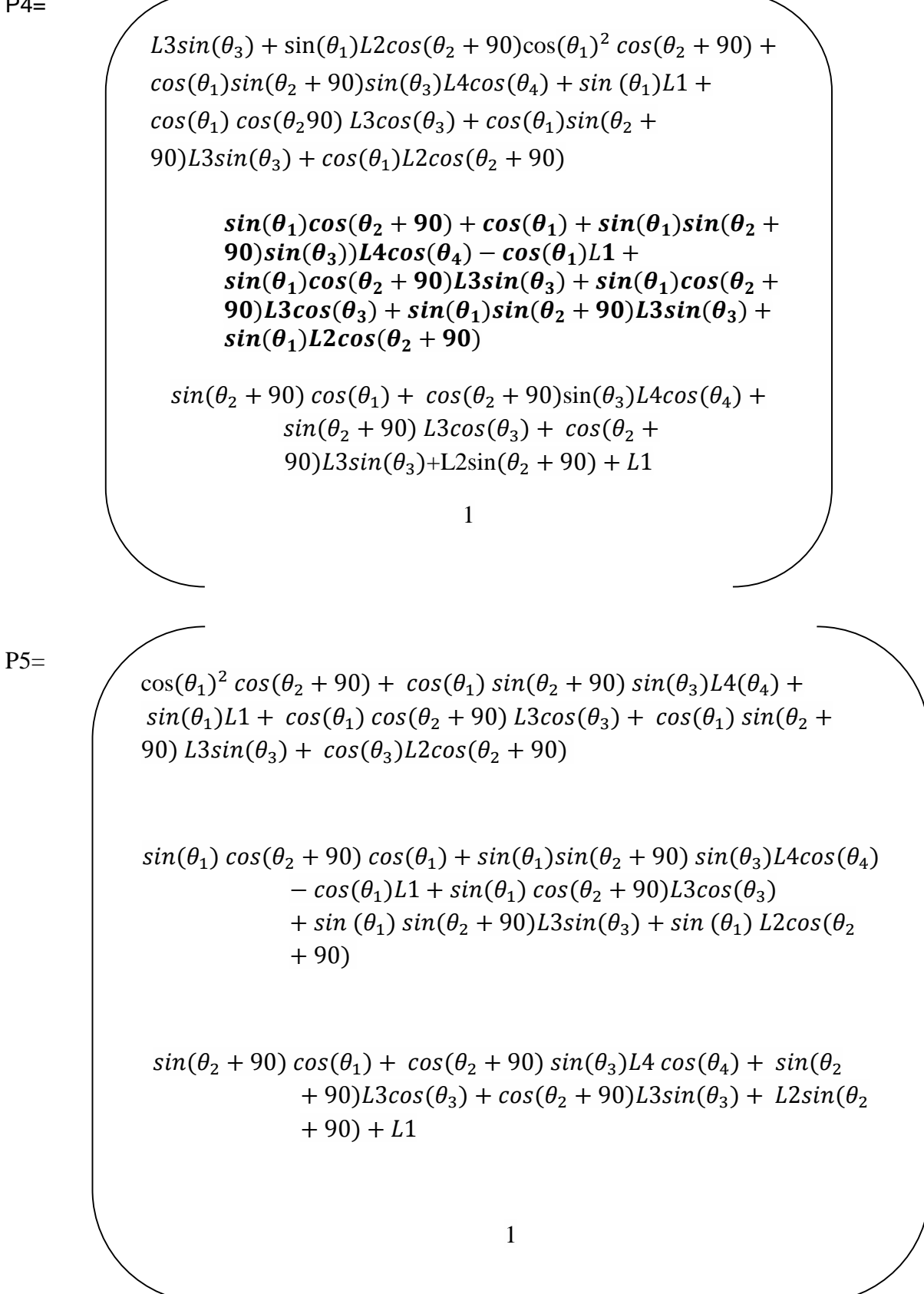

#### **3.8. Génération de trajectoire**

La génération des trajectoires dans l'espace cartésien, permet au robot d'aller d'une position actuelle Pa vers une position finale Pf appartenant à l'espace de travail. c'est connu que l'espace de travail est bien limité, cette limitation est due principalement aux contraintes mécaniques du robot, telles que les marges de variation de chaque articulation (q1 q2 q3 q4 ), et les langueurs des segmentes.

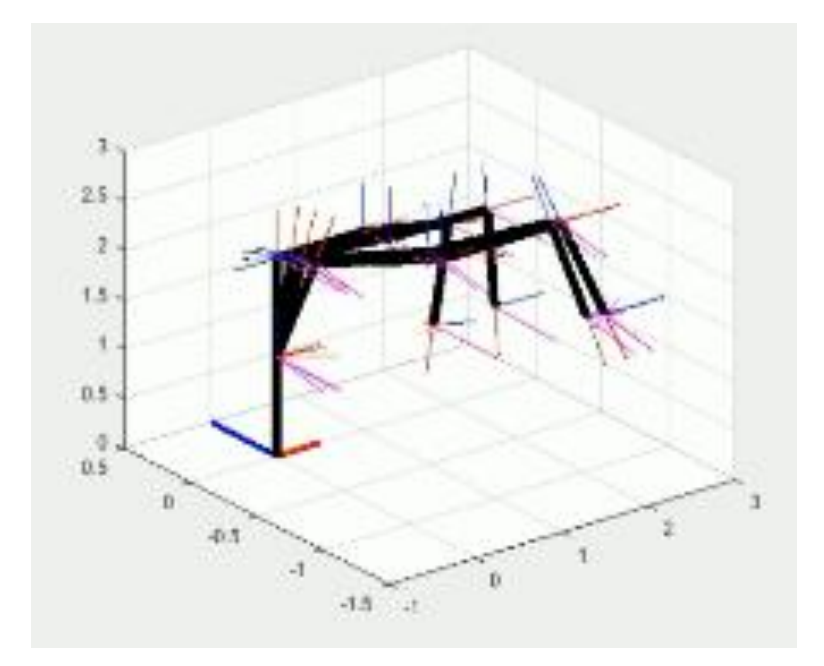

**Figure 3.23 : Organigramme de génération des trajectoires.**

#### **Stratégie générale de la génération de la trajectoire**

La stratégie qu'on a suivie dans notre projet est basée sur un programme nous permettant de générer un segment droit discret, et aussi le passage entre l'espace opérationnel et l'espace articulaire, en utilisant le modèle géométrique direct et inverse déjà calculés précédemment. Le passage d'une position actuelle vers une position finale se fait après plusieurs itérations. Après chaque itération, les variations ∆Pi s'ajoutent aux valeurs des cordonnées de point courant jusqu'à la position finale (Où |Pf − Pi | < ε). Pour chaque itération, le programme donne la commande pour chaque articulation. Le vecteurs ∆q représente la variation articulaire [8]. Chaque itération est faite de manière à rapprocher l'organe terminal de la position finale Pf [4].

Mathématiquement :

$$
Pf = Pa + \Delta P
$$
  
qif = qia + \Delta qi=1...4  
+ \Delta P; avec : \Delta q = J

## **3.9. Conclusion**

.

Après avoir décrire notre design du bras palettiseur, cette étude nous a permis de décrire des méthodes de base en géométrie et en cinématique pour modéliser notre bras palettiseur. Puis on a présenté, la stratégie à utiliser pour définir les trajectoires possibles.

# *Chapitre IV*

# *Eude expérimentale*

## **4.1. Introduction**

Ce chapitre introduit les concepts fondamentaux des composants nécessaires, tels que la carte ARDUINO, les différents types des moteurs et les relais. Ainsi la simulation de circuit électrique à l'aide du logiciel PROTEUS ISIS, la conception de notre bras manipulateur à l'aide du logiciel SQOLID WORKS et enfin la simulation du system sous MATLAB (Simulink).

## **4.2. Partie Hardware**

## **4.2.1. La carte Arduino**

C'est une carte électronique en matériel libre pour la création artistique interactive. La famille Arduino est apparue en 2006 sous forme d'une carte programmable avec un port série. Puis, de nouvelles versions sont apparues, toujours aussi simples, avec différents formats : petites, grandes, plus puissantes, plus économiques, avec USB, avec Ethernet, Bluetooth, et compatible Androïde,etc.

#### **4.2.1.1. Les caractéristiques de la carte Arduino**

 La Technologie est basée sur un microcontrôleur (mini-ordinateur) ATMEGA8 ou ATMEGA168. Elle dispose dans sa version de base d'un Ko de mémoire vives, et 8Ko de mémoire flash pour stocker ses programmes. Elle peut être connectée à 13 entrées ou sorties numériques, dont 6 PWM (pouvant donner 6sorties analogiques et 6 entrées analogiques convertissant en 10 bit. Dans la version la plus courante, la communication avec l'ordinateur se fait par un port USB. Il existe plusieurs versions de l'Arduino, dont une version miniaturisée, et d'autres projets sont également en gestation. La carte dispose d'un logiciel système interne (modifiable) et des programmes déjà fait pour :

- Récupérer les informations de capteurs.
- Contrôler des moteurs.
- Communiquer avec un ordinateur, avec un téléphone portable.
- Envoyer et lire des messages sur Internet.
- Eteindre des appareils électriques.
- Piloter un robot mobile.
- Servir de cerveau à un humanoïde.
- Apprendre l'électronique, et encore bien d'autres usages.

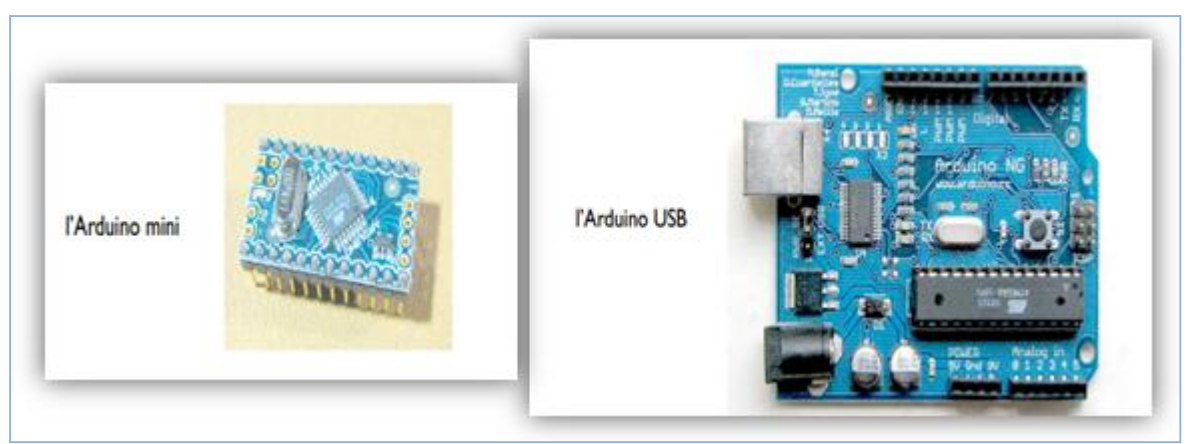

**Figure 4.1 : Arduinos Mini et USB**

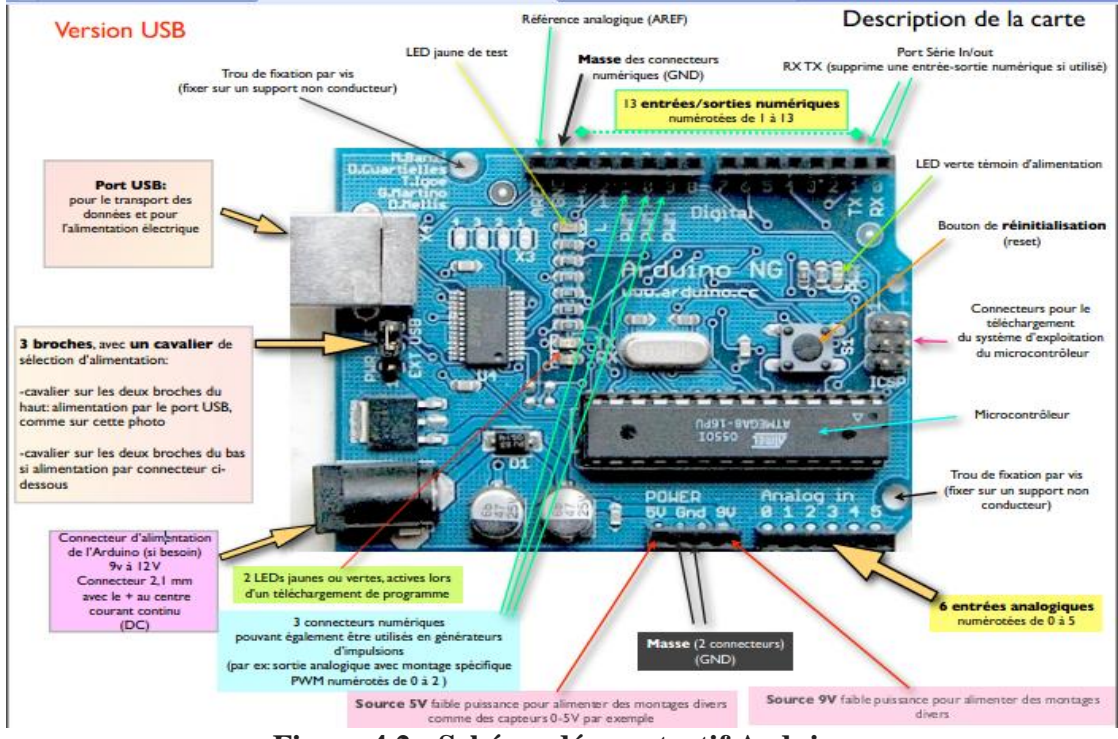

**Figure 4.2 : Schéma démonstratif Arduino**

## **Du coté logiciel**

 L'IDE Interface, Développement, Environnement mis à disposition par l'équipe Arduino est un logiciel qui affiche une fenêtre graphique. Un menu par icônes est intégré à la zone de saisie de votre programme. Il propose les fonctions principales dont nous avons le plus souvent besoin pendant la phase de mise au point.

Nous avons dans la partie supérieure de la fenêtre une barre de menu où l'on retrouve les items classiques : créer un nouveau fichier, en ouvrir un fichier, le sauvegarder et tous ceux spécifiques à cet environnement.

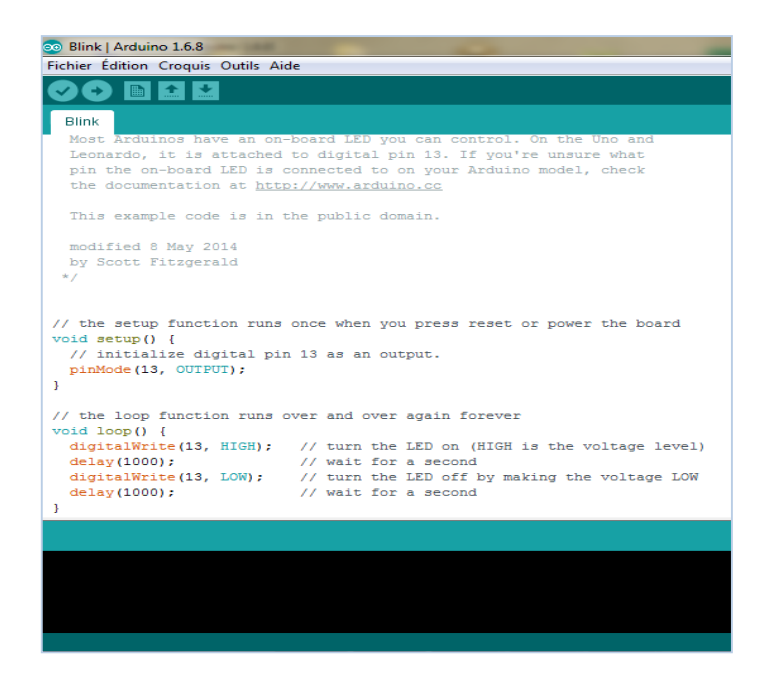

## **Figure 4.3 : Logiciel Arduino**

L'IDE transfère également les instructions (les codes que vous avez saisis) vers la carte

Arduino (par un câble USB). La zone inférieure de la fenêtre de développement, nous renseigne sur l'évolution et l'état de l'application lors de ces opérations de téléchargement.

## **4.2.2. Les Moteurs**

 Un moteur est un dispositif permettant d'effectuer un mouvement qu'il soit spirituel ou physique à partir d'une énergie électrique ou bien thermique.

#### **4.2.2.1.Les Moteurs pas à pas**

Le terme moteurs pas à pas, correspond à des ensembles « commande-convertisseur électronique-moteur » particuliers dans le sens où ils mettent en œuvre des structures spéciales de moteurs de type synchrone (au sens large) alimentés par des structures de convertisseurs parfois originales et commandées en mode pas à pas par opposition aux modes synchrones (champ tournant en boucle ouverte) et autopilotés (le fonctionnement optimal) des machines de type synchrone[9].

En fonction du bobinage, on distingue deux types de moteur à aimant permanent

## **4.2.2.1.1. Les moteurs bipolaires**

Le courant de commande est bidirectionnel et l'avance d'un pas s'effectue par une séquence de commutation des enroulements statoriques.

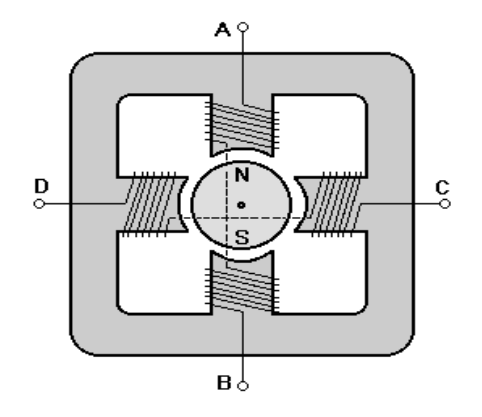

**Figure 4.4 : Le fonctionnement du moteur bipolaire**

Pour ce type de moteur nous avons trois possibilités de commande :

-La première consiste à alimenter les enroulements en suivant la séquence A vers B / C vers D / B vers A / D vers C (BA est le même enroulement que AB mais alimenté par un courant de polarité inverse). Par la suite, nous simplifierons la notation pour une meilleure correspondance avec les [chronogrammes](http://www.positron-libre.com/cours/electronique/logique-combinatoire/fonctions-logiques/representation-fonction.php) des phases en indiquant uniquement la phase qui est alimentée par un courant positif [9].

#### **4.2.2.1.2. Les moteurs unipolaires :**

Les moteurs unipolaires se différencient par le fait qu'ils sont à double bobinage. Le double bobinage est utilisé pour l'inversion du flux statorique et le moteur se commande de la même manière qu'un bipolaire excepté qu'un seul transistor pour chaque enroulement suffit dans l'étage de puissance.

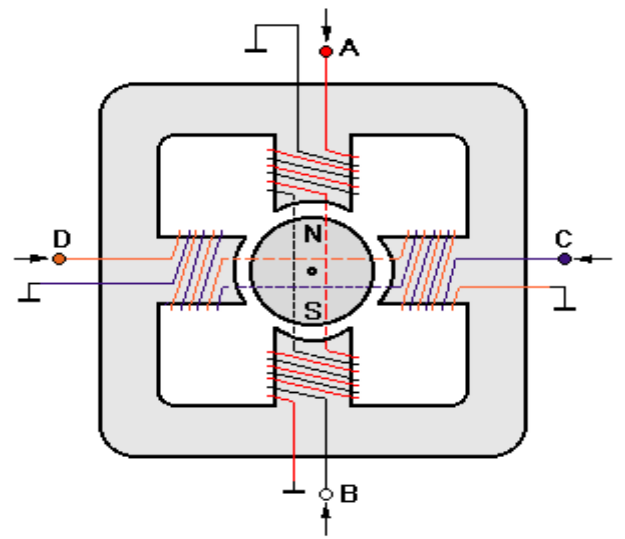

**Figure 4.5 : Le fonctionnement du moteur unipolaire[9]**

Simplement, les moteurs unipolaires sont plus chère car leur fabrication réclame un double bobinage. De plus, pour une taille donnée, ce type de moteur à un couple plus faible à cause des enroulements qui sont plus fins.

#### **4.2.2.2. Moteur à courant continu (CC)**

Le moteur à courant continu se compose :

- de l'inducteur ou du stator,
- de l'induit ou du rotor,
- du collecteur et des balais.

Lorsque le bobinage d'un inducteur de moteur est alimenté par un courant continu, sur le même principe qu'un moteur à aimant permanent (comme la figure ci-dessous), il crée un champ magnétique (flux d'excitation) de direction Nord-Sud.

Une spire capable de tourner sur un axe de rotation est placée dans le champ magnétique. De plus, les deux conducteurs formant la spire sont chacun raccordés électriquement à un demi collecteur et alimentés en courant continu via deux balais frotteurs [10].

D'après la loi de Laplace (tout conducteur parcouru par un courant et placé dans un champ magnétique est soumis à une force), les conducteurs de l'induit placés de part et d'autre de l'axe des balais (ligne neutre) sont soumis à des forces F égales mais de sens opposé en créant un couple moteur : l'induit se met à tourner !

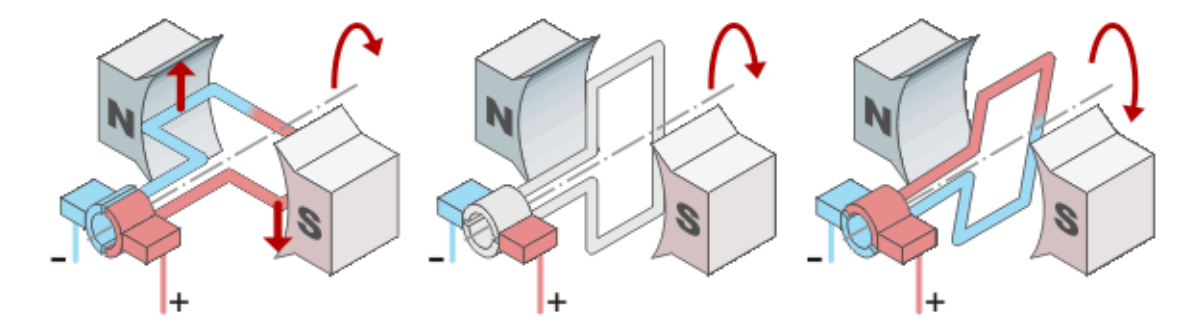

**Figure 4.6 : Le fonctionnement d'un moteur à CC**

#### **4.2.2.3.les servomoteurs**

Les servomoteurs sont des actionneurs, très utilisés en modélisme et dans l'industrie. Ils ont comme caractéristique principale leur « couple », c'est-à-dire la force de rotation qu'ils peuvent exercer.

Pour la robotique de loisirs, les servomoteurs ont en général peu de couple et sont de taille réduite, bien adaptée à un encombrement minimal et à une énergie disponible limitée

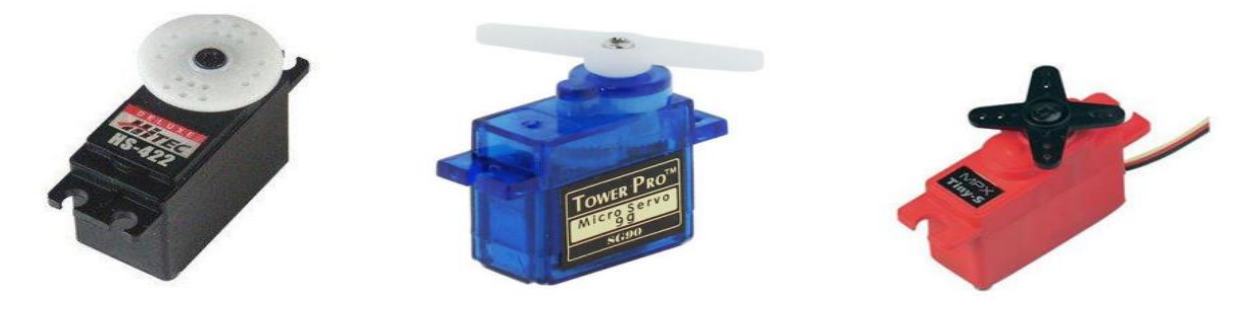

**Figure 4.7 : Servomoteur**

#### **4.2.3. Les relais**

 Un relais est un appareil dans lequel un phénomène électrique (courant ou tension) contrôle la commutation On / Off d'un élément mécanique (on se trouve alors en présence d'un relais électromécanique) ou d'un élément électronique (on a alors affaire à un relais statique). C'est en quelque sorte un interrupteur que l'on peut actionner à distance, et où la fonction de coupure est dissociée de la fonction de commande. La tension et le courant de commande (partie "Commande"), ainsi que le pouvoir de commutation (partie "Puissance") dépendent du relais, il faut choisir ces paramètres en fonction de l'application désirée. Ainsi, il faut choisir des relais différents selon qu'il faut commuter des signaux audio ou des tensions ou courants importants. Comme la Commande peut être réalisée sous faible puissance (faible tension, faible courant), et que la partie Coupure peut commuter des puissances importantes, on peut dire que ce composant est un amplificateur de courant [11].

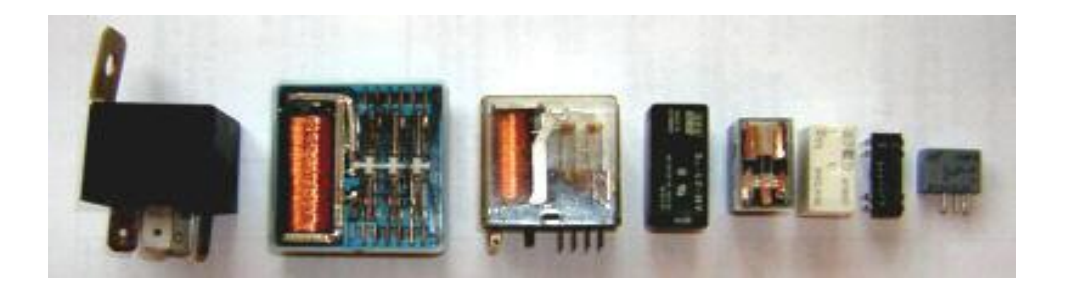

**Figure 4.8 : Les relais**

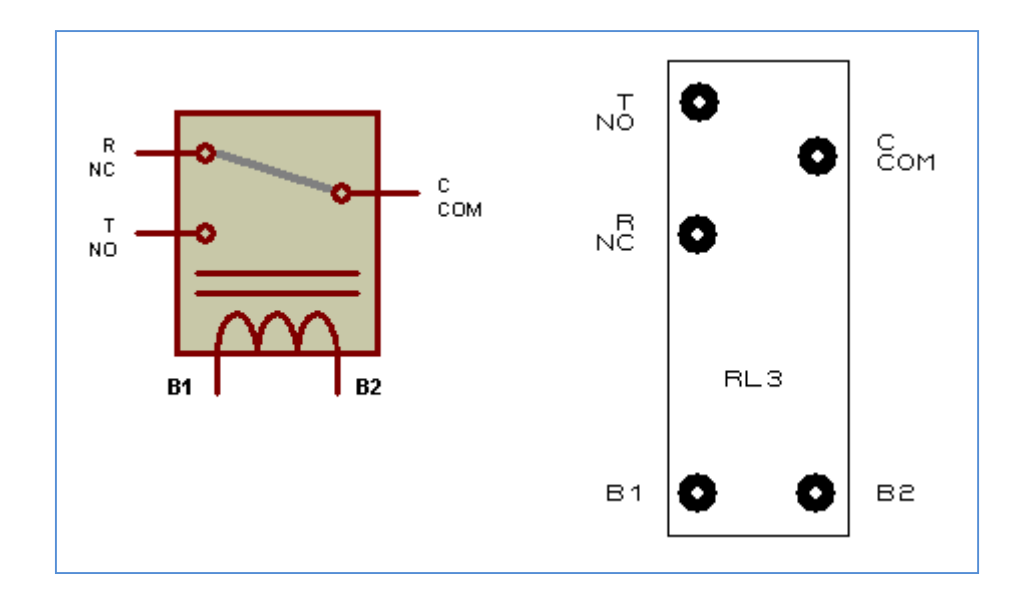

**Figure 4.9 : Schéma explicatif les relais**

## **4.3. Partie software**

## **4.3.1. Présentation de Proteus Isis :**

Ce logiciel de Proteus est principalement connu pour éditer des schémas électriques. Par ailleurs, le logiciel permet également de simuler ces schémas ce qui permet de déceler certaines erreurs dès l'étape de conception.

ISIS permet aussi :

la saisie d'un schéma structurel d'un circuit électronique (assemblage de composants

électroniques dont on fixe les valeurs et les références) relié par des connexions électriques.

 la simulation du comportement : Le lancement d'un simulateur (PRO SPICE) permet la simulation du comportement des composants du schéma. Ce simulateur effectue des calculs en se basant sur des modèles mathématiques

De plus, un module additionnel contenu dans ISIS (VSM) permet la simulation du comportement de circuits basé sur des micro-contrôleurs.

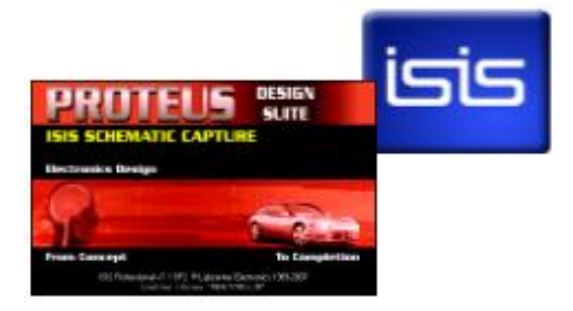

## **4.3.2. Simulation de Circuit électrique**

Nous allons simuler un montage qui comporte le circuit électrique de notre bras manipulateur a pour seul but d'obtenir les résultats souhaités dans la simulation avant que la réalité.

Pour cela nous allons commencer de simuler un montage d'un seul moteur pas à pas comme il est indiqué dans l'image ci-dessous :

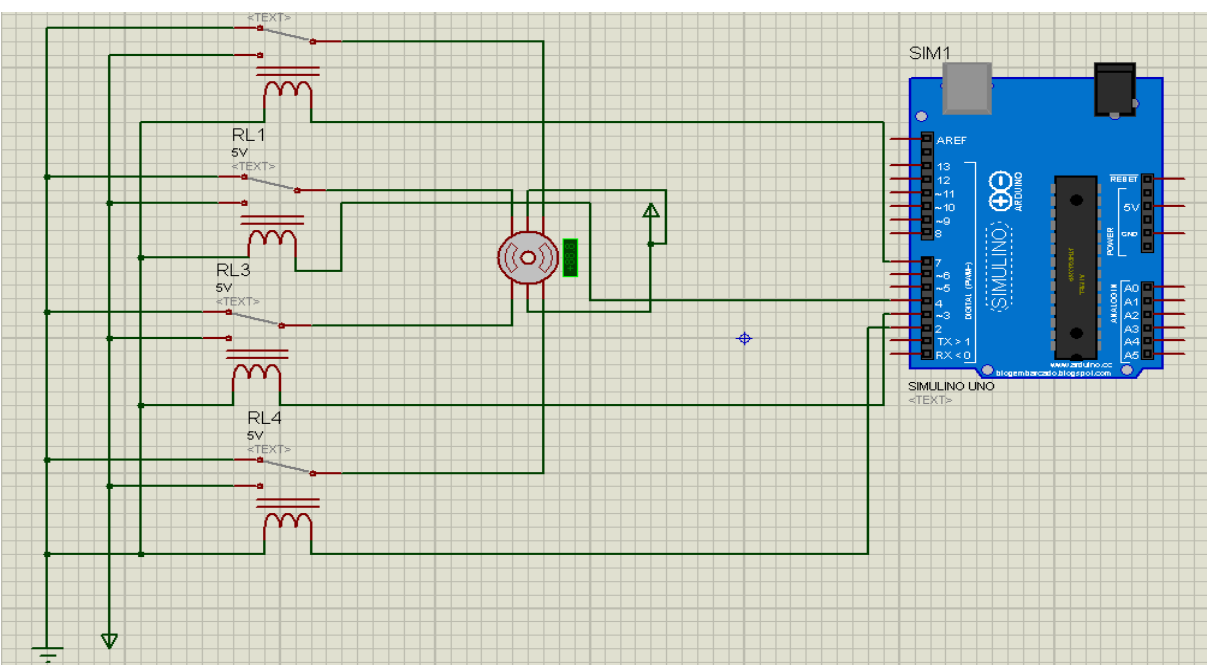

**Figure 4.10 : Montage d'un moteur Pas à pas**

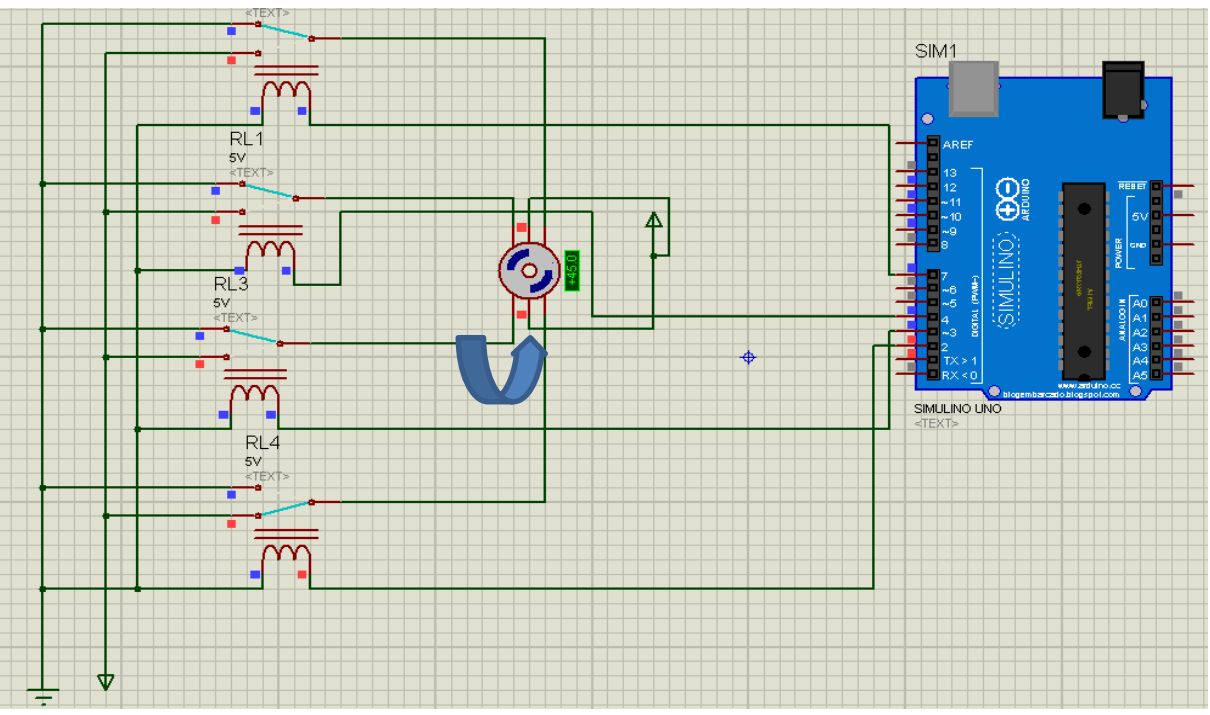

**Figure 4.11 : Simulation d'un moteur pas à pas**
Les composants utilisés vus ce montage sont : arduino UNO, les relais, moteur pas à pas, power, et grounds.

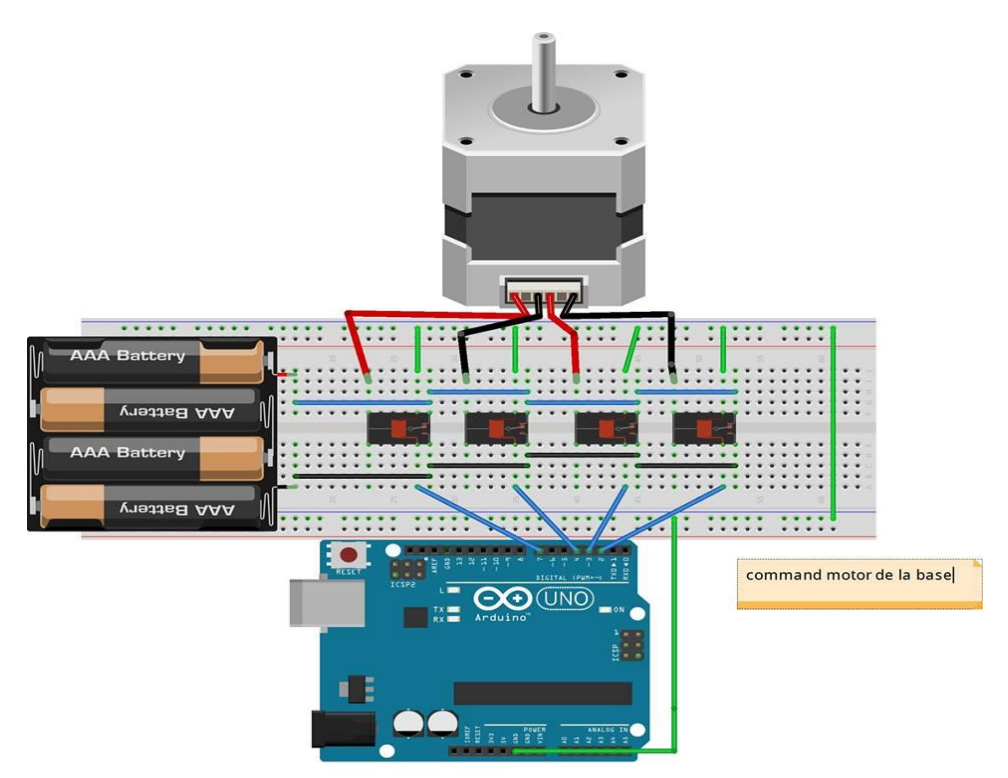

**Figure 4.12 : Le montage de moteur pas à pas dans la réalité**

Le montage ci-dessous, représente le circuit permettant de contrôler la vitesse de rotation d'un seul moteur CC dans les deux sens :

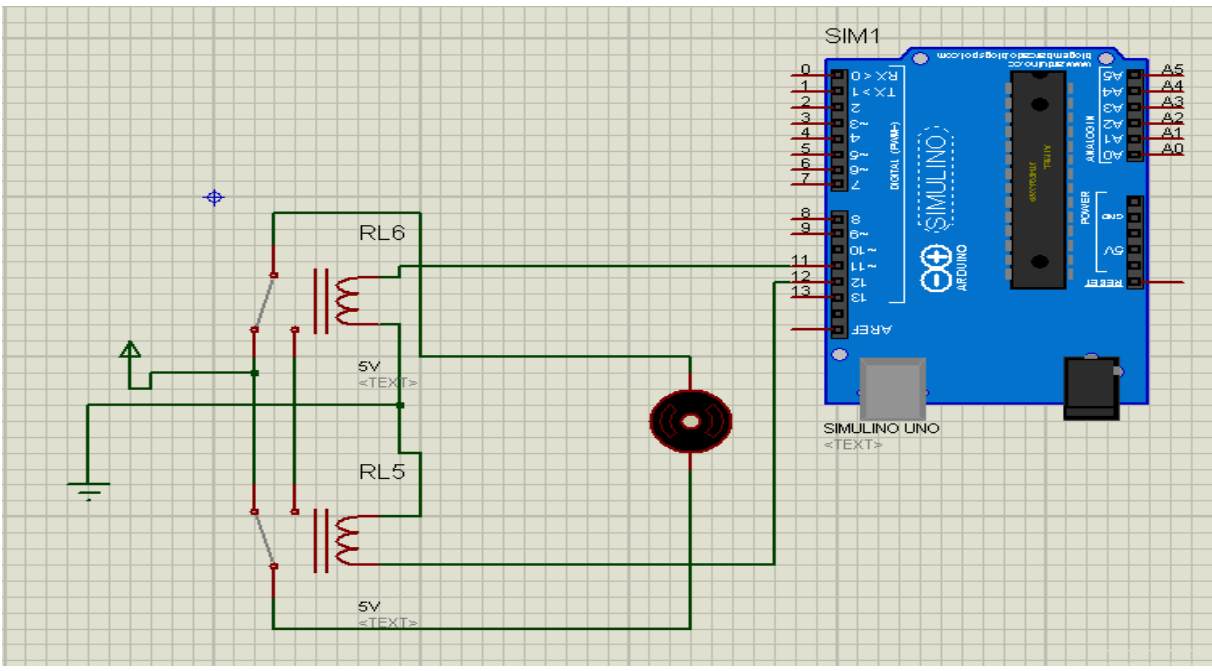

**Figure 4.13 : Le montage du moteur CC**

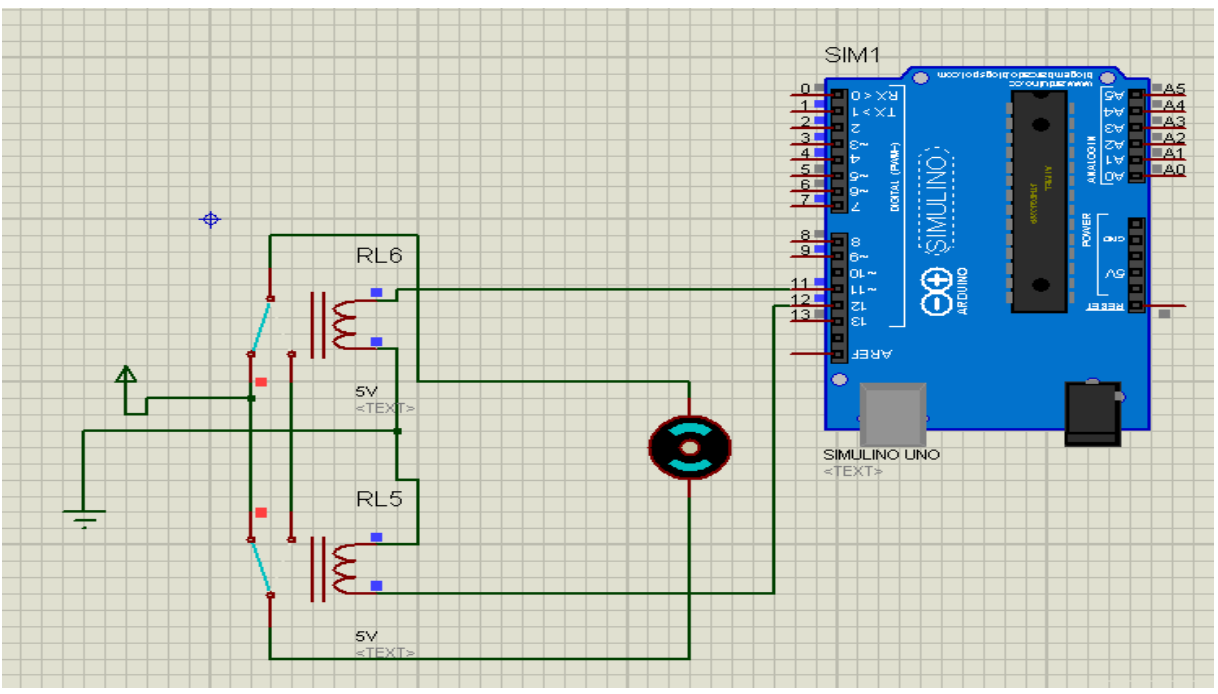

**Figure 4.14 : La simulation d'un moteur CC**

Ensuite, nous allons faire la simulation du servo moteur, comme il est indiqué dans la photo ci-dessous.

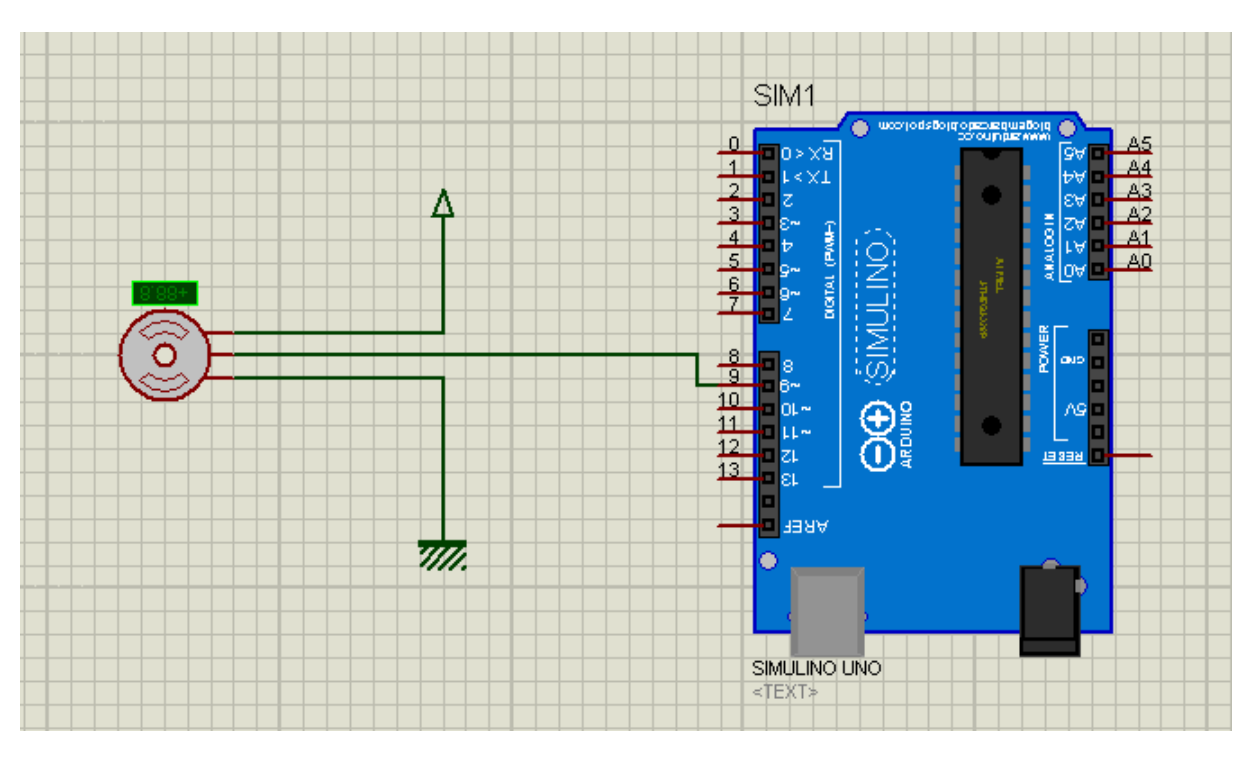

**Figure 4.15 : Le montage du servo moteur**

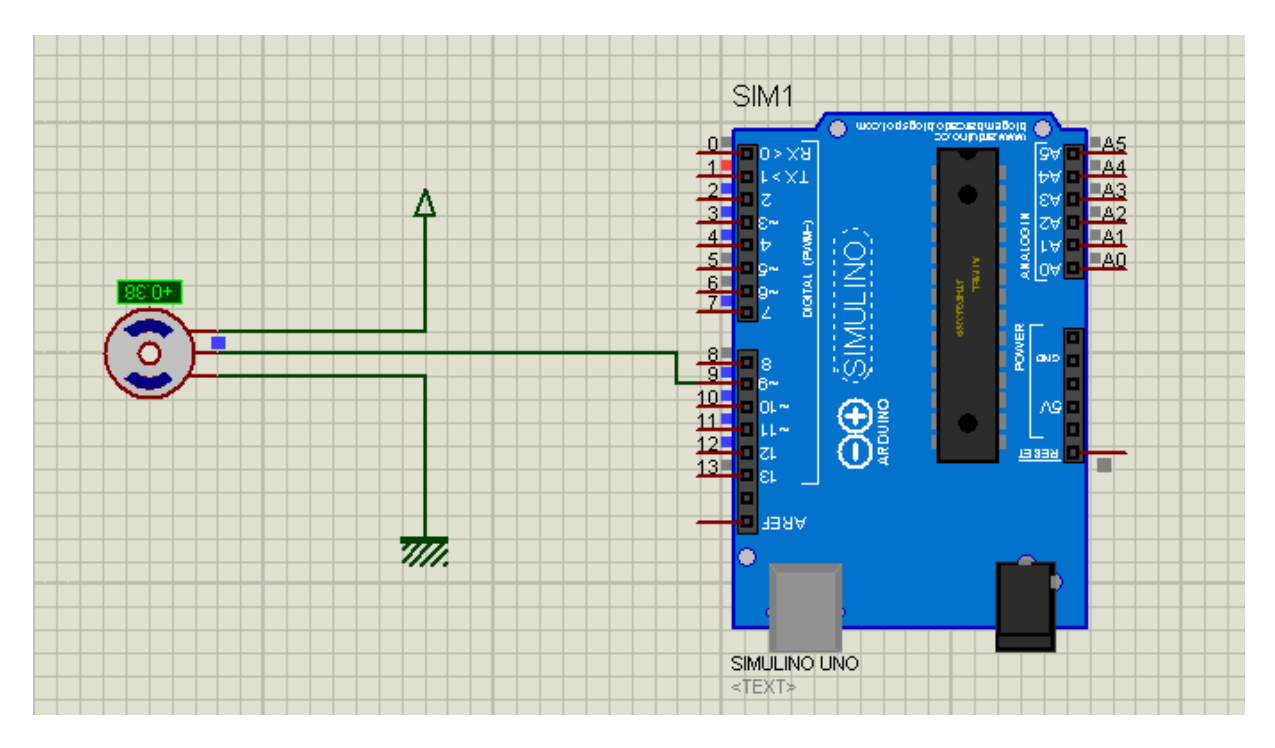

**Figure 4.16 : La simulation du servo moteur**

Actuellement, nous allons faire l'assemblage des montages précédents pour obtenir le montage final de notre bras manipulateur. Le programme est adapté à la nouvelle.

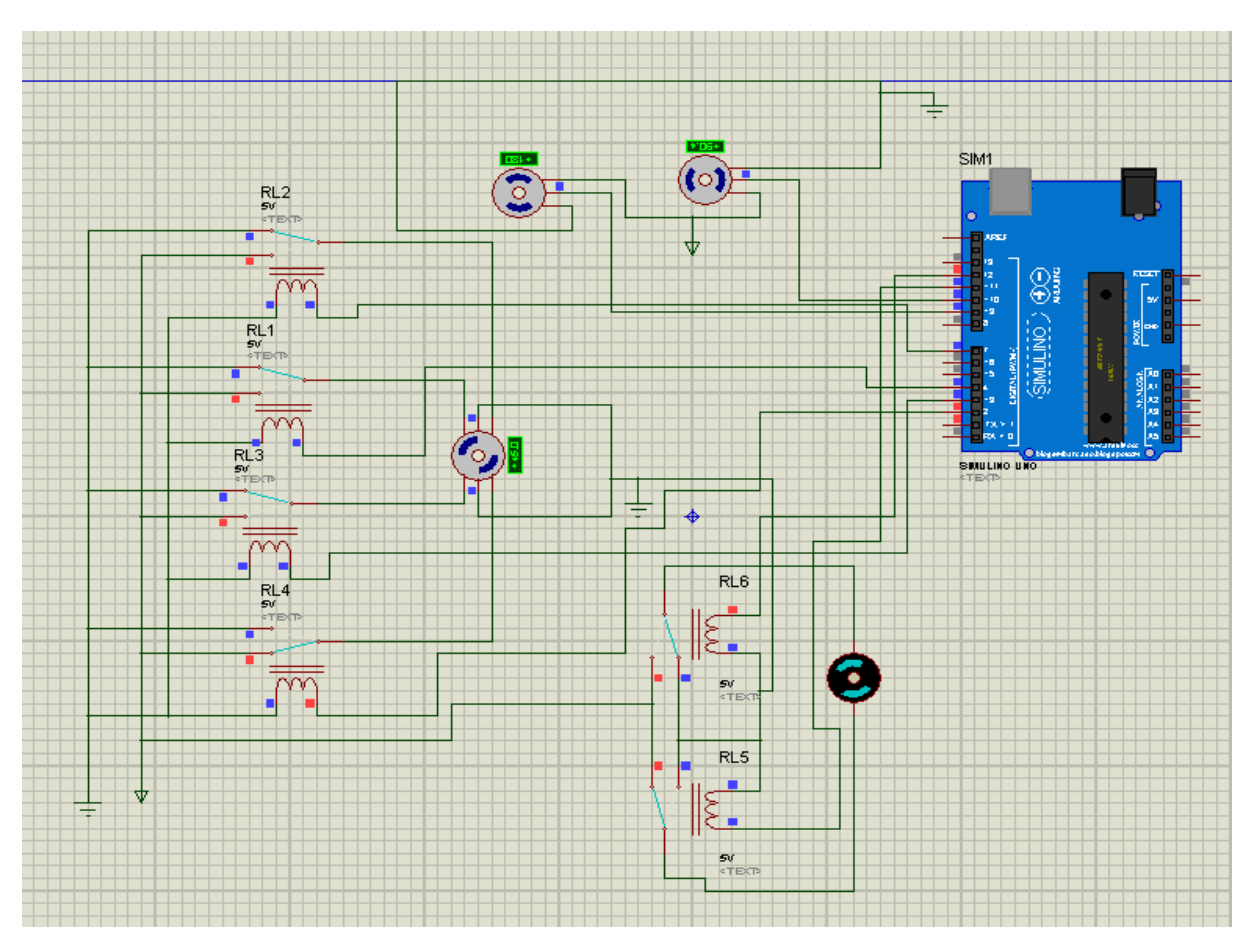

**Figure 4.17 : La simulation du montage final**

# **4.3.3. Présentation du logiciel Solidworks**

 SolidWorks est un logiciel de conception assistée par ordinateur, appartenant à la société Dassault Systèmes. Il utilise le principe de conception paramétrique et génère trois types de fichiers qui sont liés : la pièce, l'assemblage et la mise en plan. Ainsi, toute modification sur un de ces trois fichiers sera répercutée sur les deux autres.

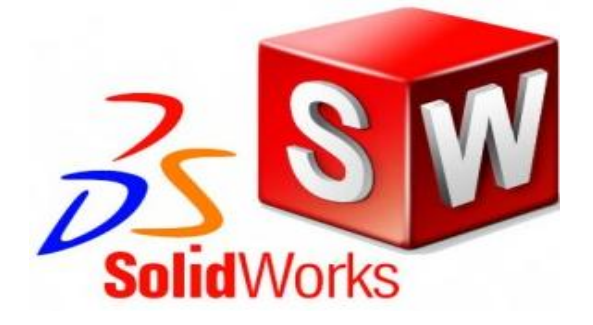

**Figure 4.18 : Logiciel SolidWorks**

Donc, on a utilisé ce logiciel pour faire le **DAO** et **CAO** de notre bras manipulateurs.

- **-** DAO signifie Dessin Assisté par Ordinateur. Le DAO est un système permettant de réaliser des dessins techniques avec un logiciel.
- **-** La conception assistée par ordinateur (CAO) comprend l'ensemble des logiciels et des techniques de modélisation géométrique permettant de concevoir, de tester virtuellement – à l'aide d'un ordinateur et des techniques de simulation numérique – et de réaliser des produits manufacturés et les outils pour les fabriquer.

# **4.3.3.1. Le dessin de bras manipulateurs**

Les images ci-dessous représentent la conception des déférentes articulations de notre bras manipulateur.

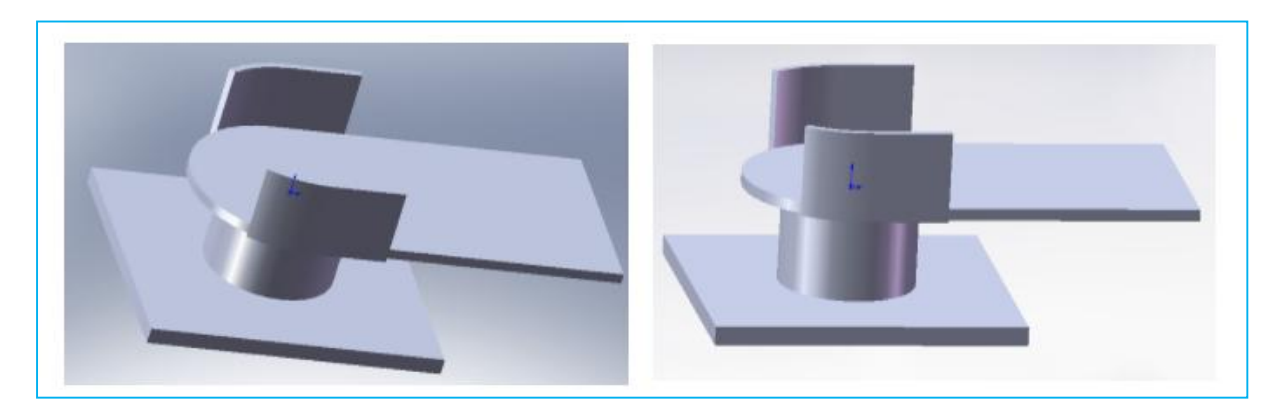

**Figure 4.19 : La base**

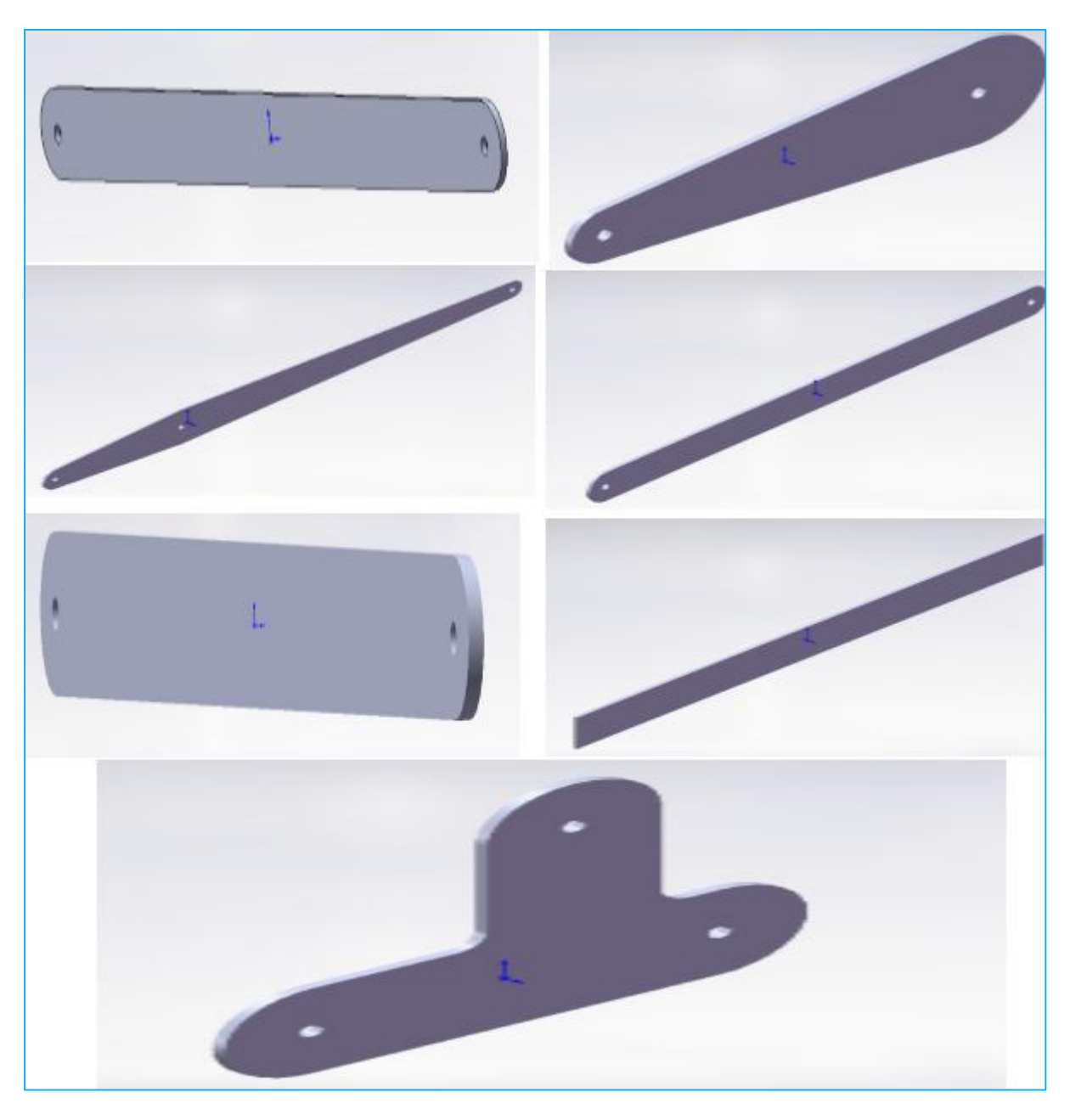

**Figure 4.20 : La conception des différentes articulations de bras manipulateur**

Après l'assemblage des articulations voici le design final de notre bras.

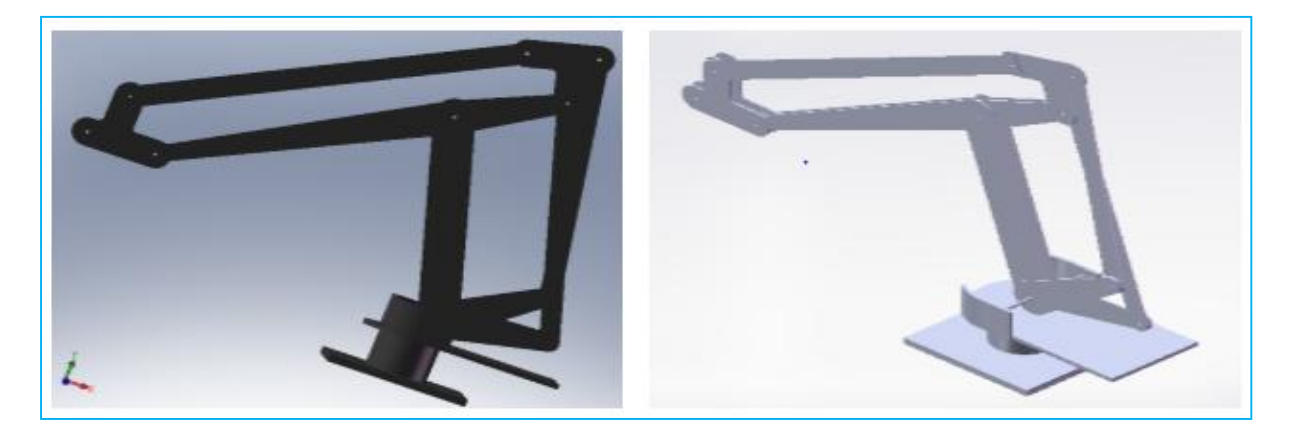

## **Figure 4.21 : La conception de design final**

## **4.3.3.2.Introduction à Matlab**

 MATLAB est un logiciel de calcul matriciel à syntaxe simple. Avec ses fonctions spécialisées, il peut être aussi considéré comme un langage de programmation adapté pour les problèmes scientifiques.

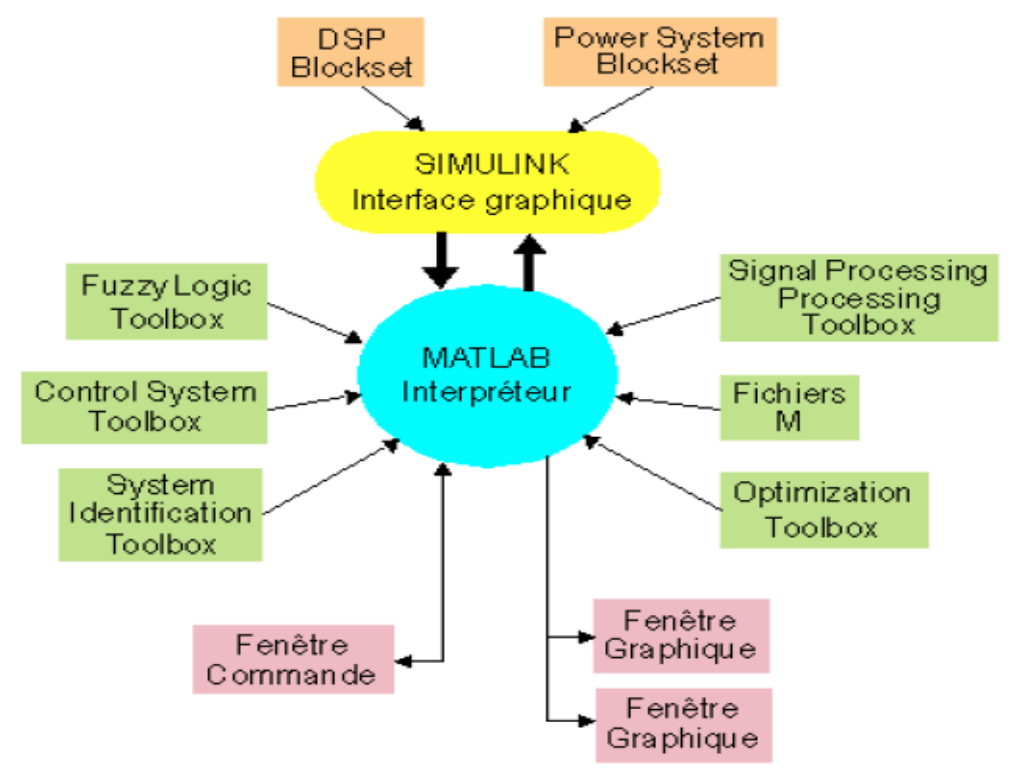

**Figure 4.22 : Environnement MATLAB**

Fenêtre Commande : Dans cette fenêtre, l'usager donne les instructions et MATLAB retourne les résultats.

Fenêtres Graphique : MATLAB trace les graphiques dans ces fenêtres.

Fichiers M : Ce sont des programmes en langage MATLAB (écrits par l'usager).

Toolboxes : Ce sont des collections de fichiers M développés pour des domaines d'application spécifiques (Signal Processing Toolbox, System Identification Toolbox, Control System Toolbox, U-Synthesis and Analysis Toolbox, Robust Control Toolbox, Optimization Toolbox, Neural Network Toolbox, Spline Toolbox, Chemometrics Toolbox, Fuzzy Logic Toolbox, etc.) Simulink : C'est l'extension graphique de MATLAB permettant de travailler avec des diagrammes en blocs.

Blocksets : Ce sont des collections de blocs Simulink développés pour des domaines d'application spécifiques (DSP Blockset, Power System Blockset, etc.).

#### **4.3.3.2.1. MATLAB/Simulink**

 Simulink est l'extension graphique de MATLAB permettant de représenter les fonctions mathématiques et les systèmes sous forme de diagramme en blocs, et de simuler le fonctionnement de ces systèmes.

#### **4.3.3.3. Simulation de bras manipulateur**

Nous allons importer le dessin du bras manipulateur de logiciel SolidWorks à logiciel Matlab (Simulink) et faire la simulation du system final.

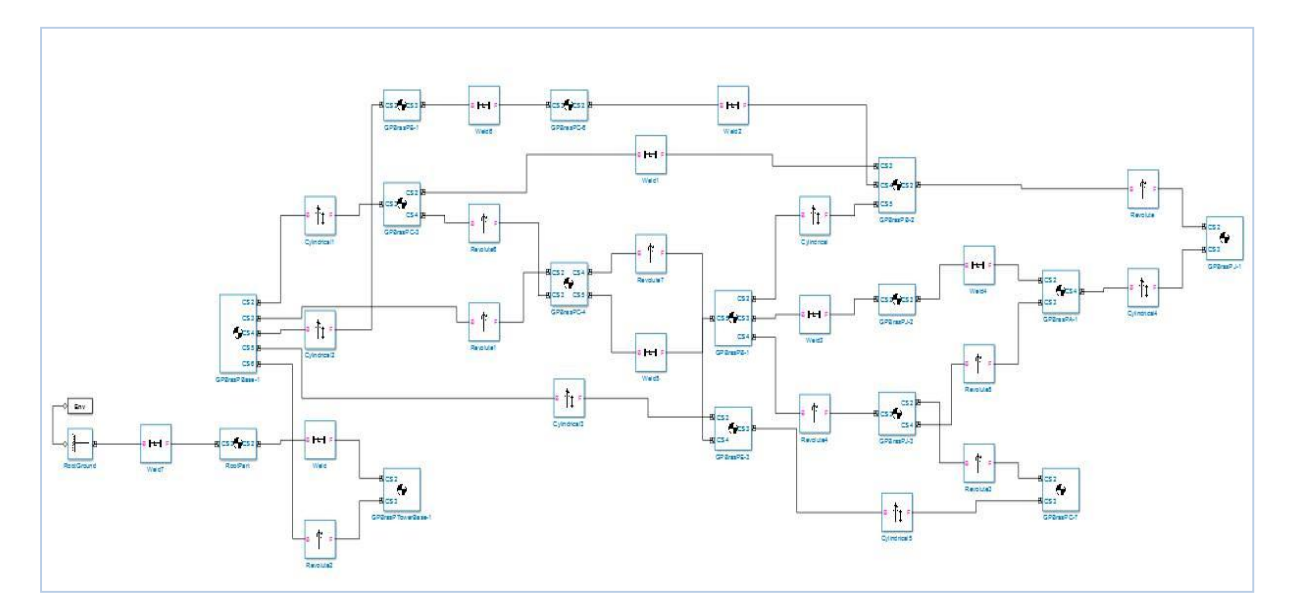

**Figure 4.23 : Les blocs de bras à Simulink**

#### **5. Estimation des couts**

 Quand on a calculé le nombre de fardeaux sortants de la fin de la ligne PET, on a obtenue **1200** fardeaux par heure pour les bouteilles de 2L et **1800** fardeaux par heure pour les bouteilles de 1L. Mais quand on a calculé le nombre de fardeaux palettisés on a trouvé **600** fardeaux par heure pour les bouteilles de 2L et **900** fardeaux par heure pour les bouteilles de 1L.

Cela veut dire il y a une différence de **600** fardeaux par heure pour les bouteilles de 2L et **900**  fardeaux par heure pour les bouteilles de 1L.

- On va calculer le nombre de bouteille qu'on peut produit dans ce temps pendant une année.

Pour les bouteilles de 2L: 600\*16h\*6\*4\*12 = 2 764 800

Pour les bouteilles de 1L : 900\*16h\*6\*4\*12 = 4 147 200

600 : le nombre des bouteilles qu'on peut produire dans le temps perdus.

16h : le nombre d'heure de travail par jour.

6 : le nombre de jours de travail par semaine.

4 : le nombre de semaines/mois.

12 :le nombre de mois/an.

- On va calculer le bénéfice qu'on peut gagner pendant une année : Pour les bouteilles de 2L: 2 764 800\*432= 1194393600 DA Pour les bouteilles de 1L: 4 147 200\*288= 1194393600 DA

- Le salaire des ouvriers à éliminer/ une année :

Le salaire d'un ouvrier est 20 000/mois -> 240 000/an

Donc si l'entreprise applique cette solution elle peut éliminer ce problème et gagner 1194633600 DA.

\*Pour integrer ce bras palettiseur il faut faire quelque modification à la fin de la chaine en changeant le tapis roulant mais pour un retard qui engendre une perte de 1194393600 DA sa vaut la peine de faire quelques changements.

# **6. Conclusion**

 Cette étude expérimentale nous a permis d'approfondir nos connaissances en électronique, automatique et en mécanique et la programmation en Arduino pour contrôler les différents types des moteurs utilisés.

# **Conclusion générale**

L'aspect de la productique c'est de gérer au mieux la production c'est d'engager vers la connaissance de la matière sa conception et la recherche de l'amélioration et du toujours plus performant car le but recherché est non seulement l'élévation de la productivité mais aussi l'amélioration des conditions de travail de la main d'œuvre de tout point de vue y compris sécuritaire.

A partir de là et au travers de notre filière, l'immersion en entreprise a été d'une grande utilité même si le temps qui nous est imparti est court mais bénéfique à plus d'un sens ce qui nous a permis de faire une étude comparative en vue d'une amélioration de la productivité par l'entremise d'un bras palettiseur.

Ainsi, Pratiquement nous avons consacré notre temps aux tâches suivantes :

\* Aspect théorique :

-La modélisation géométrique et cinématique du bras palettiseur.

\* Aspect mécanique :

- Etude de la robotique du point de vue réalisations - Etude les différents étapes pour concrétiser notre idée qui est la réalisation du prototype.

\* Aspect électronique :

- La réalisation de la carte électronique pour la commande de notre robot et la communication avec le PC.

\* Aspect informatique :

- Programmation du robot pour la commande des moteurs à courant continue et moteur pas à pas et servomoteurs.

-Génération de la trajectoire sous Matlab.

-Simulation du model Solidworks sous Matlab.

### **Perspectives :**

 On a bien réussir à réaliser le prototype TADNOU 16, mais des problèmes partiellement aborder dans l'étude expérimentale est le contrôle de vitesse de déplacement du bras palettiseur. Pour cela nous proposons d'améliorer son fonctionnement en ajoutant des capteurs pour une bonne précession dans la génération des trajectoires.

# **Bibliographie**

[1] [Définition sur le site de l'ATILF, www.atilf.fr., ressources-grand public.](http://www.atilf.fr/ressources/grand-public/mots-de-la-science/cadres/mots/tlfi/robot.htm)

[2] Jacques Gangloff. ENSPS 3A MASTER ISTI. Cours de Robotique: P6 . [http://icube](http://icube-avr.unistra.fr/fr/img_auth.php/a/a4/Cours_rob_intro.pdf)[avr.unistra.fr/fr/img\\_auth.php/a/a4/Cours\\_rob\\_intro.pdf](http://icube-avr.unistra.fr/fr/img_auth.php/a/a4/Cours_rob_intro.pdf) .

[3] [Articles](http://www.gralon.net/articles/index.htm) > [Matériel et Consommables](http://www.gralon.net/articles/materiel-et-consommables/index.htm) > [Matériels Industriels](http://www.gralon.net/articles/materiel-et-consommables/materiels-industriels.htm) > [Robots industriel](http://www.gralon.net/articles/materiel-et-consommables/materiels-industriels/robots-industriel.htm)  <http://www.gralon.net/index.htm>

[4].IS Maintenance industrielle à Lyon Site optimisé en référencement par ATOVA INFORMATIQUE [http://www.is-maintenance.fr/prestations-et-services/robotique/.](http://www.is-maintenance.fr/prestations-et-services/robotique/)

[5] André PREUMONT, Théorie Générale des Systèmes Articulés Introduction à la Robotique, Université Libre de Bruxelles, 2001.

[6] Eléments de Robotique, Université Blaise Pascal T. Chateau, 2012/2013

[7] R. Merzouki, Cours et TP de Robotique de Manipulation, Université Lille, 2009-2010

[8] J.Jouslane, nouvelle méthode de génération des trajectoires pour la commande des bras de robots, Université du Québec à Trois-Rivières, 1994.

[9] [http://geea.org/IMG/pdf/Moteurs-pas-a-pas\\_BM\\_2006.pdf](http://geea.org/IMG/pdf/Moteurs-pas-a-pas_BM_2006.pdf)

- [10[\]http://coursenligne1s6.fr/si-terminale-moteur-pas-a-pas.html](http://coursenligne1s6.fr/si-terminale-moteur-pas-a-pas.html)
- [11] https://www.sonelec-musique.com/electronique\_theorie\_relais.html

# **Annexe**

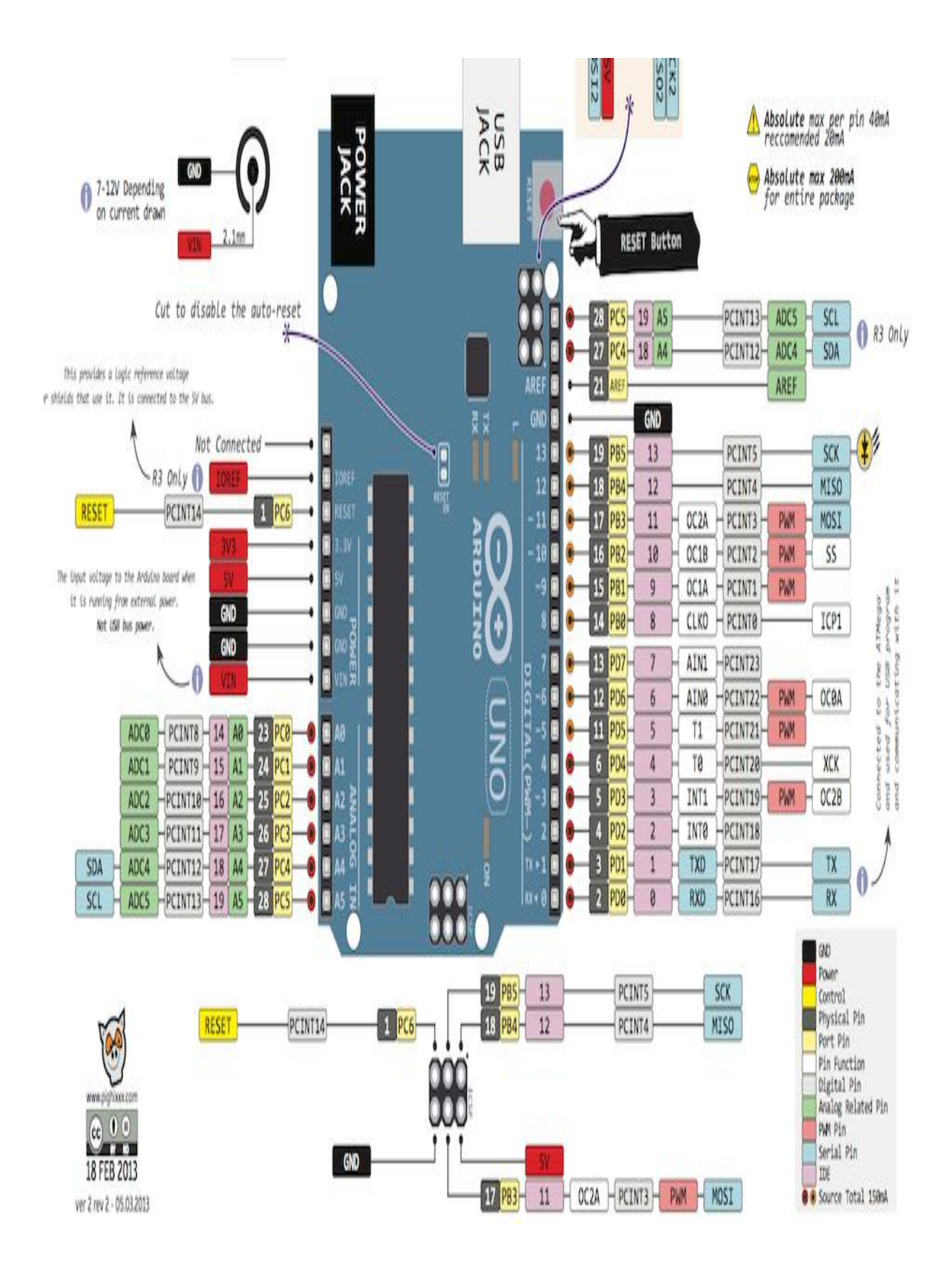

Rated voltage : Number of Phase **Speed Variation Ratio** Stride Angle Frequency DC resistance **Idle In-traction Frequency** Idle Out-traction Frequency **In-traction Torque** Self-positioning Torque Friction torque Pull in torque Insulated resistance Insulated electricity power Insulation grade Rise in Temperature Noise Model

5VDC  $\overline{4}$  $1/64$ 5.625°/64 100Hz 50Ω±7%(25°C)  $>600$ Hz  $>1000$ Hz >34.3mN.m(120Hz)  $>34.3$ mN.m 600-1200 gf.cm 300 qf.cm  $>10\text{M}\Omega(500\text{V})$ 600VAC/1mA/1s  $\mathsf A$ <40K(120Hz) <35dB(120Hz, No load, 10cm)  $28BYJ-48-5V$ 

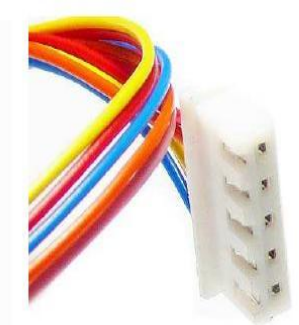

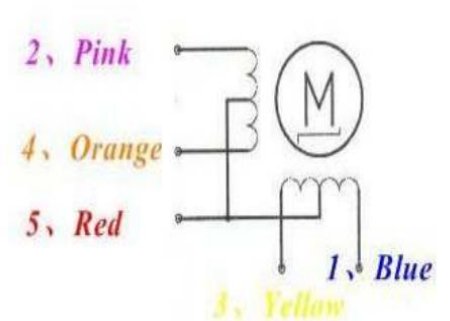

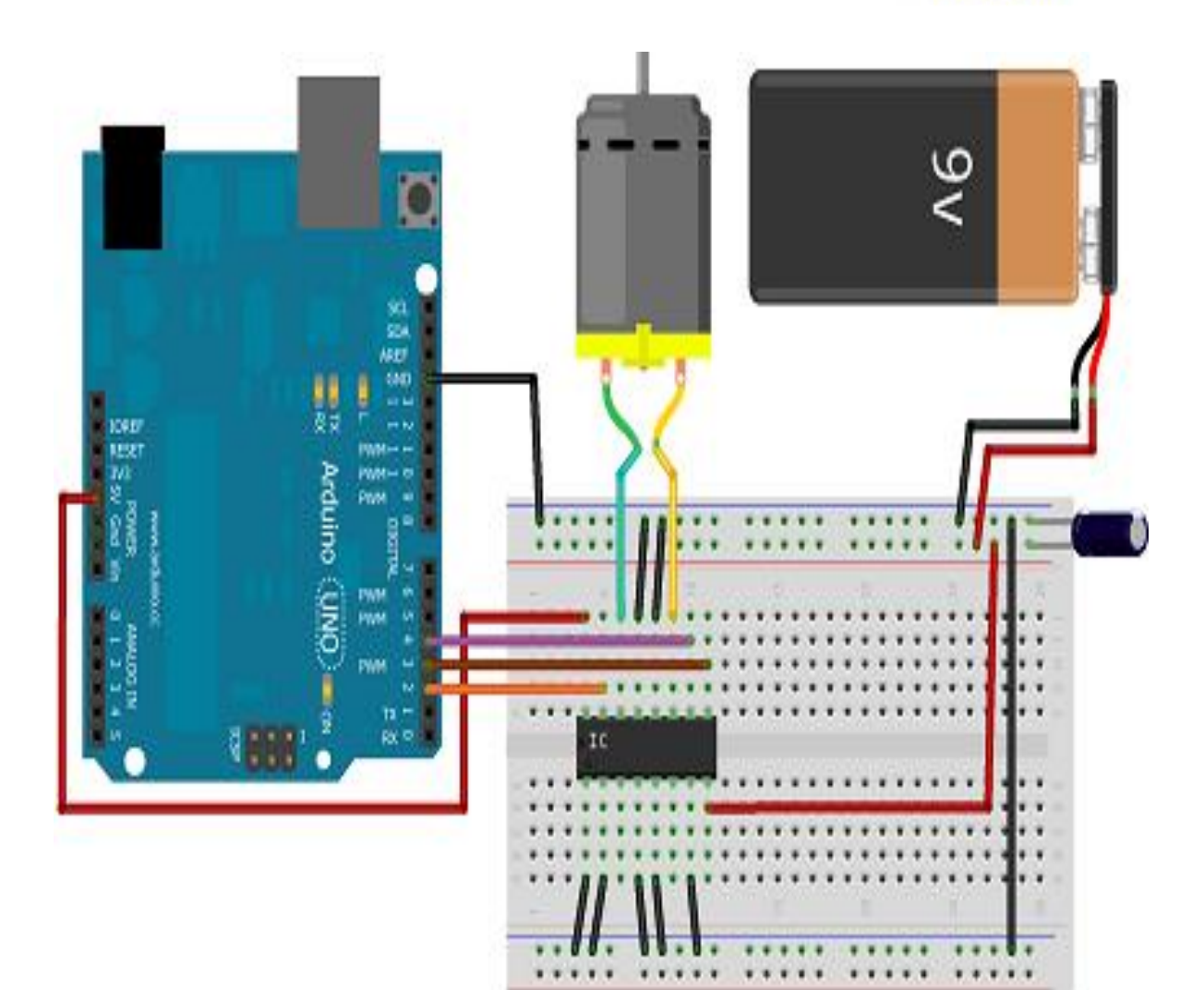

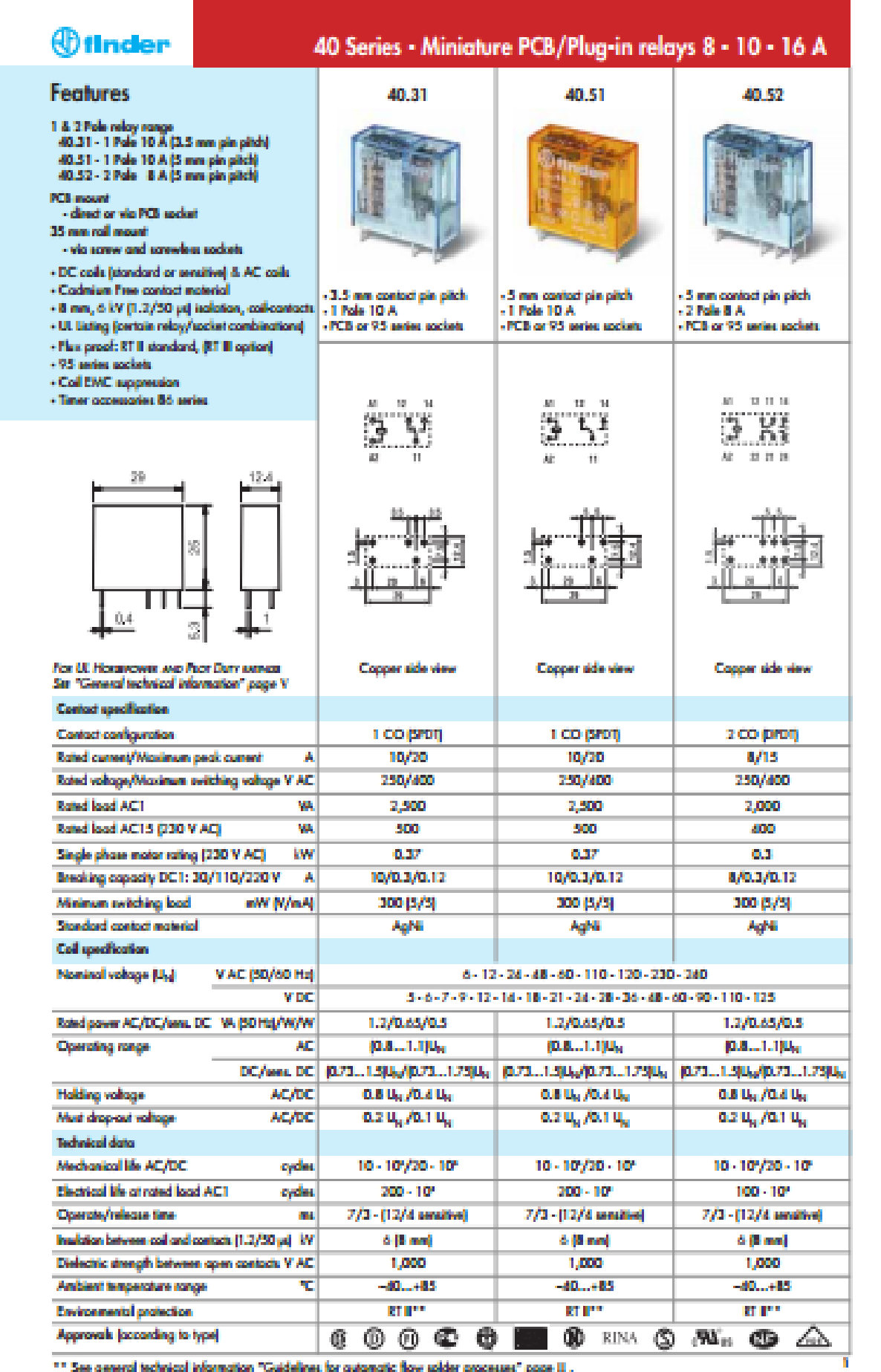

\*\* See general technical information "Guidelines for automatic flow solder processes" page II .

**- 84 -**